cs6630 | October 9 2014

# TABULAR DATA

### Miriah Meyer *University of Utah*

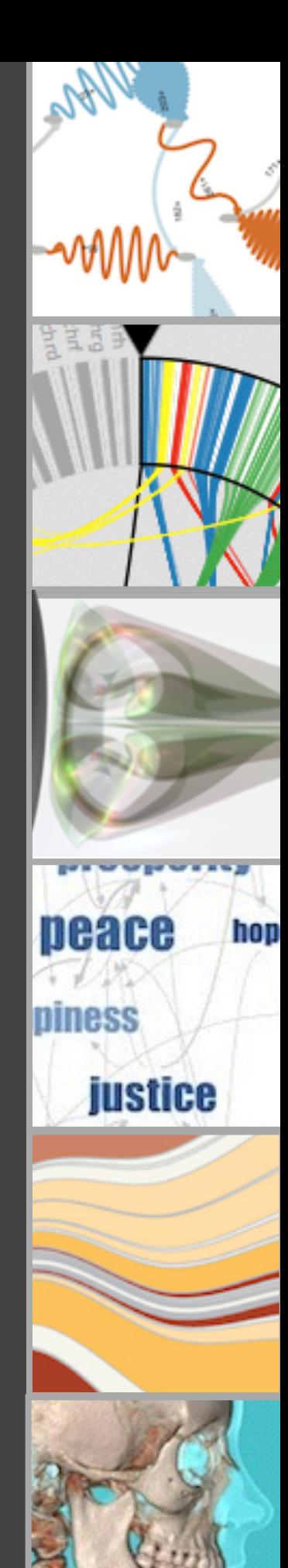

## administrivia...

-exam grades out after fall break

-parallel coordinates assignment out today

### last time ...

### **Reducing Items and Attributes**

 $\odot$  Filter

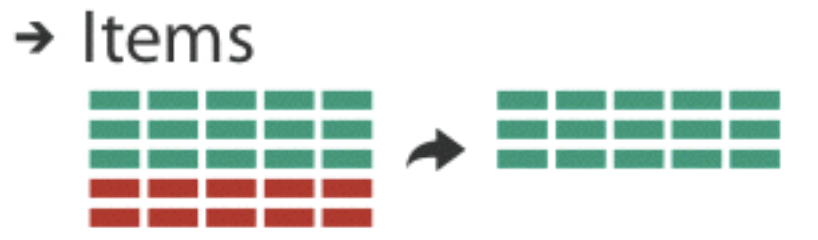

### $\rightarrow$  Attributes

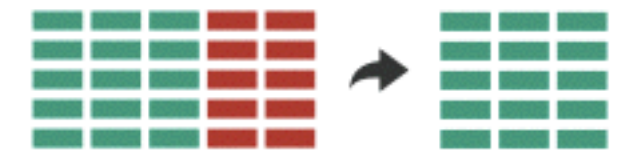

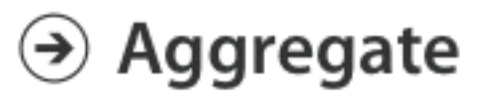

### $\rightarrow$  Items

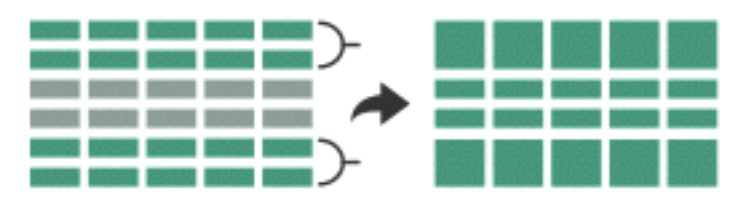

### $\rightarrow$  Attributes

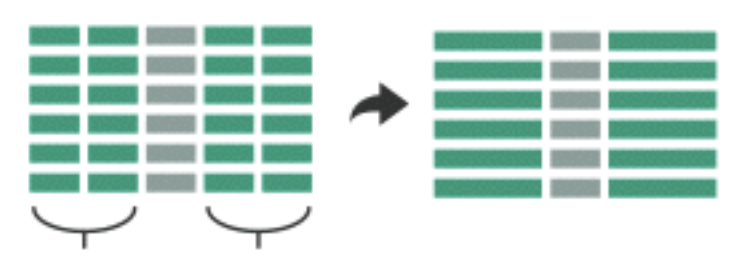

## filter elements are eliminated

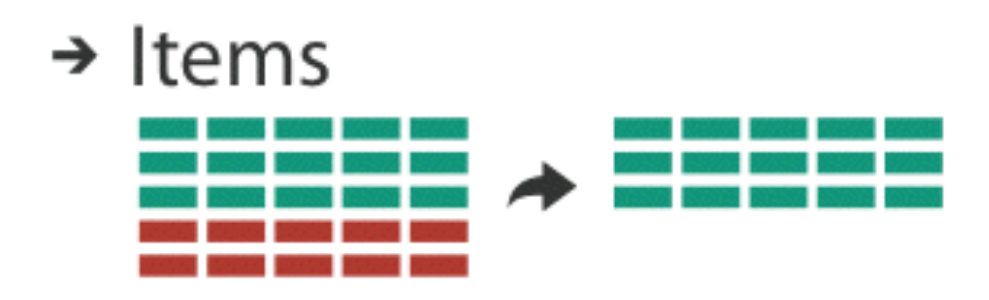

 $\rightarrow$  Attributes

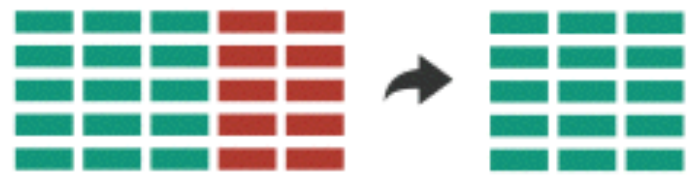

## filter elements are eliminated

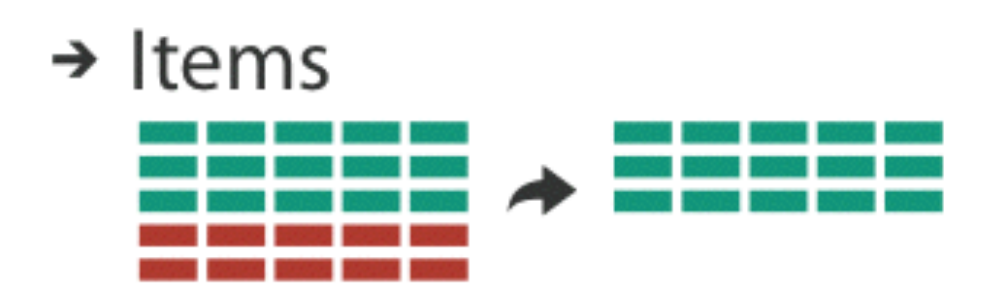

 $\rightarrow$  Attributes

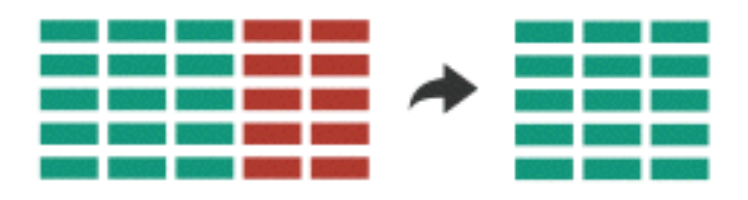

## dynamic queries

## filter elements are eliminated

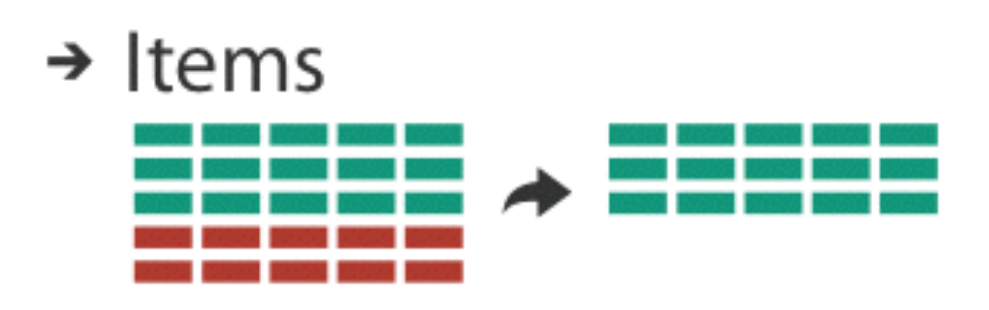

 $\rightarrow$  Attributes

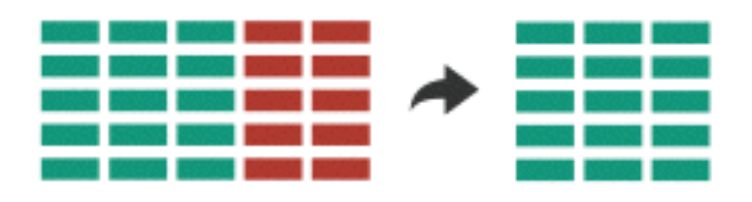

# dynamic queries

coupling between encoding and interaction so that user can immediately see the results of an action

## ITEM FILTERING

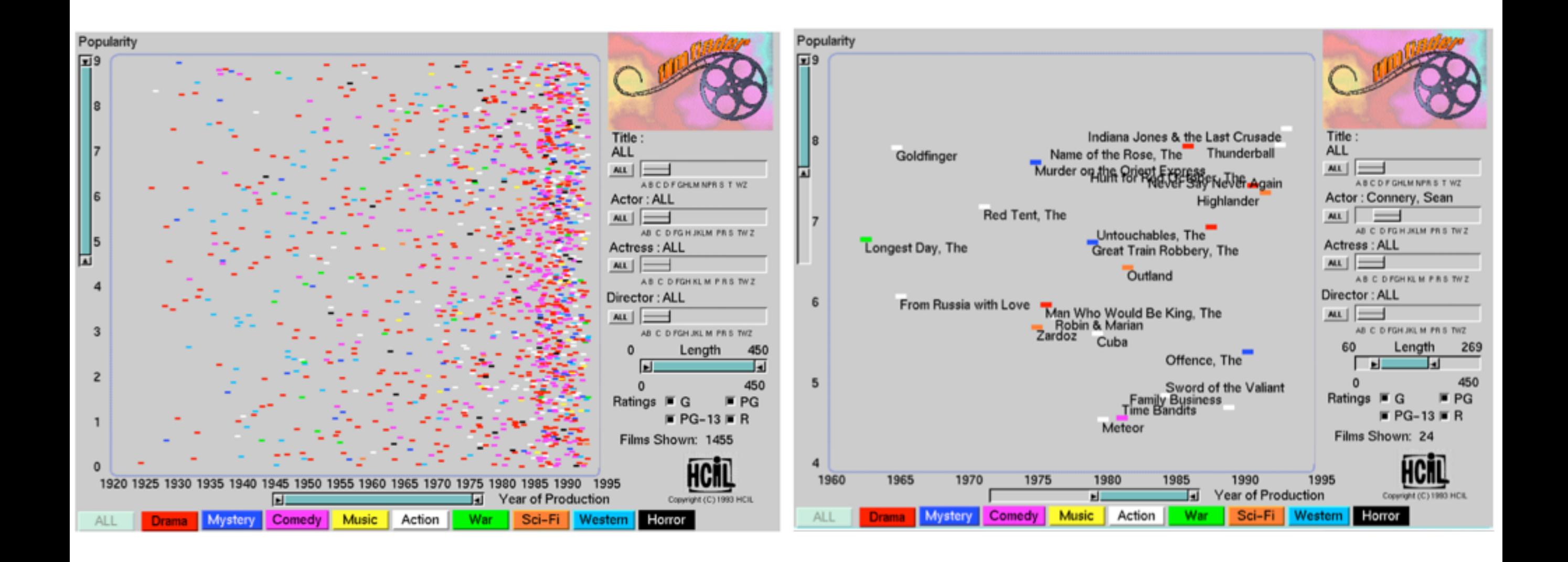

# aggregate

### a group of elements is represented by a new derived element that stands in for the entire group

 $\rightarrow$  Items

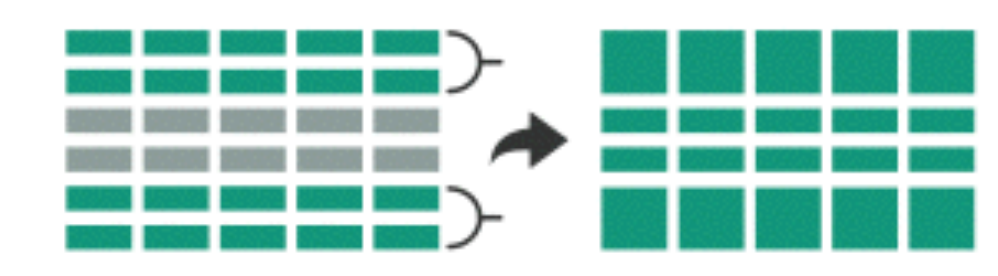

 $\rightarrow$  Attributes

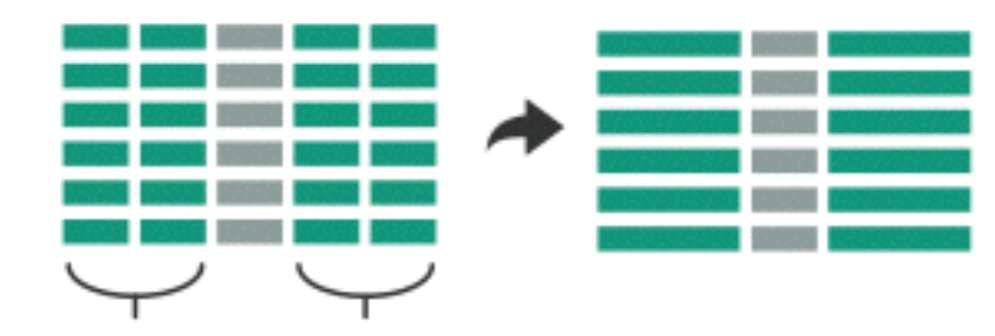

# attribute aggregation

1) group attributes and compute a similarity score across the set 2) dimensionality reduction, to preserve meaningful structure

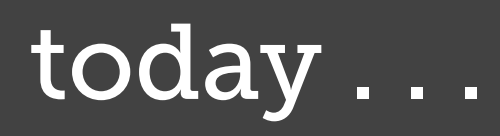

# dataset types

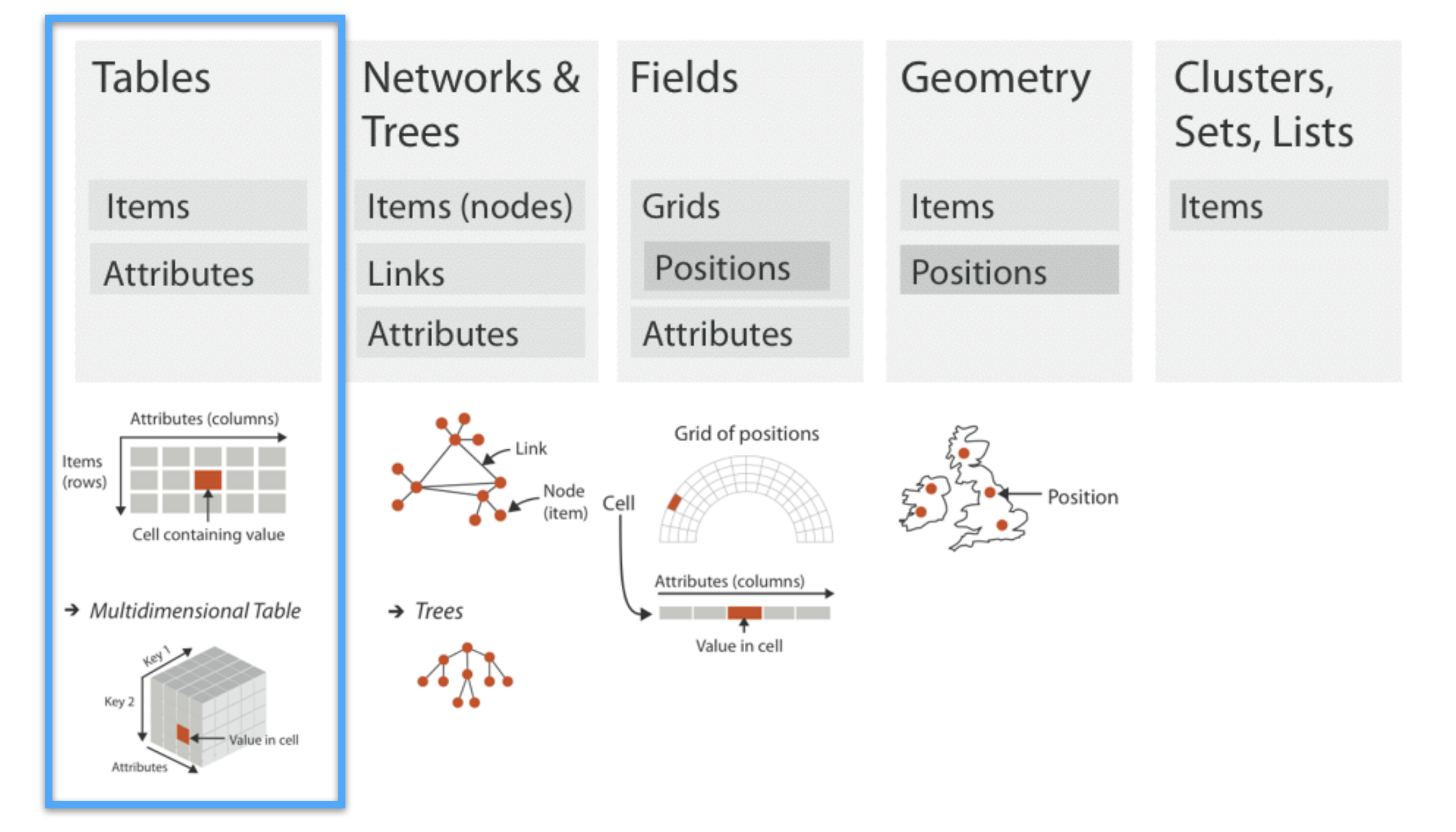

#### **Arrange Tables**

 $\odot$  Express Values

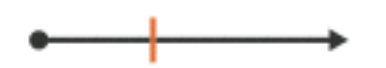

 $\odot$  Separate, Order, Align Regions

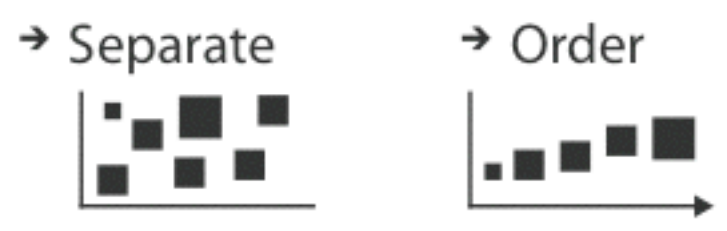

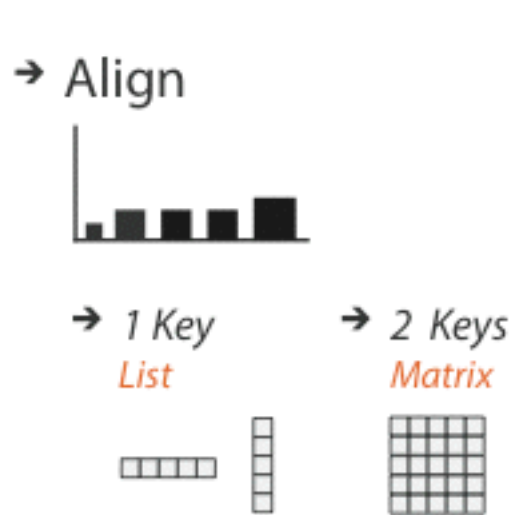

**TILLE** 

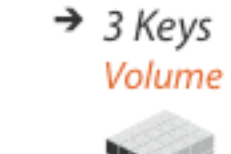

Matrix

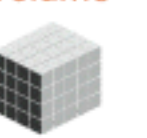

 $\rightarrow$  Many Keys **Recursive Subdivision** 

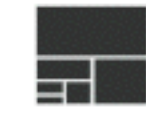

### $\odot$  Axis Orientation

 $\rightarrow$  Rectilinear  $\rightarrow$  Parallel

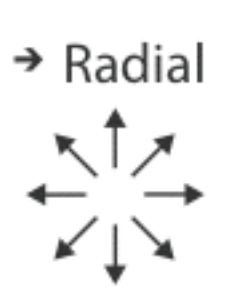

### $\odot$  Layout Density

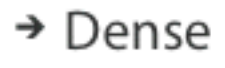

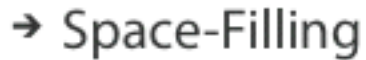

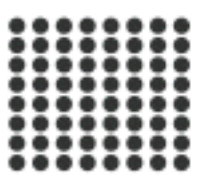

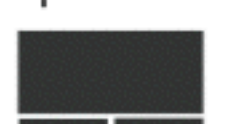

## arrange is the focus of all four design choices for tabular data

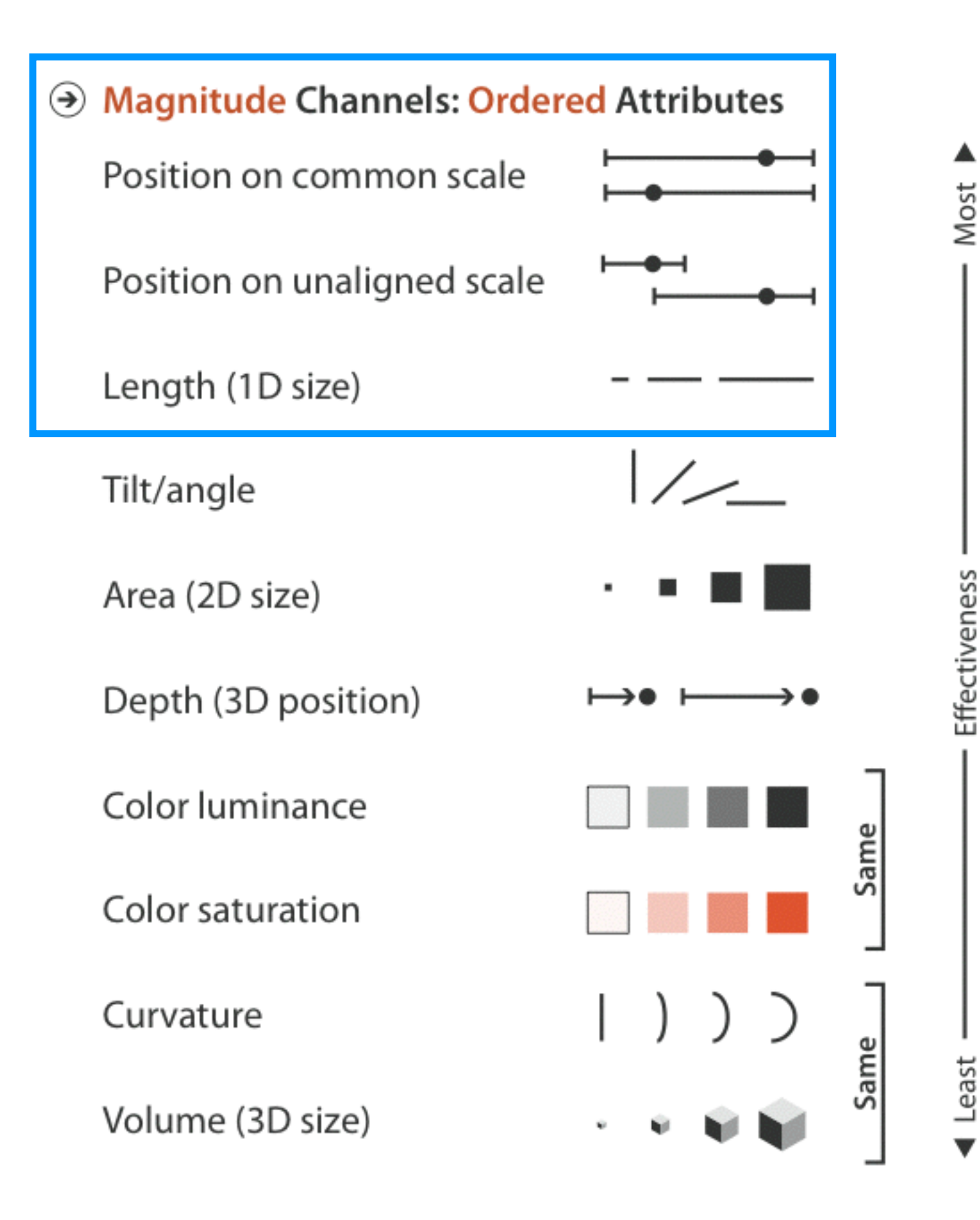

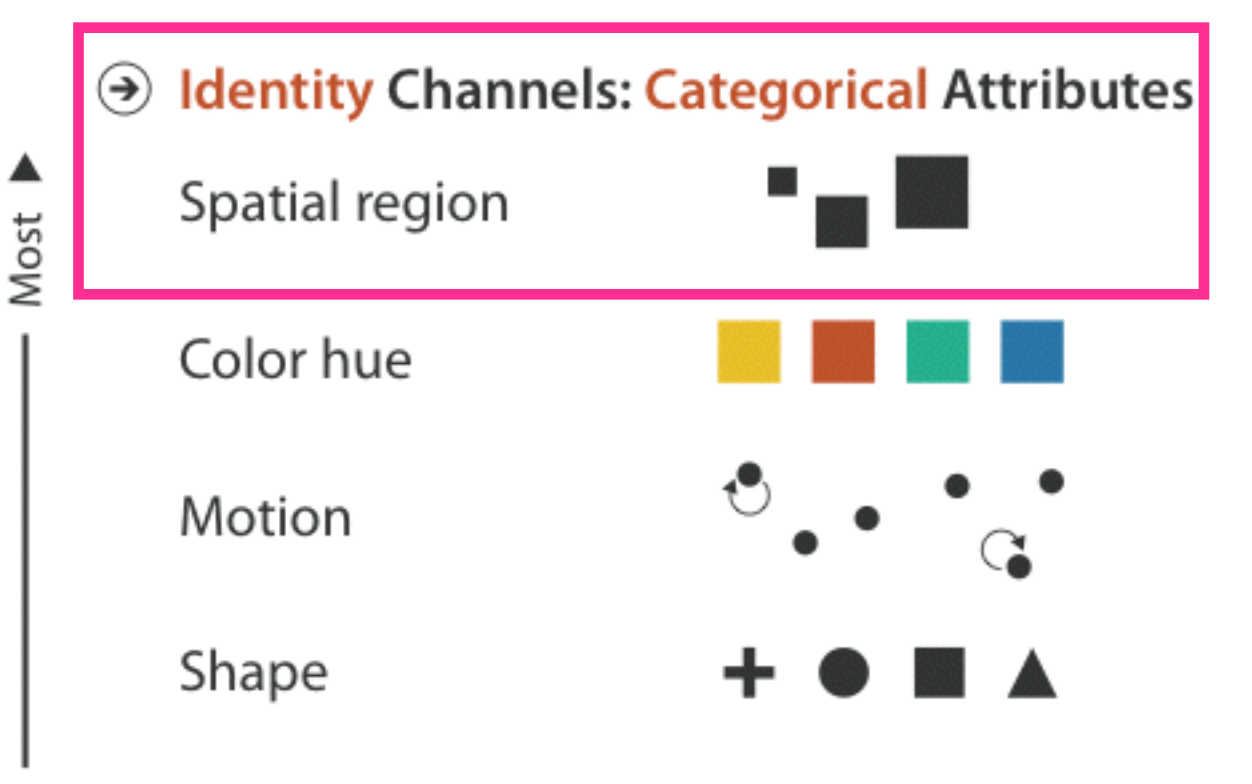

### spatial channels are the most effective for all attribute types

Least

# recall: attribute semantics

when we arrange tabular data, attributes are chosen to be **keys** and **values**

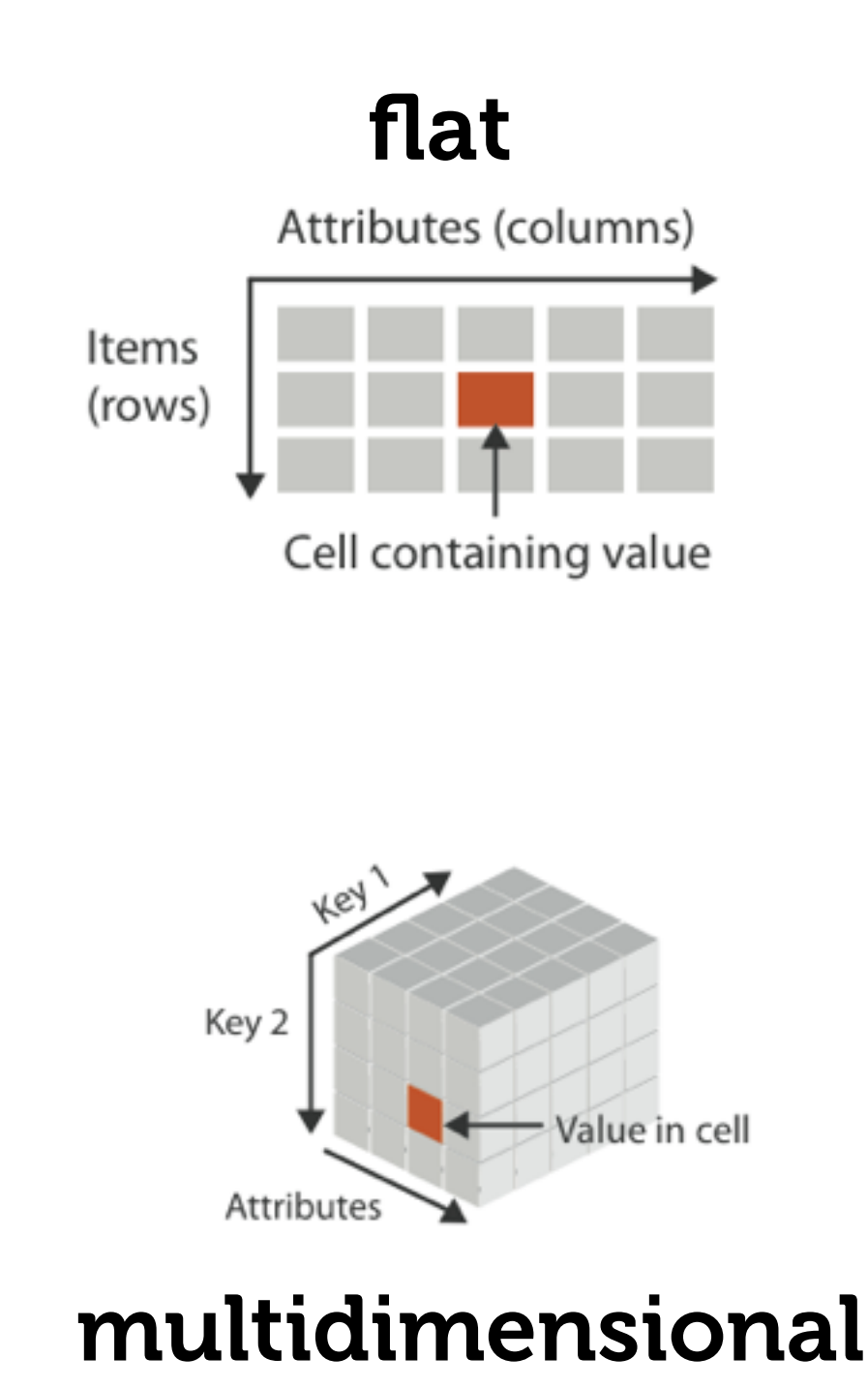

## encode using zero keys: scatterplots

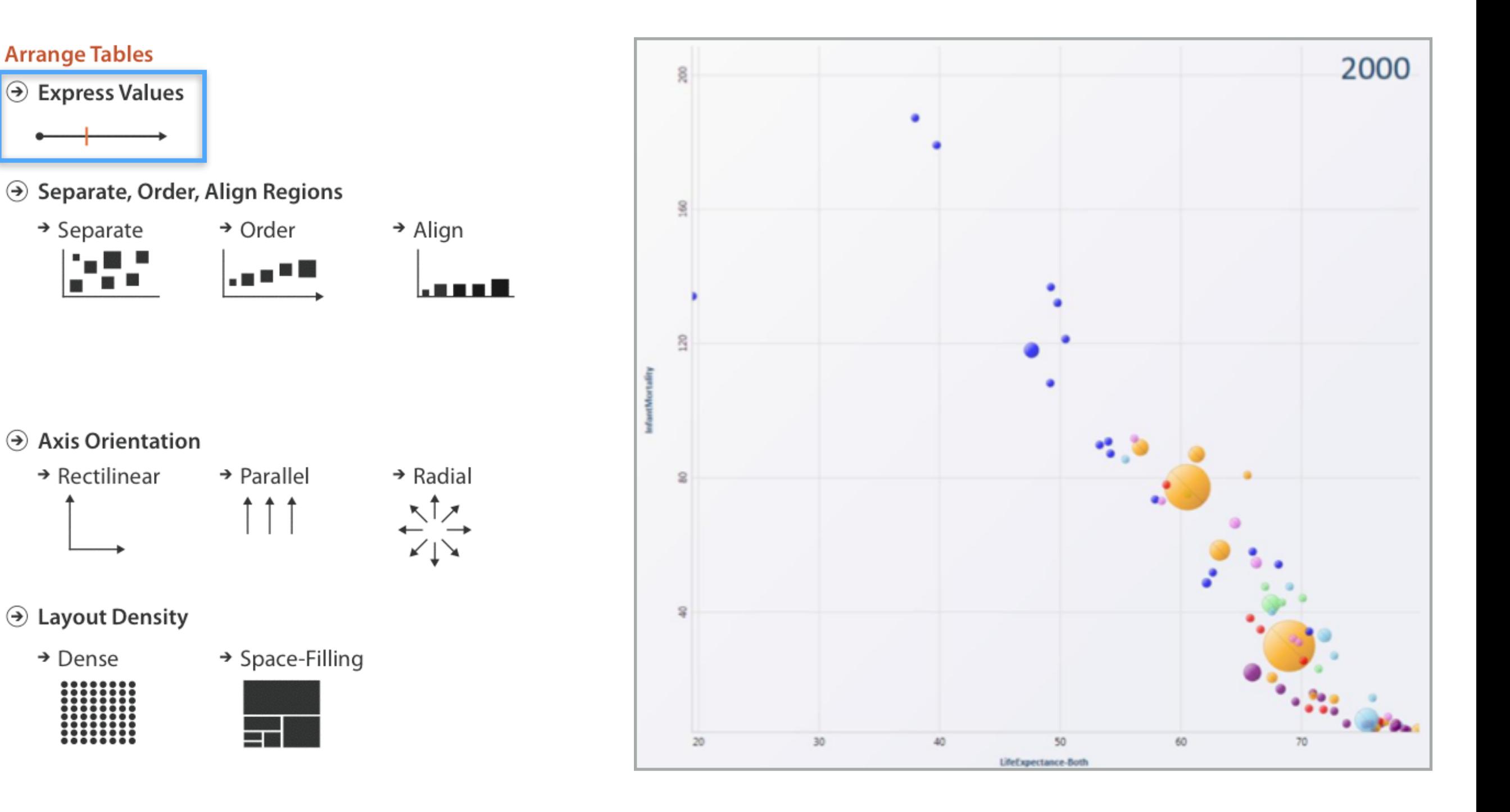

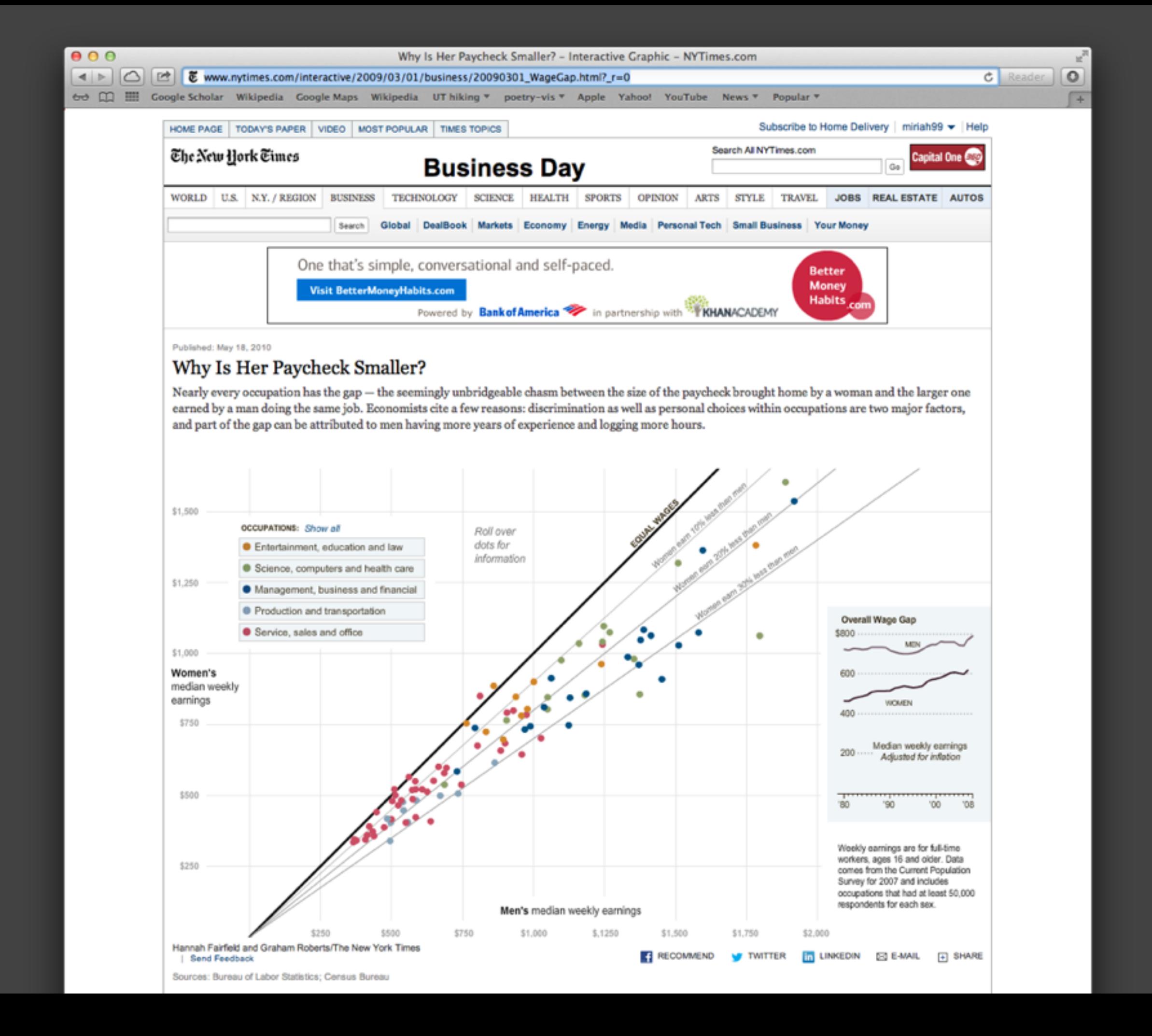

## encode one key attribute: bar, dot, & line charts

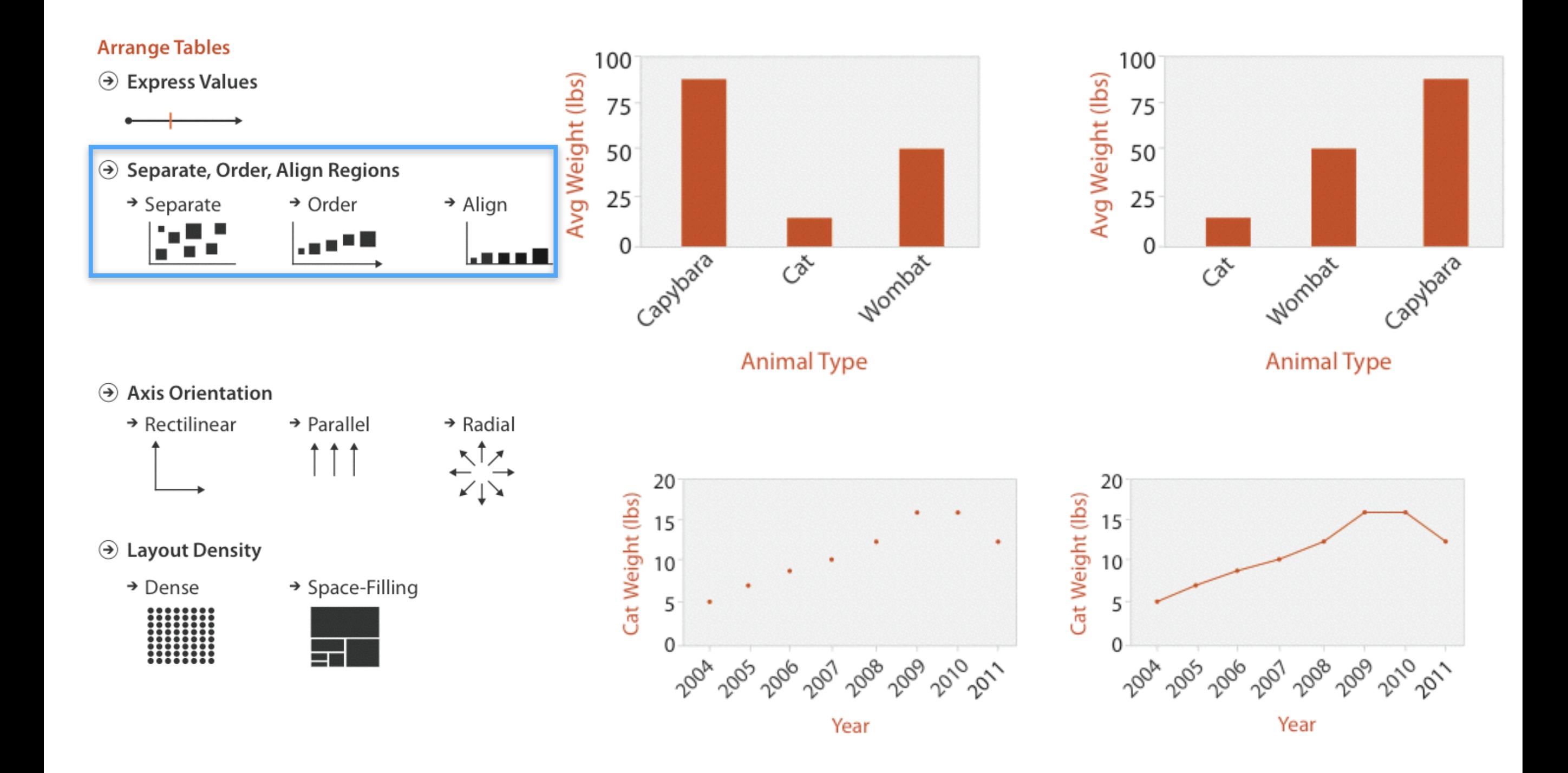

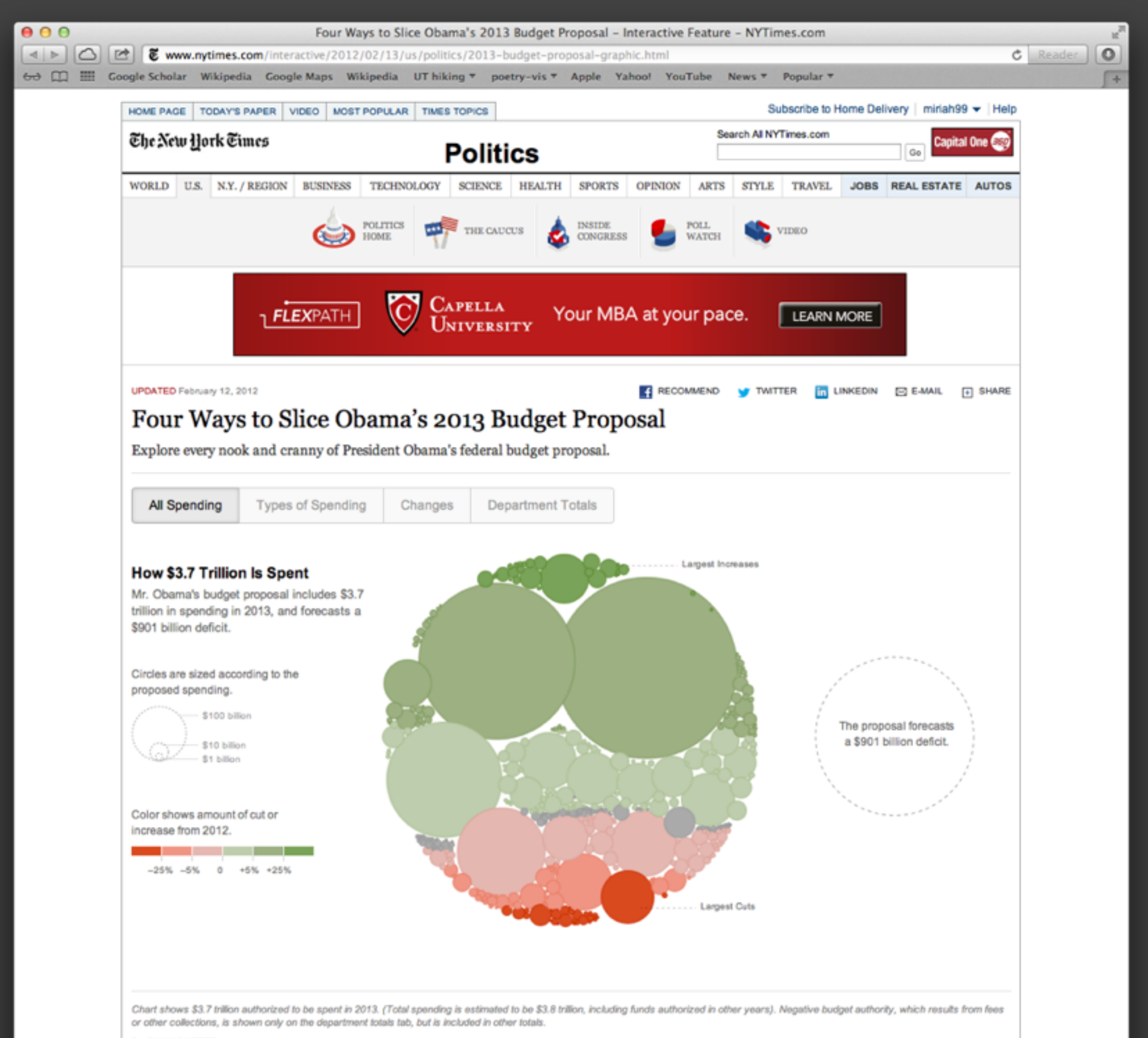

BU CUAN CARTER 1 BALLET

## design considerations

### don't use line charts for categorical attributes!

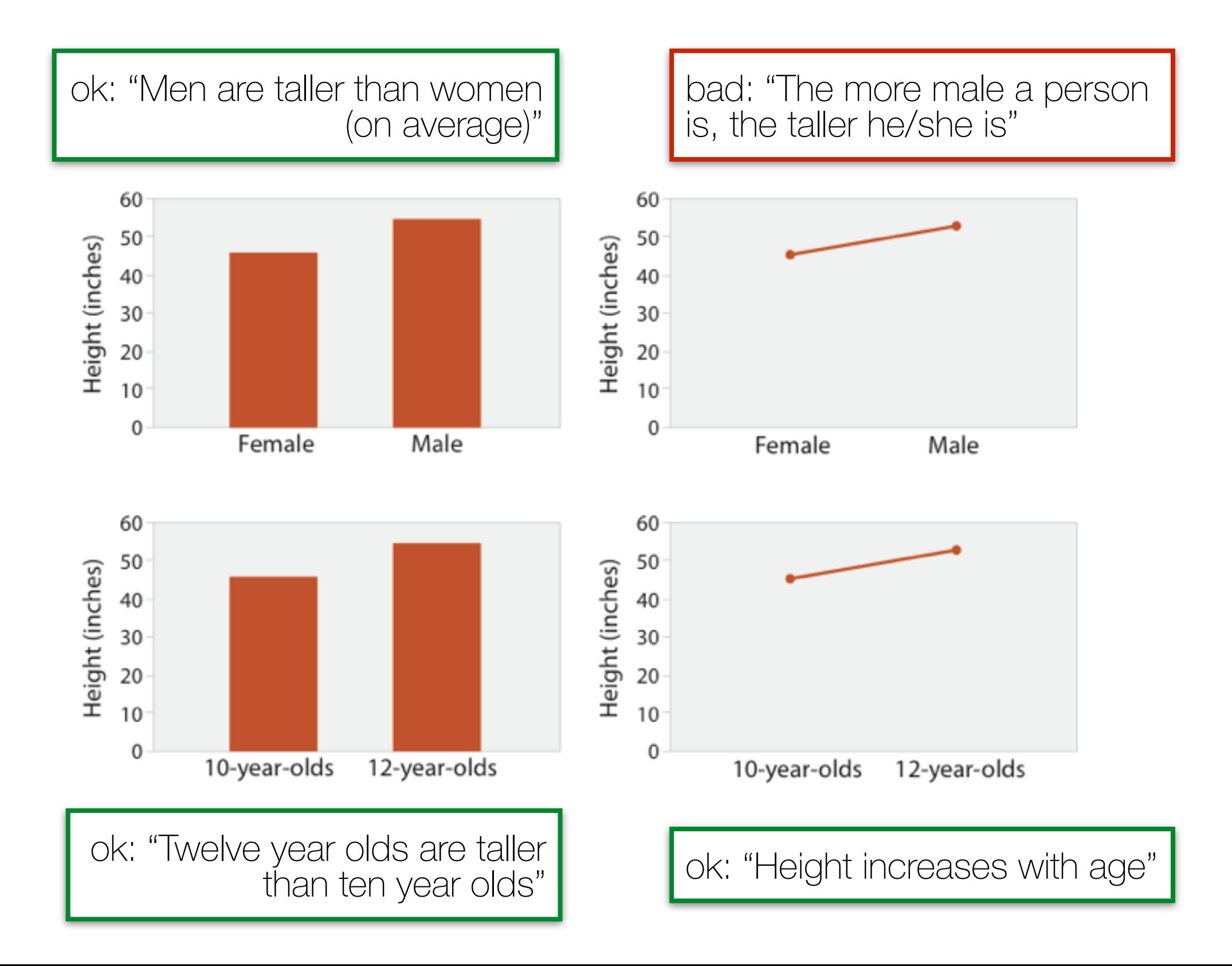

# BANKING TO 45°

The aspect ratio of a graph is an important factor for judging rate of change.

### **perceptual principle:**

most accurate angle judgement is at 45

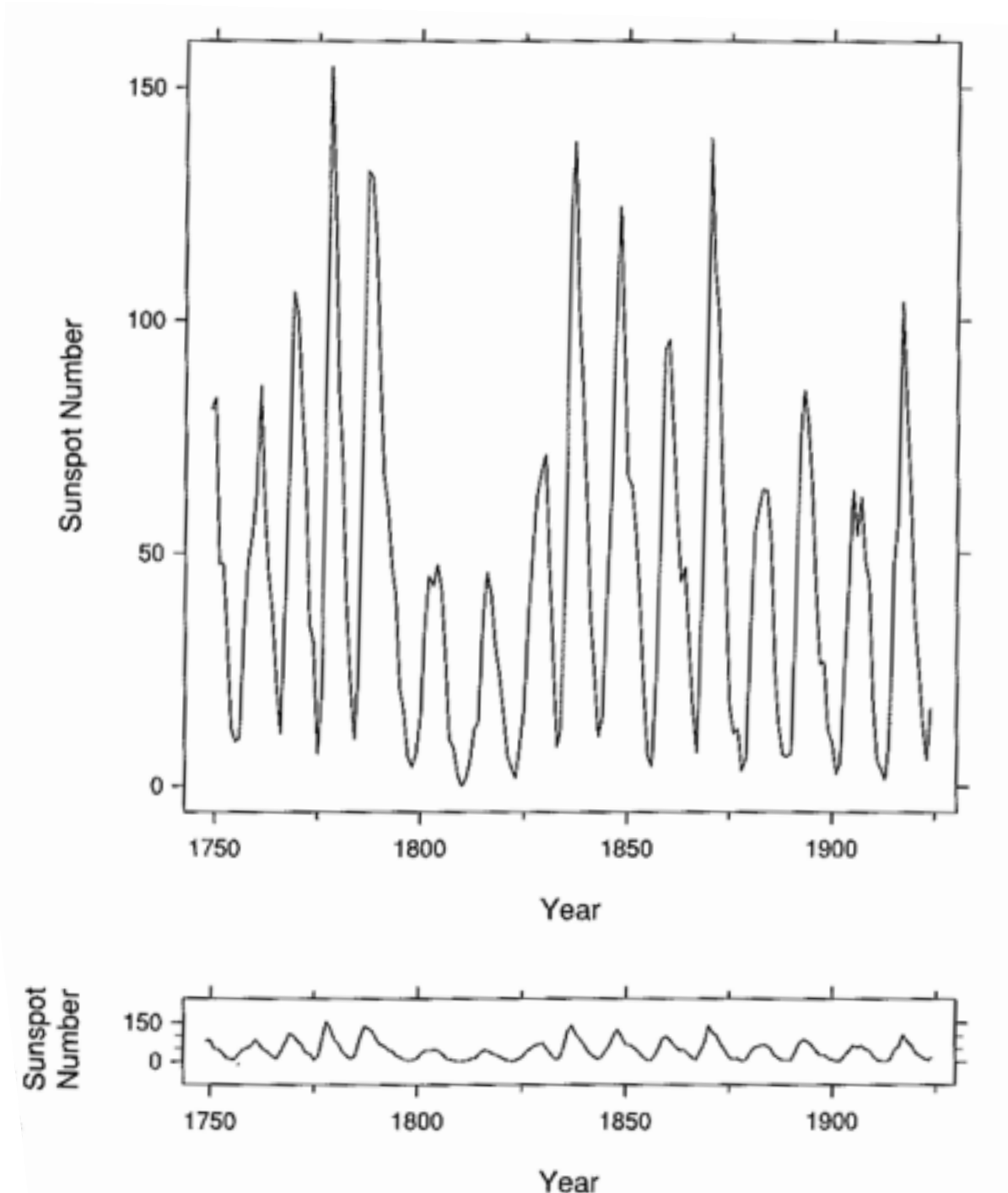

Cleveland 1994

# MULTISCALE BANKING TO 45

- -frequency domain analysis
- -find interesting regions at multiple scales
	- -FFT the data and smooth by convolution with Gaussian
	- -select aspect ratios as spikes in power spectrum
- -create trend curves with lowpass filter
- -bank all to 45<sup>°</sup>

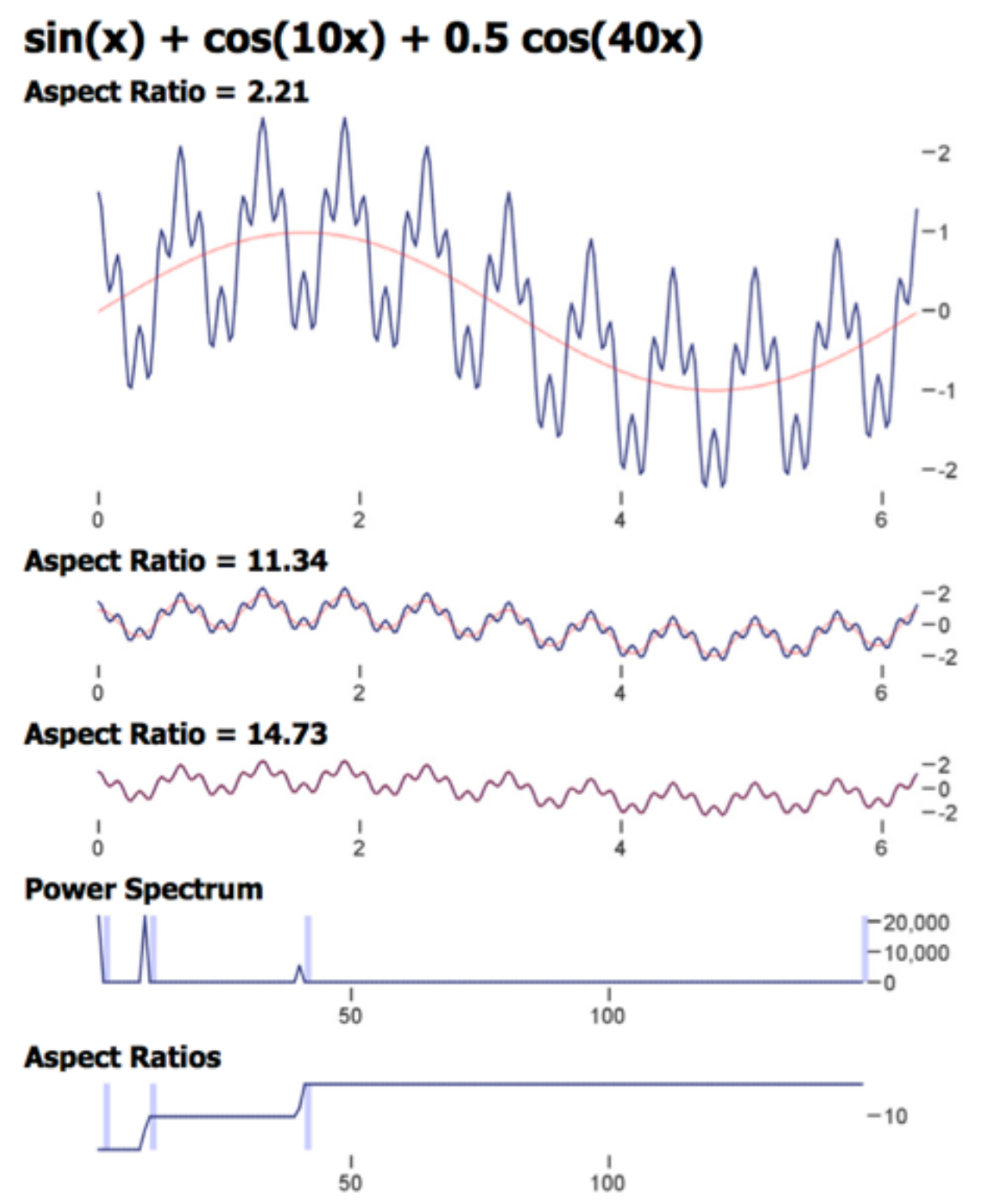

**Heer 2006** 

# ARC LENGTH-BASED

Minimize the arc length of the data curve while keeping the area under the plot constant.

- -scale and parameterization invariant
- -preserves symmetries
- -robust on a wide range of inputs
- -fast

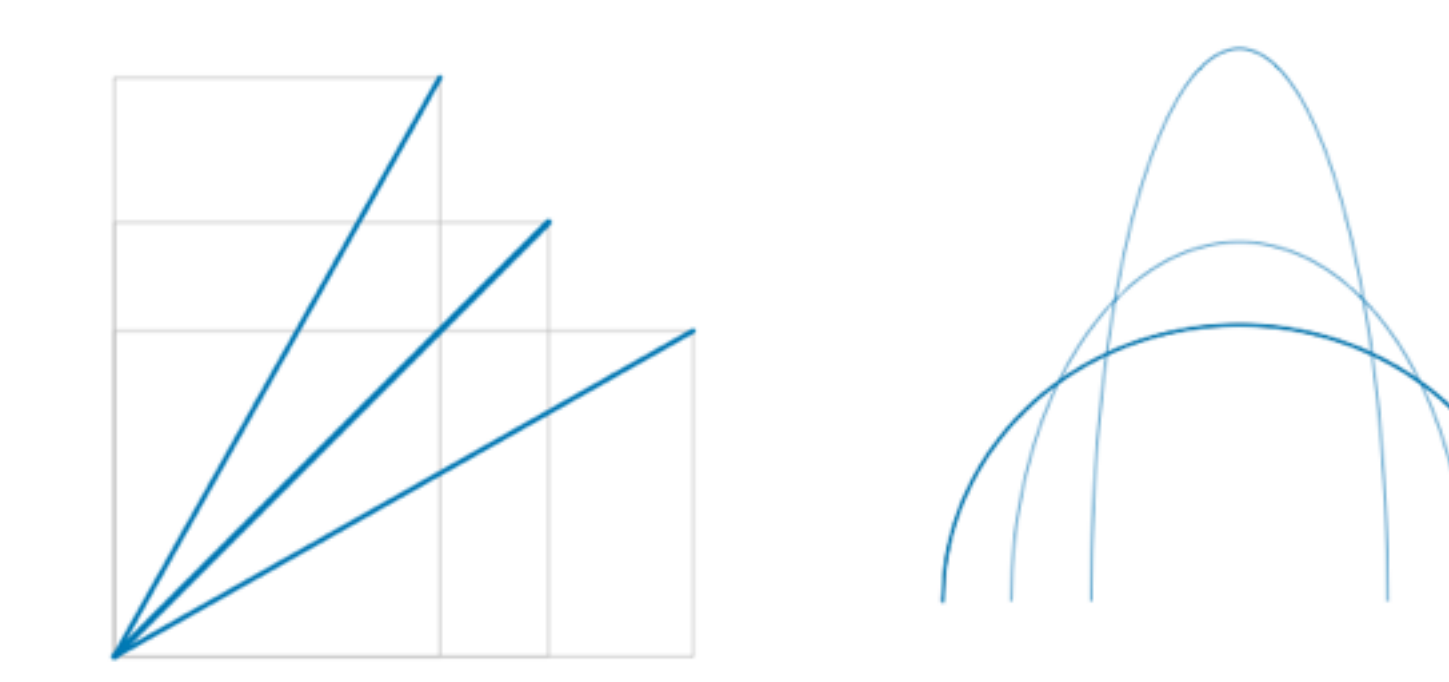

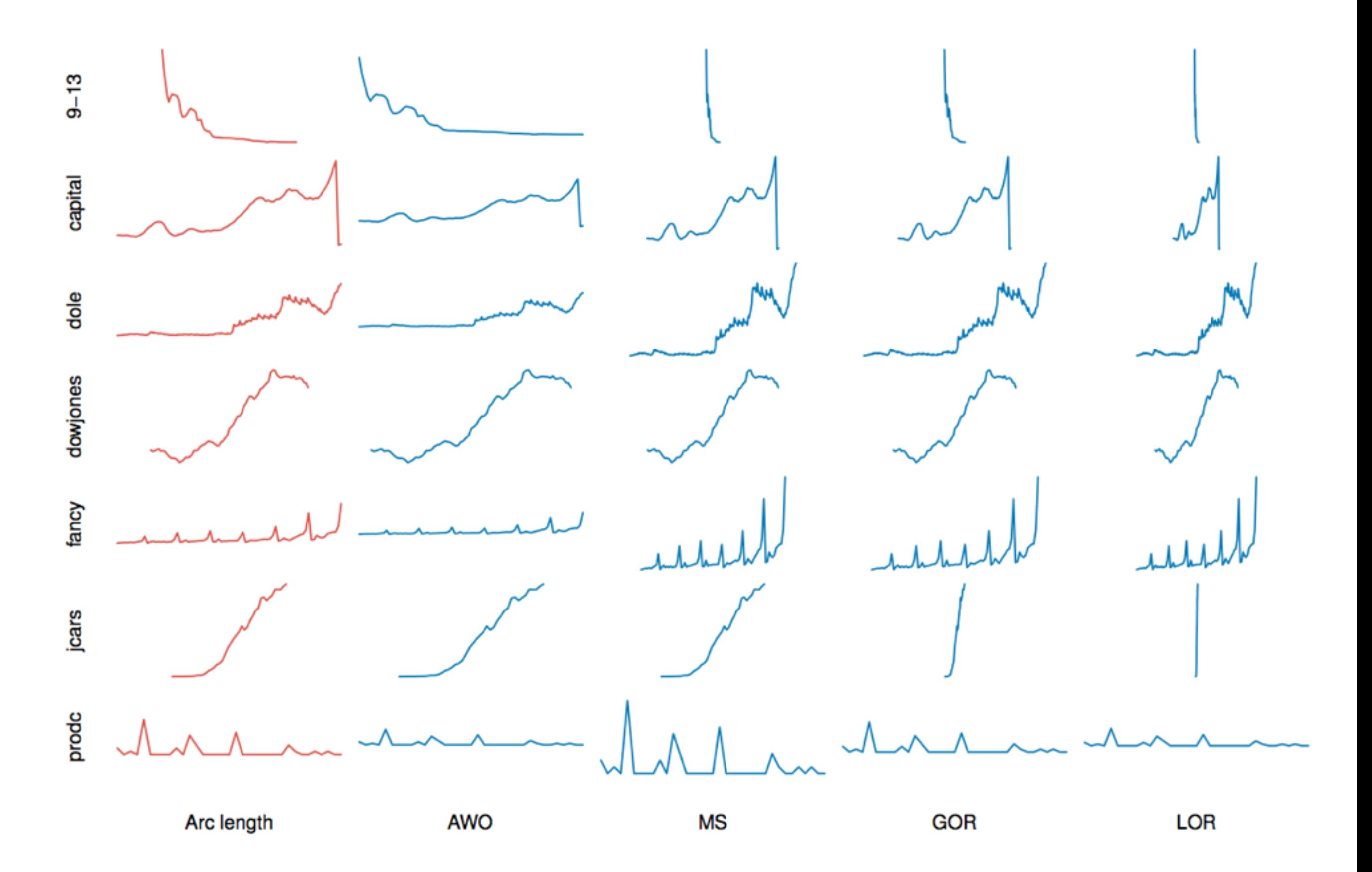

Talbot 2011

### An Empirical Model of Slope Ratio Comparisons

(Corrected February 1, 2013)\*

Justin Talbot, John Gerth, and Pat Hanrahan

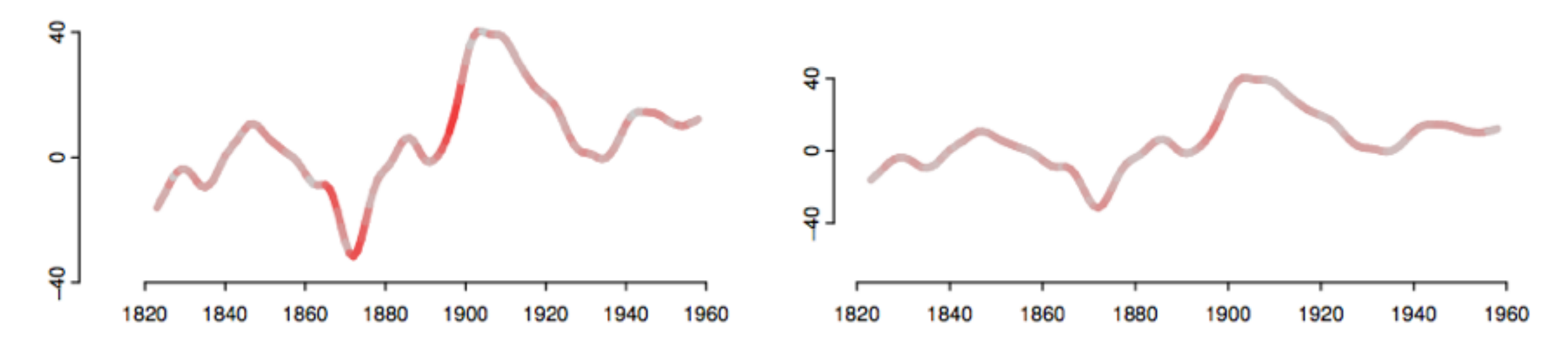

Fig. 1. Both plots show the same data set—the change in the length of a day (in microseconds) over 140 years—with different aspect ratios. The segment redness corresponds to the error that viewers will make when comparing the slope of that segment to all other clonge in the olet as aredisted by our amairisel model. The conset ratio on the right minimizes the total check to aredisted error

## COUNTER-POINT

work. Through exploratory pilot studies that expand Cleveland et al.'s experimental design, we develop an empirical model of slope ratio estimation that fits more extreme slope ratio judgments and two common slope ratio estimation strategies. We then run two experiments to validate our model. In the first, we show that our model fits more generally than the one proposed by Cleveland et al. and we find that, in general, slope ratio errors are not minimized around 45°. In the second experiment, we explore a novel hypothesis raised by our model: that visible baselines can substantially mitigate errors made in slope judgments. We conclude with an application of our model to aspect ratio selection.

Index Terms-Banking to 45 degrees, slope perception, orientation resolution, aspect ratio selection.

#### **INTRODUCTION**

Banking to 45° is a classic design guideline in information vi-

describe our methodological approach. Section 4 describes our pilot

## results

-people use two different strategies to estimate slope -angle and height

-slope angle accuracy NOT minimized at 45

## AUTOMATIC TICKS

-optimization of tick placement

-optimization of label formatting, font size, and orientation

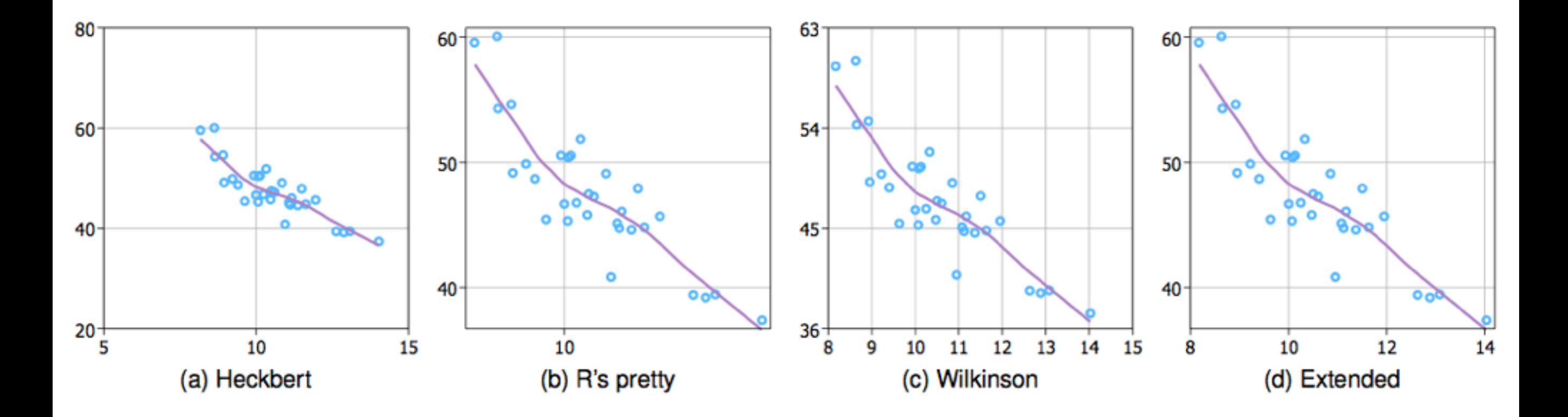

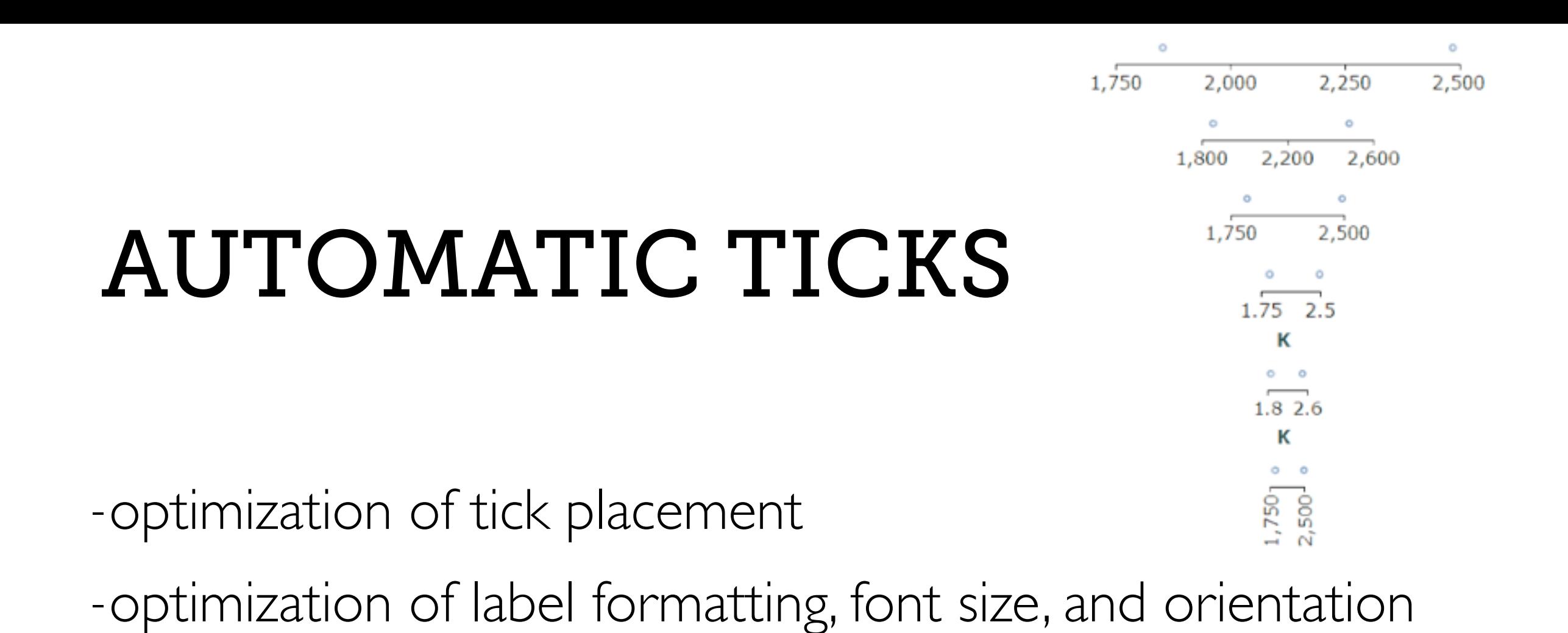

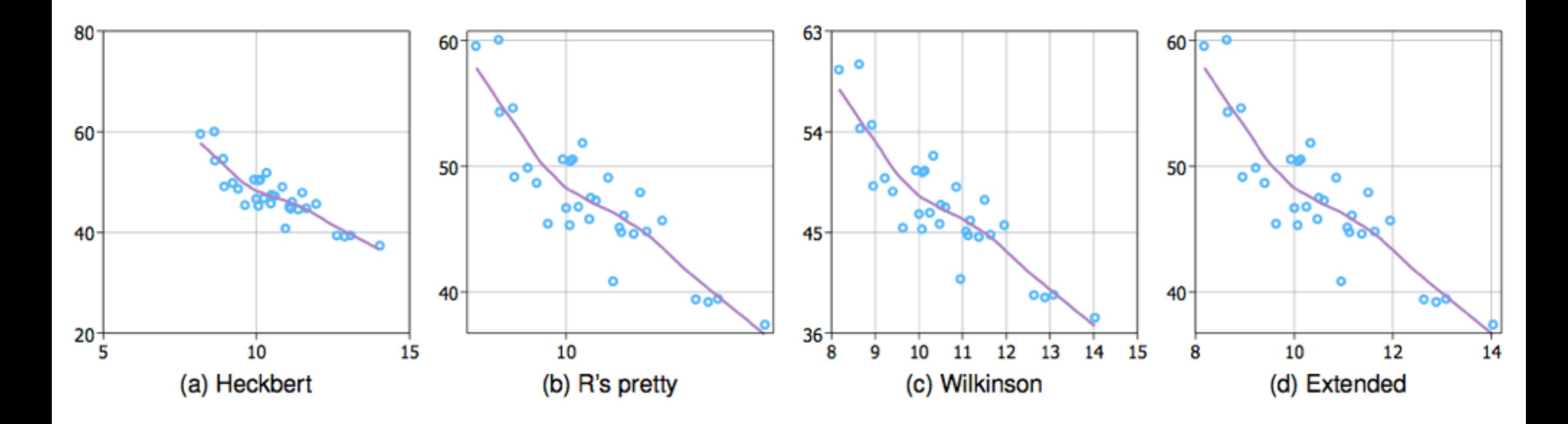

28 Talbot 2010

## encode multiple key attributes

#### **Arrange Tables**

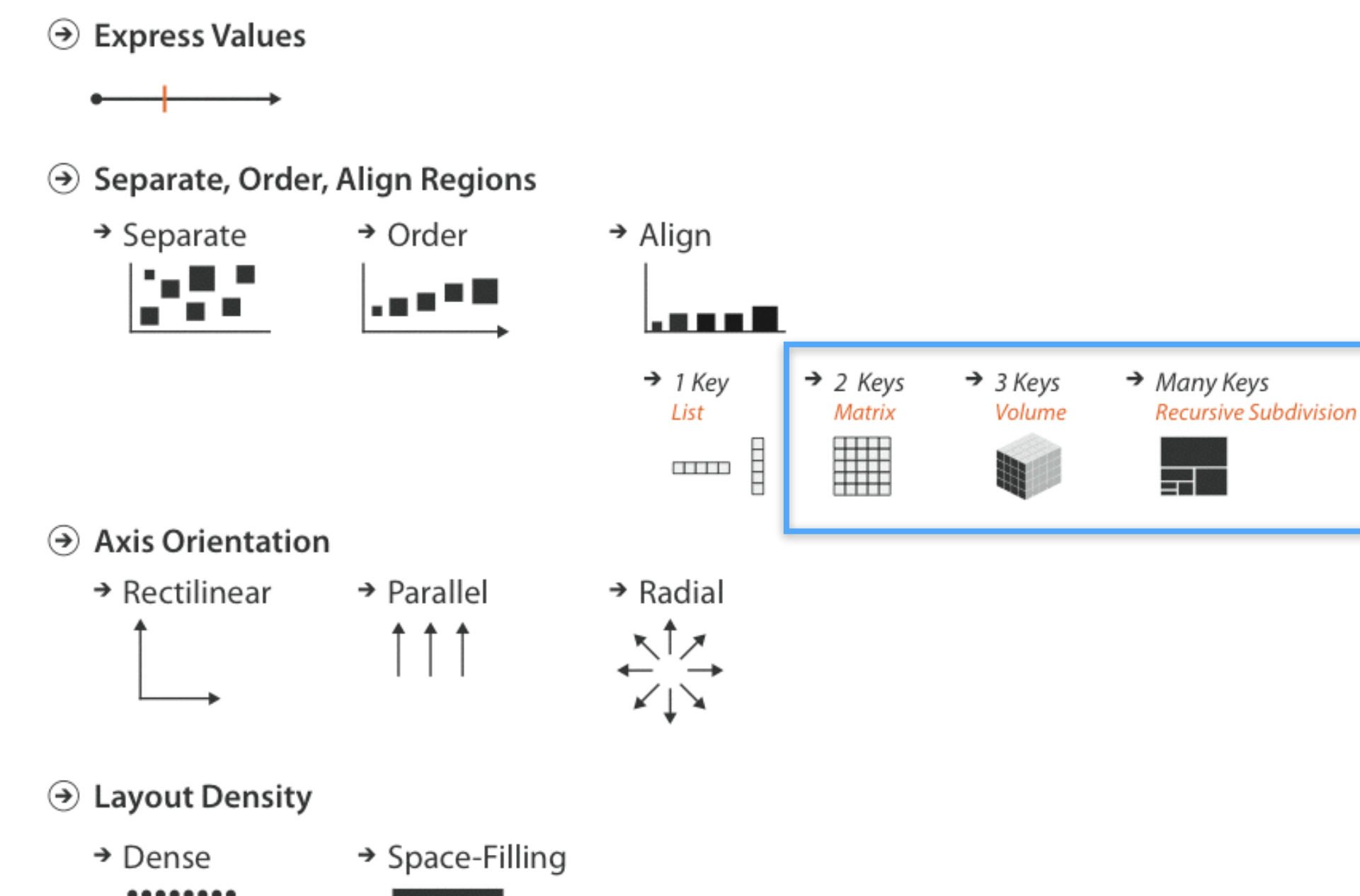

## encode using two keys: stacked bar chart

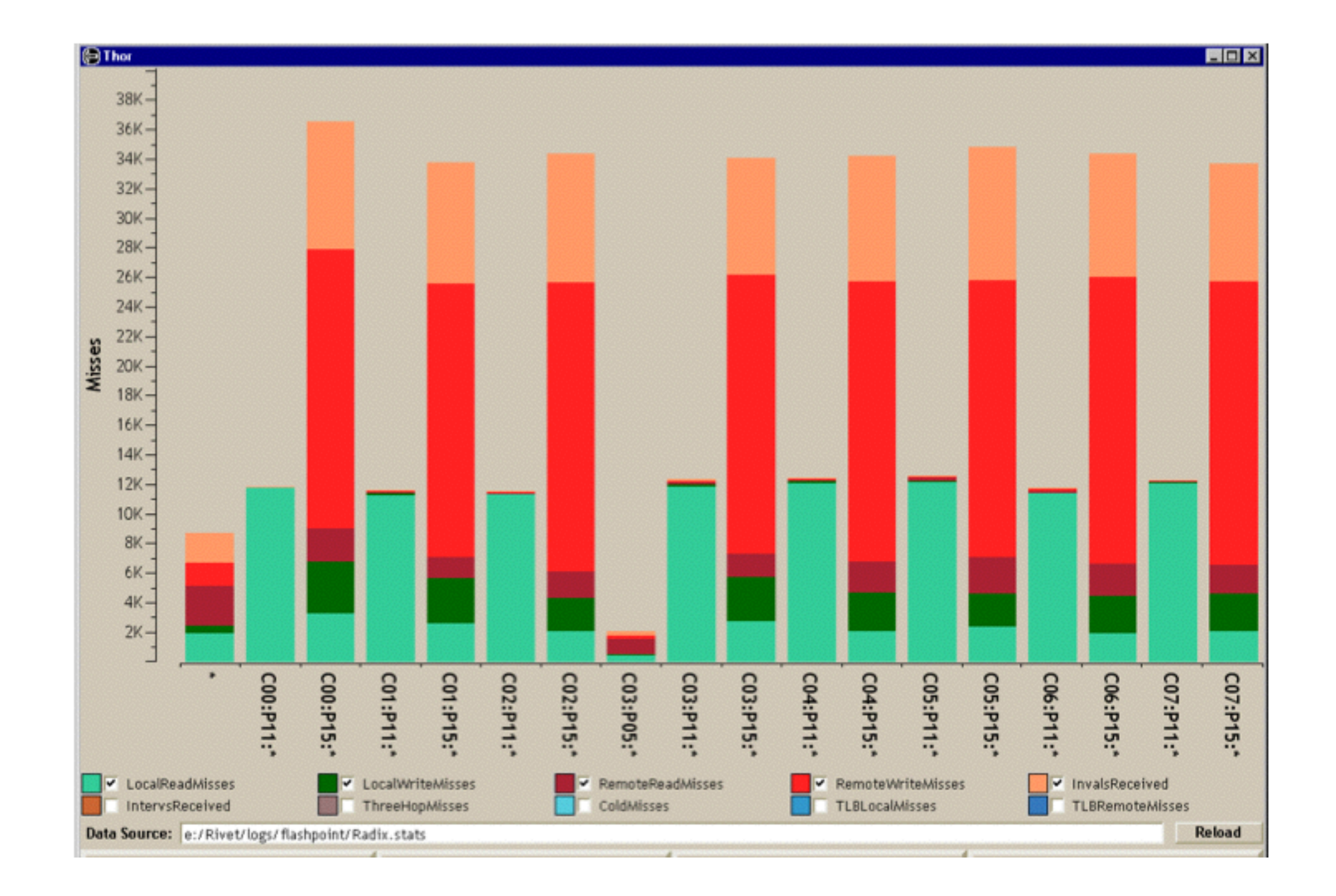

# encode using two keys: heatmap

-uses heatmap representation -matrix layout using keys -encode values with color

-often augmented with clustering

## encode using two keys: heatmap

-uses heatmap representation -matrix layout using keys -encode values with color

-often augmented with clustering

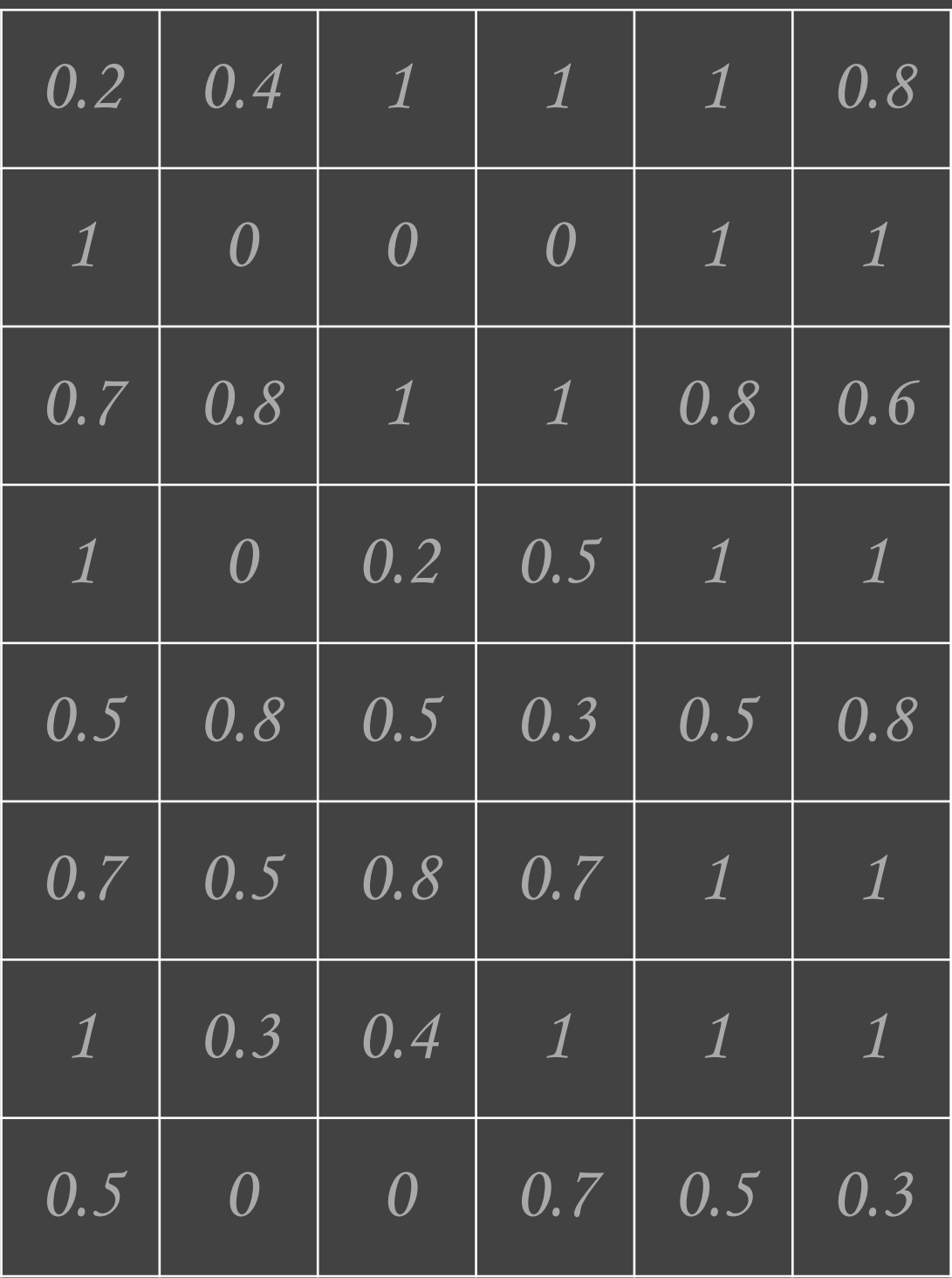

## encode using two keys: heatmap

-uses heatmap representation -matrix layout using keys -encode values with color

-often augmented with clustering

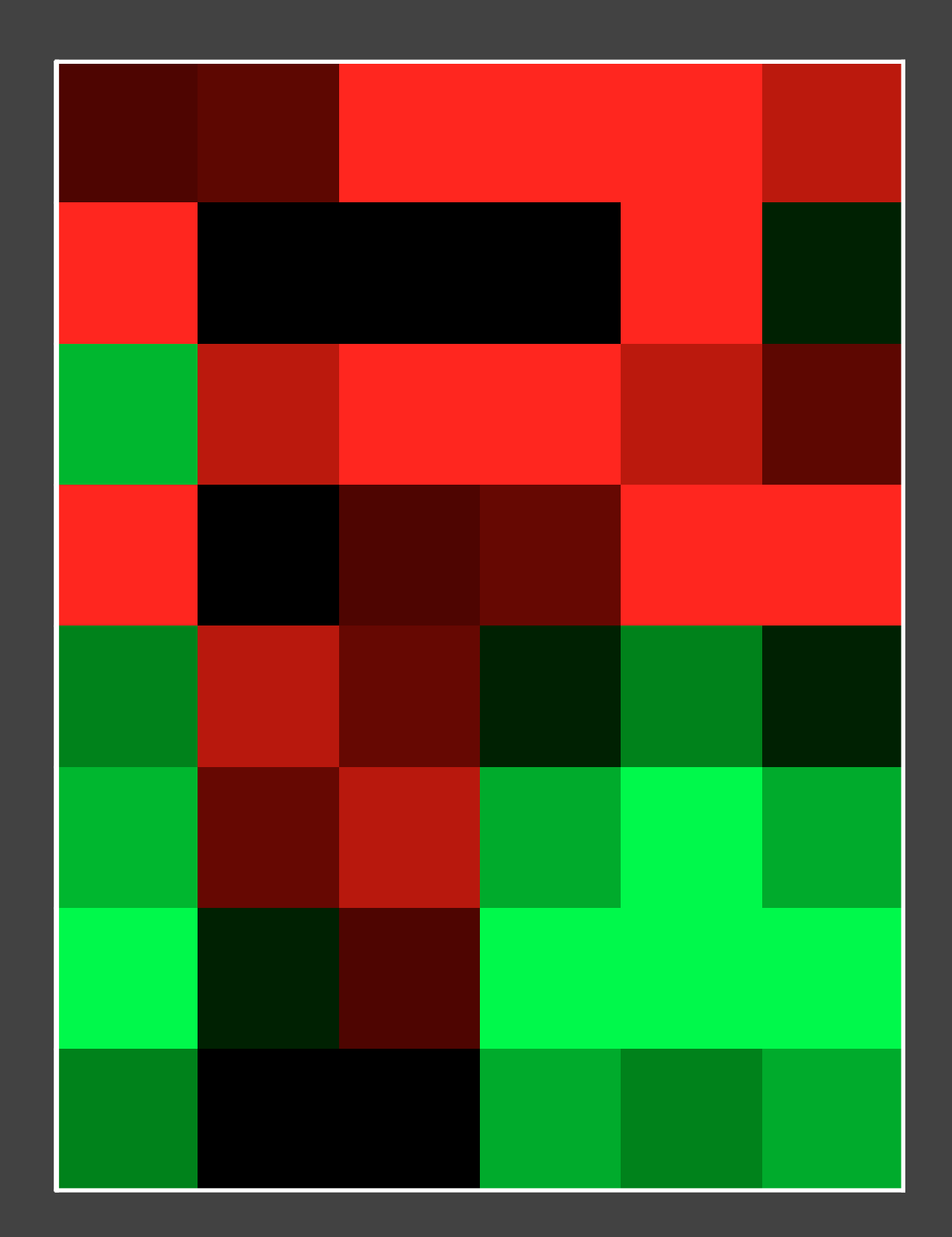
## encode using two ke

-uses heatmap representation -matrix layout using keys -encode values with color

-often augmented with clustering

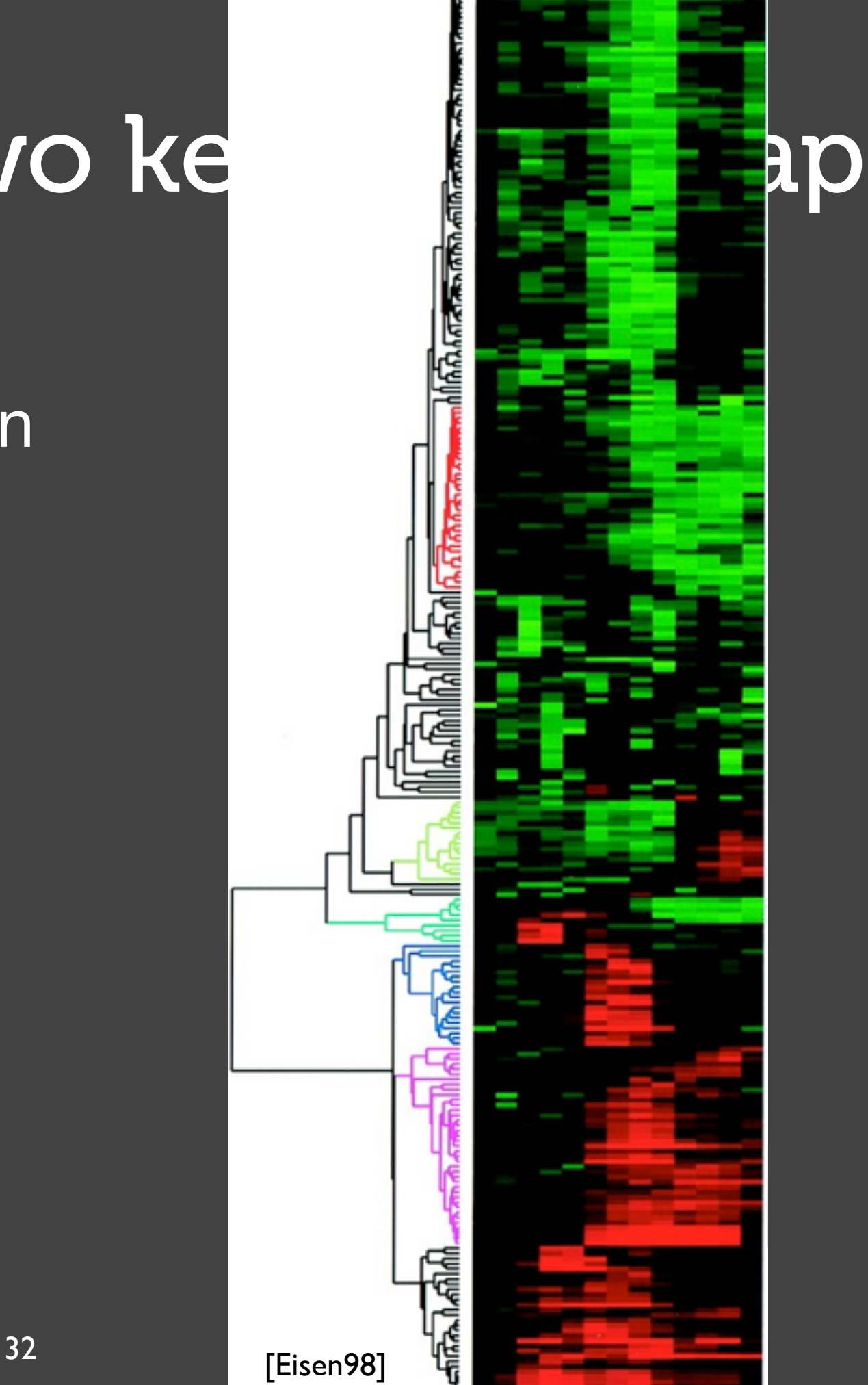

#### FEATURE COVER

## **Interactively Exploring Hierarchical Clustering Results**

The Hierarchical Clustering Explorer provides a dendrogram and color mosaic linked to two-dimensional scattergrams, a variety of visualization options, and dynamic query controls for use in genomic microarray data analysis.

Jinwook Seo Ben Shneiderman University of Maryland, **College Park** 

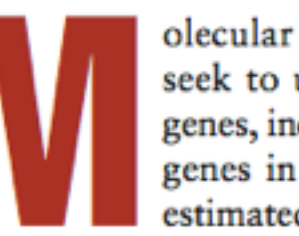

olecular biologists and geneticists seek to understand the function of genes, including the more than 6,000 genes in the yeast genome and the estimated 40,000 genes in the human

genome. Recently developed for genome analysis, DNA microarrays—also known as gene arrays or gene chips—usually consist of glass or nylon substrates that measure  $1 \times 3$  inches or smaller. These chips contain specific DNA gene samples spotted in an array by a robotic printing device. Researchers spread fluorescently labeled messenger RNA (mRNA) from an experimental condition onto the DNA gene samples in the array. This<br>mRNA binds (hybridizes) strongly with some DNA

makes it impossible to display a large microarray experiment-on one screen.

Researchers also struggle to understand the implications of a specific clustering result. Because the clusters occupy a high-dimensional space and involve so many experimental conditions, researchers find it difficult to view patterns on a 2D or even a 3D display. Further, data can contain hundreds of variously sized clusters, which makes spotting the meaningful clusters a challenge, especially when using a static display. Users need an efficient interactive visualization tool to facilitate pattern extraction from microarray data sets.

Hierarchical clustering has been shown to be effective in microarray data analysis for identifying

-scalability through interaction -interactively controlled reduction *-aggregation, filtering, and navigation* -view coordination -overview+detail, small multiples, side-by-side *multiform views with linked highlighting*

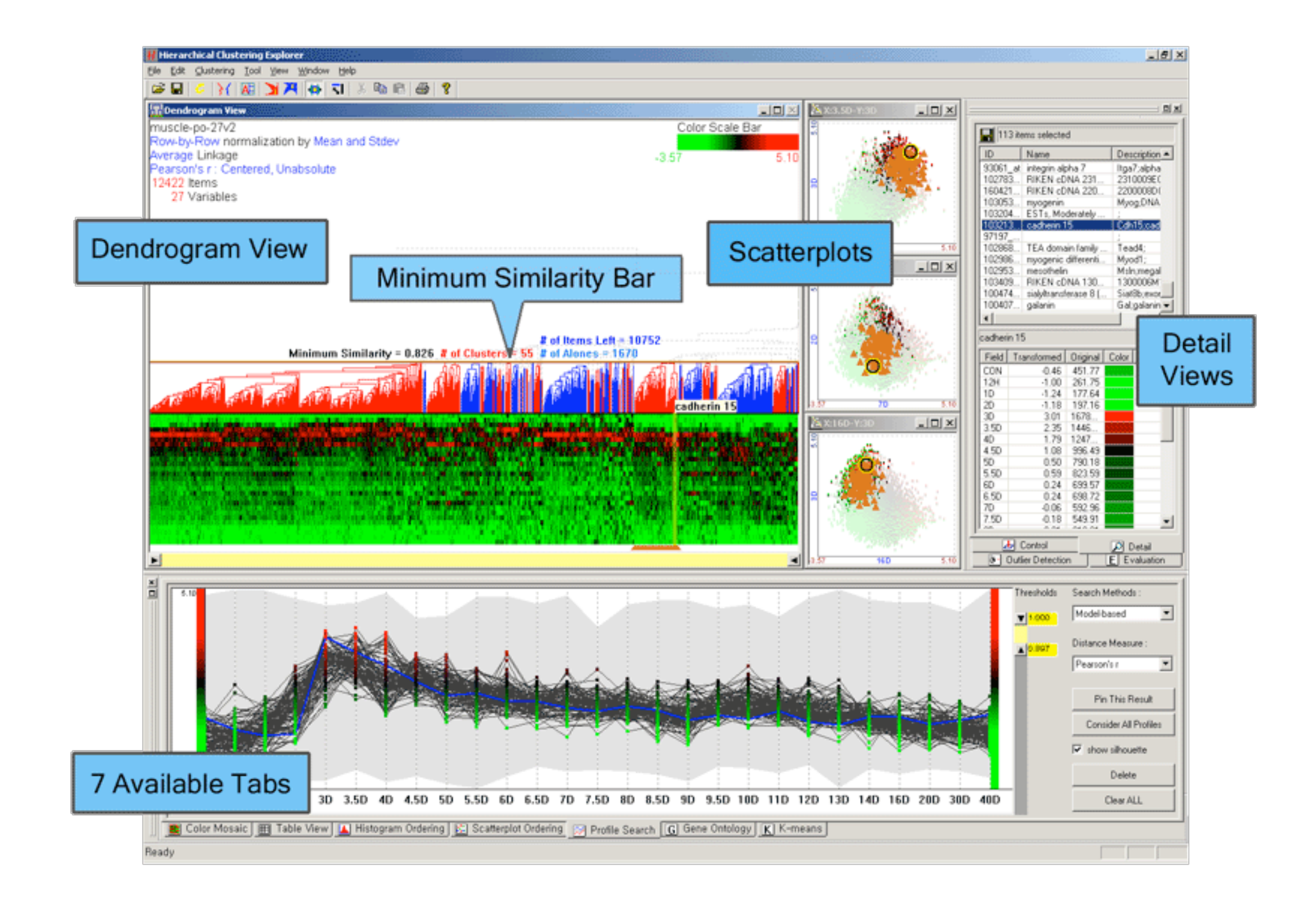

### **critique:** what do you think?

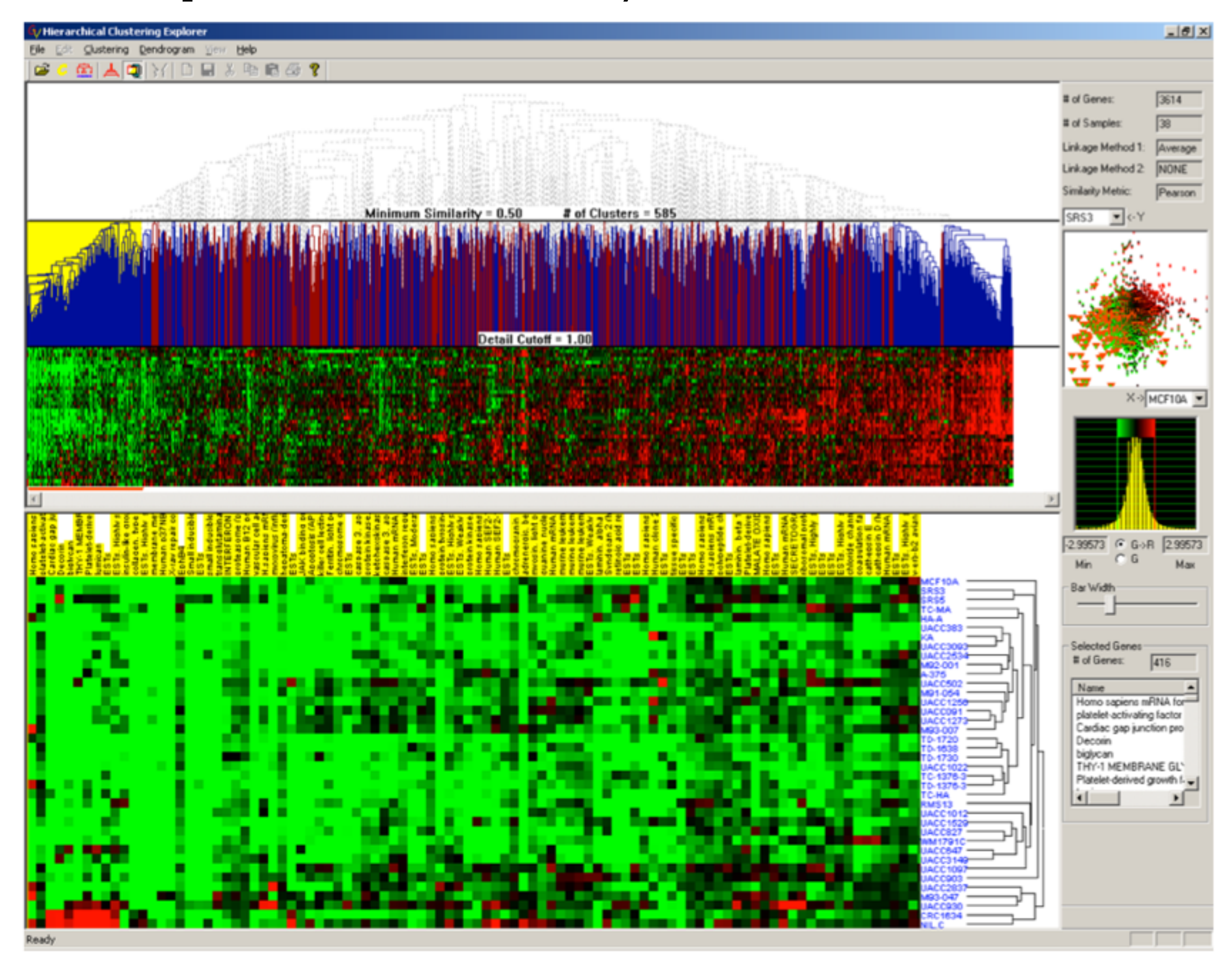

## align using multiple keys

#### LineUp: Visual Analysis of Multi-Attribute Rankings

Samuel Gratzl, Alexander Lex, Nils Gehlenborg, Hanspeter Pfister and Marc Streit

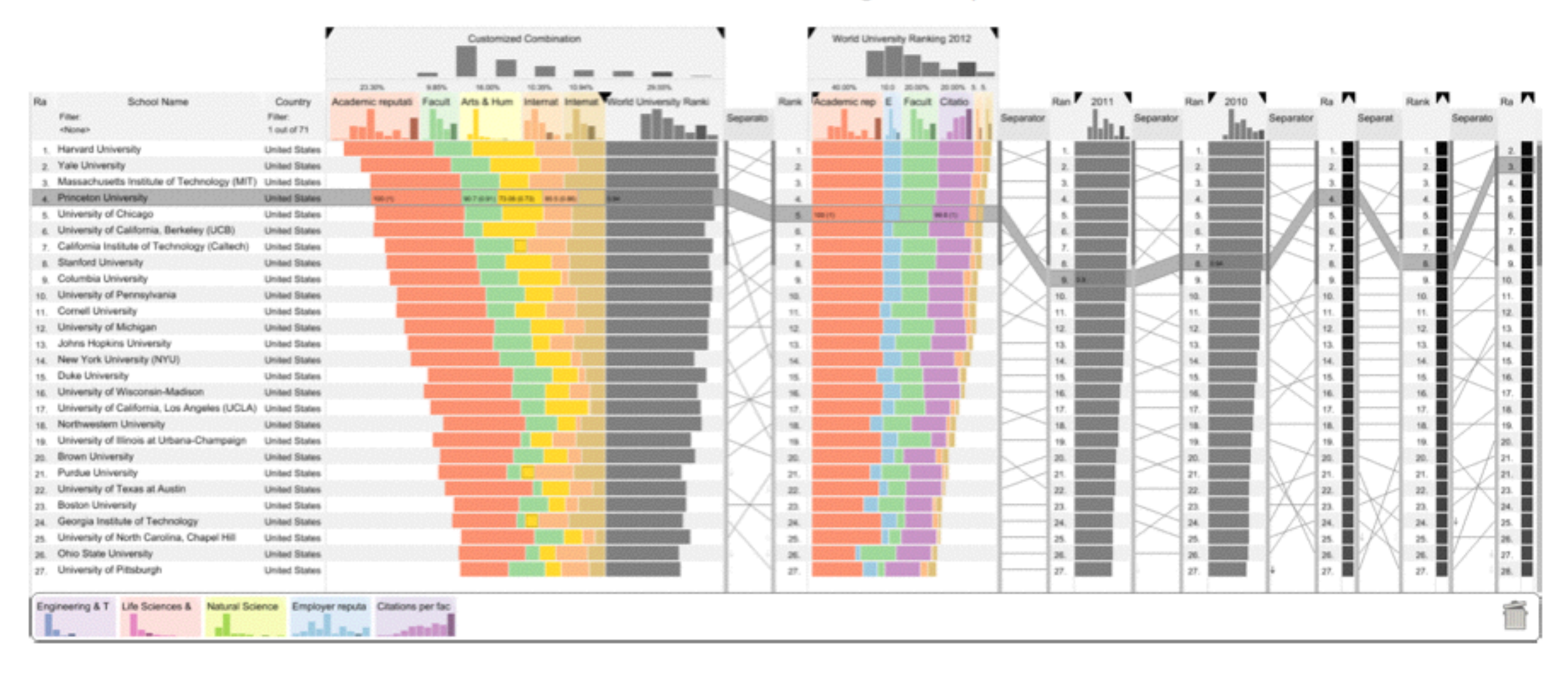

Fig. 1. LineUp showing a ranking of the top Universities according to the QS World University Ranking 2012 dataset with custom attributes and weights, compared to the official ranking.

Abstract— Rankings are a popular and universal approach to structuring otherwise unorganized collections of items by computing a rank for each item based on the value of one or more of its attributes. This allows us, for e developed of conducts relative to spell attent. Within the vicualization of a realize italif is straightforward, its interpretation is no

### challenge

-rankings based on single attribute are trivial to display

-when based on multiple attributes: -not clear how attributes contribute to ranking -not clear how changes to multiple attributes will affect ranking

-different contexts/people/situations will rank on multiple attributes differently

### requirements

- -encode rank
- -encode cause of rank
- -support multiple attributes
- -support filtering
- -enable flexible mapping of attribute values to scores
- -adapt scalability to the task
- -handle missing values
- -interactive refinement and visual feedback
- -rank-driven attribute optimization
- -compare multiple rankings

## LineUp Visual Analysis of Multi-Attribute Rankings

Samuel Gratzl, Alexander Lex, Nils Gehlenborg, Hanspeter Pfister and Marc Streit

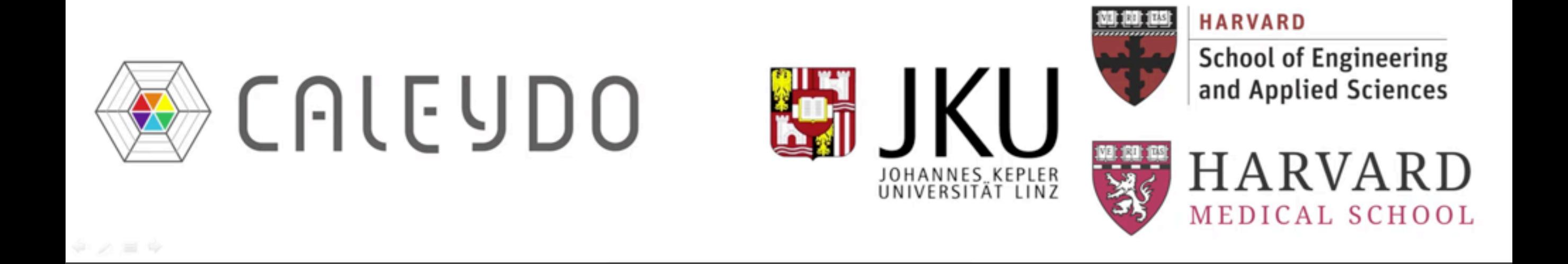

## LineUp Visual Analysis of Multi-Attribute Rankings

Samuel Gratzl, Alexander Lex, Nils Gehlenborg, Hanspeter Pfister and Marc Streit

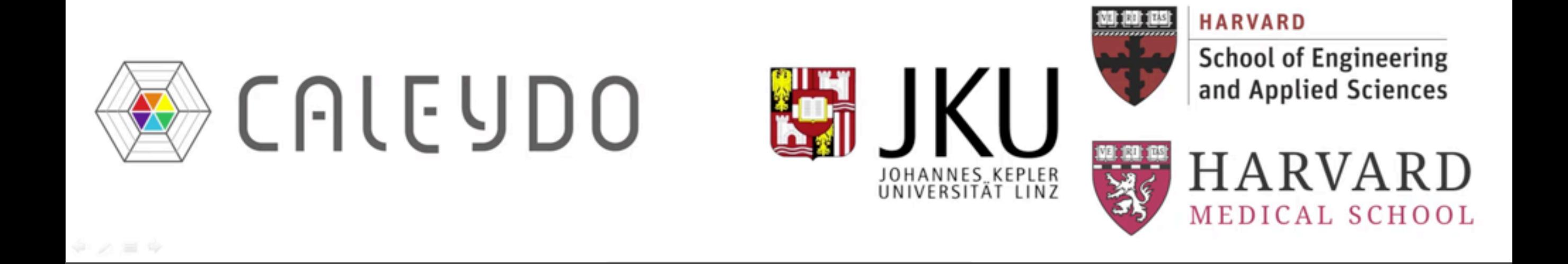

### LINEUP

-problem: support creation, refinement, and exploration of multi-attribute rankings

#### -abstraction

-created a comprehensive list of requirements

### -design considerations

-use stacked bar charts to show scores -use links to show change in ranking -scented widgets to show distributions of scores -strong focus on interactivity for exploring and modifying rankings

### **critique**: what do you think?

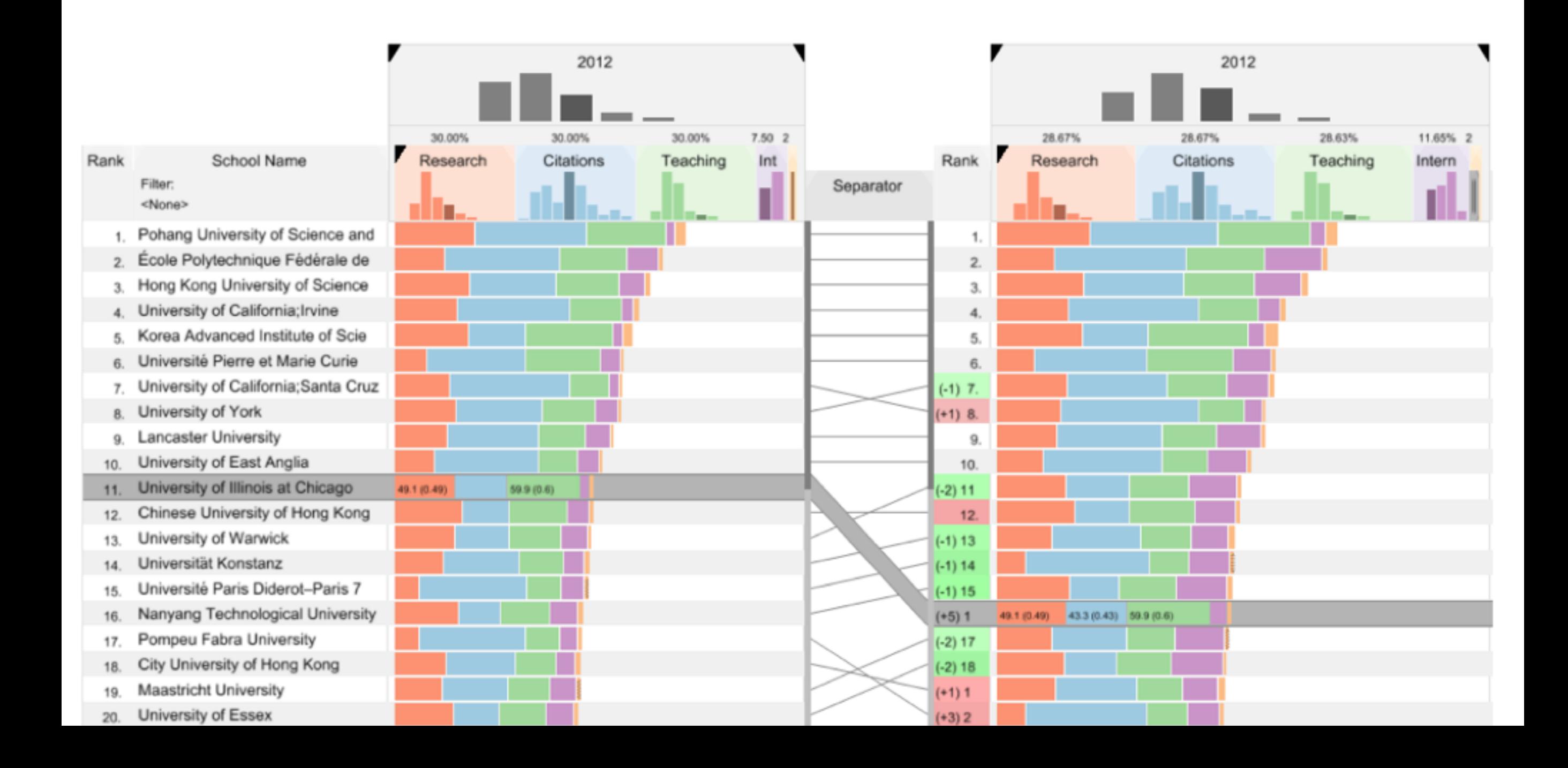

# spatial axis orientation

#### **Arrange Tables**

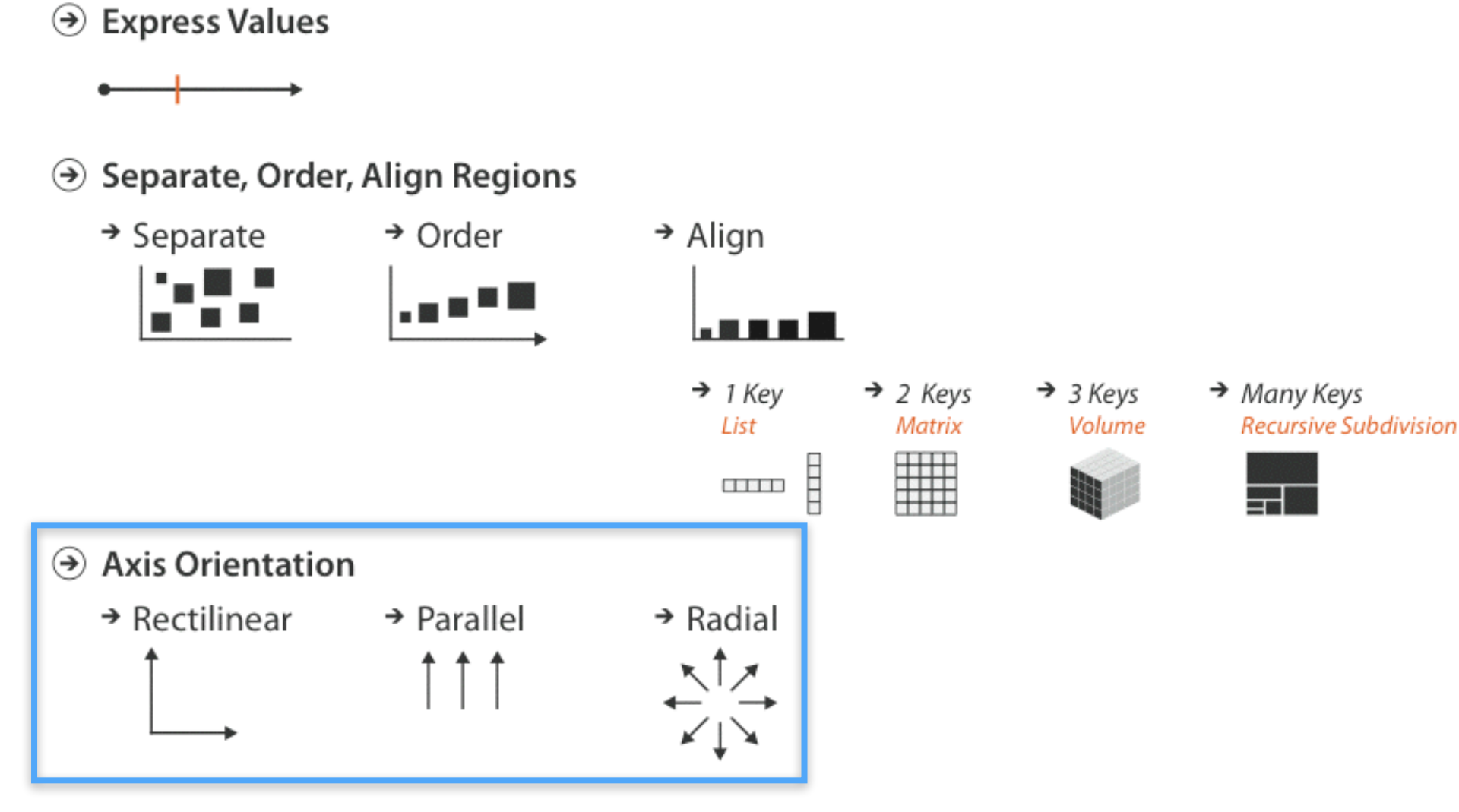

- $\odot$  Layout Density
	- → Space-Filling  $\rightarrow$  Dense

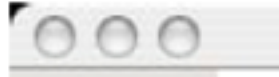

### sex SPLOMs: scatterplot matrices length **Axis Orientation** ◉ → Rectilinear  $\rightarrow$  Parallel  $\rightarrow$  Radial mine characteristics of Abalone (sea snails) diameter height shell\_wt

Wilkinson et al., 2005

rings

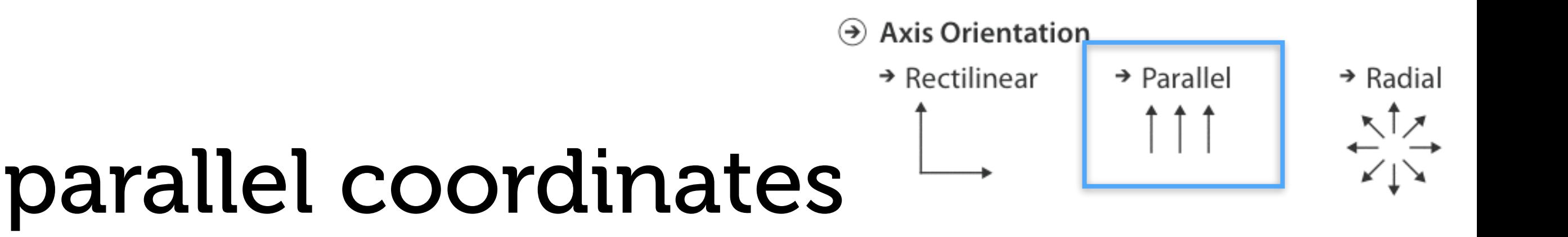

-**scatterplot limitation:** visual representation with orthogonal axes -can show only two attributes with spatial position channel

-**alternative:** line up axes in parallel to show many attributes with position - item encoded with a line with n segments *-n is the number of attributes shown*

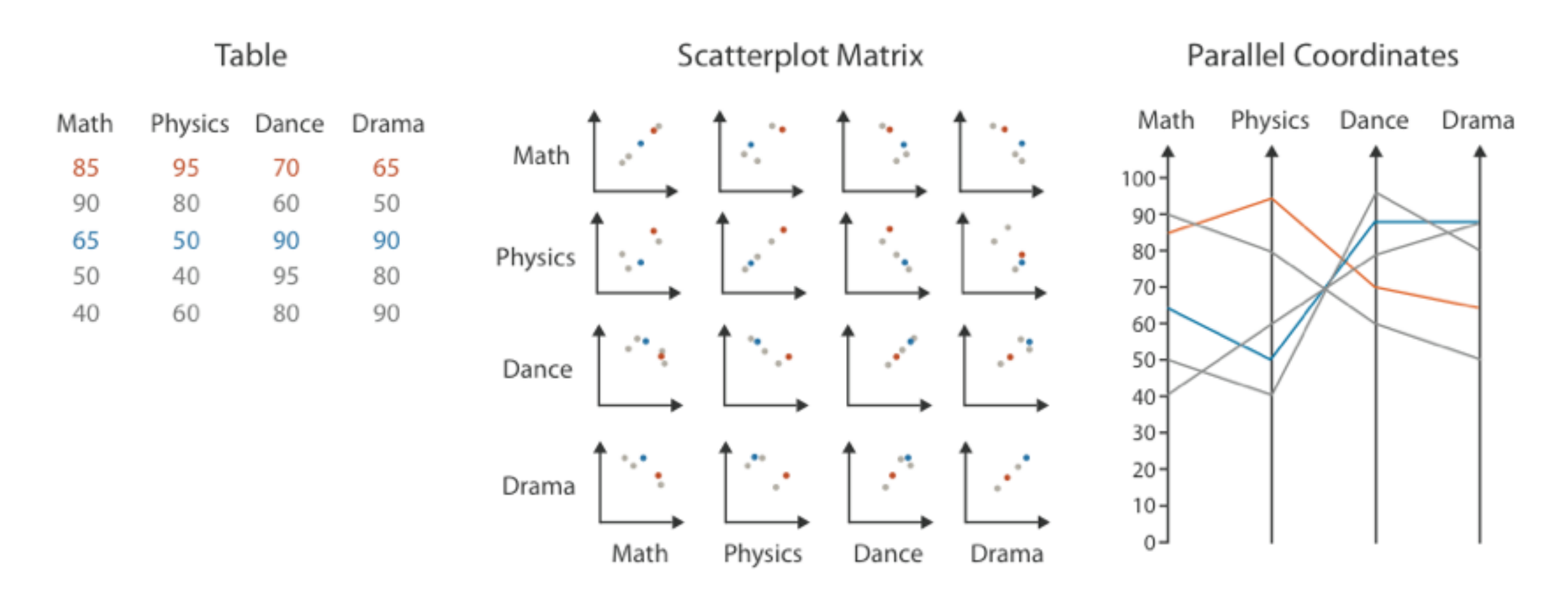

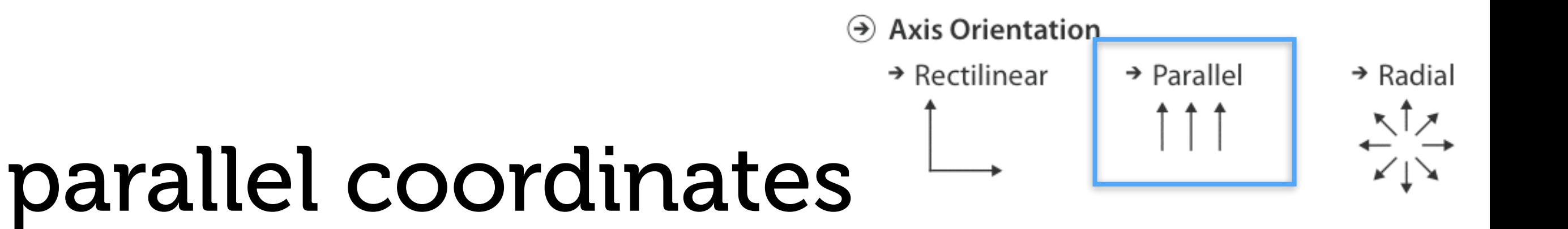

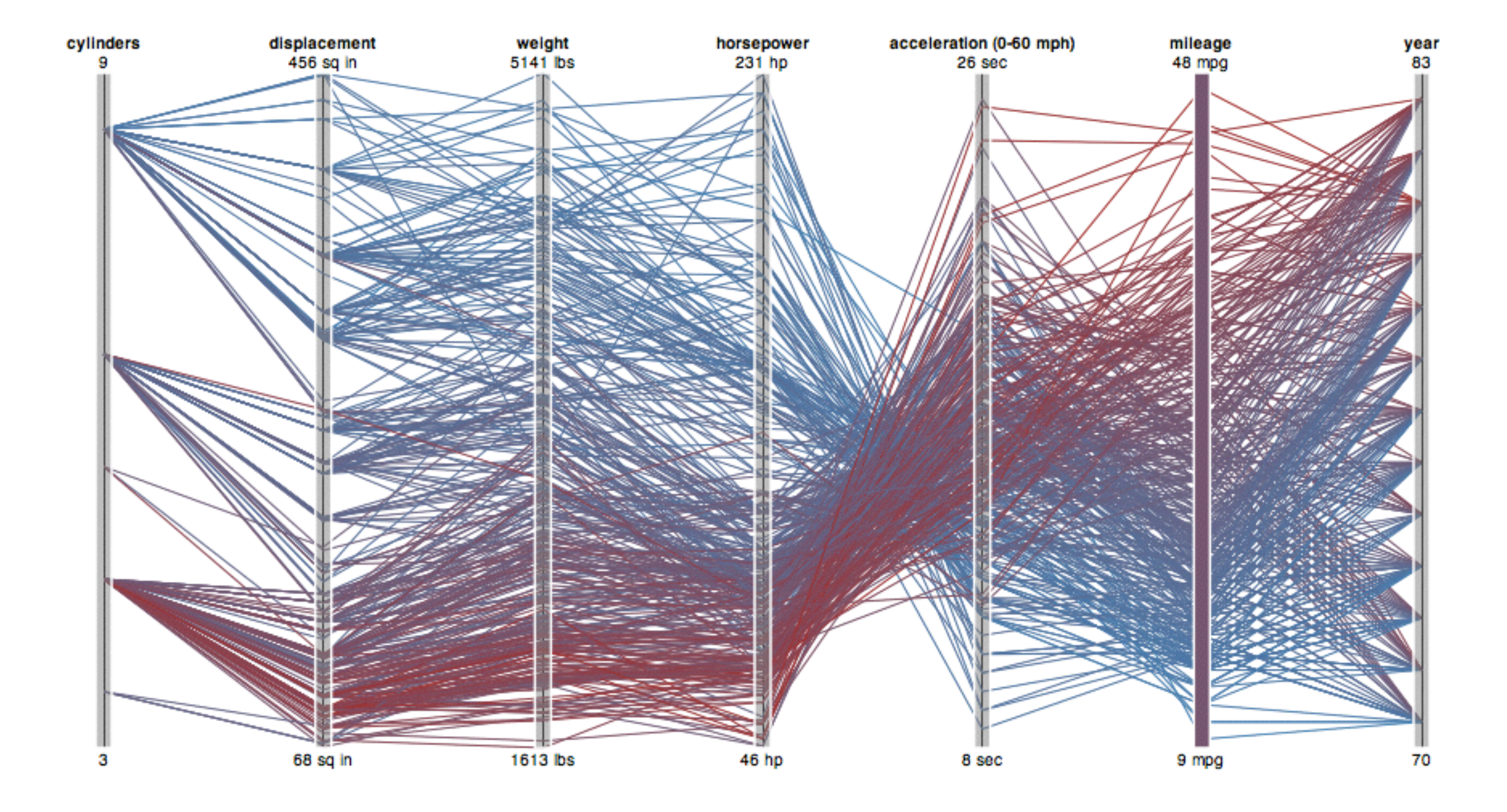

**Protovis** 

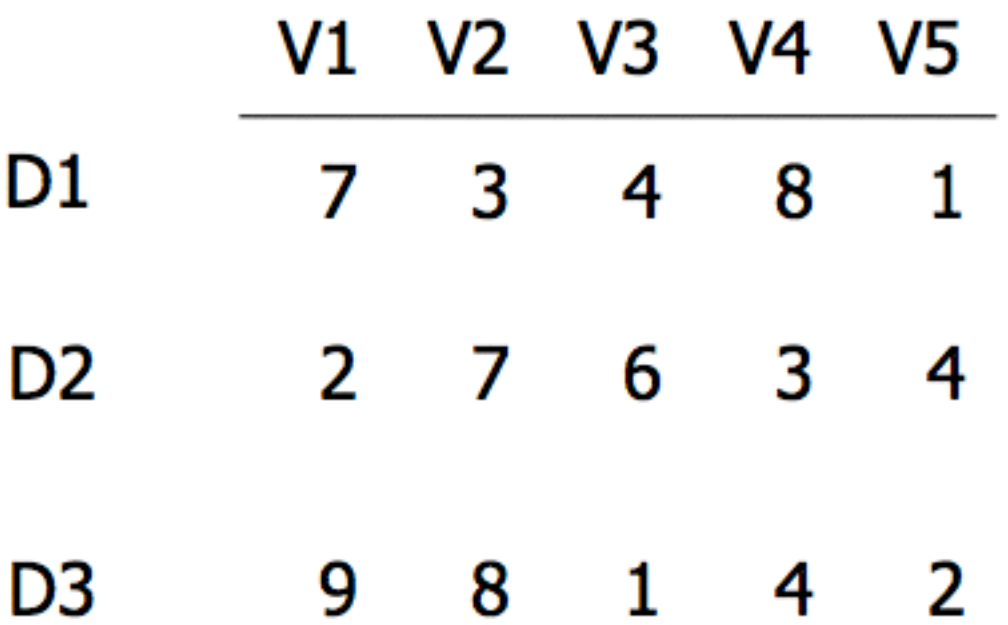

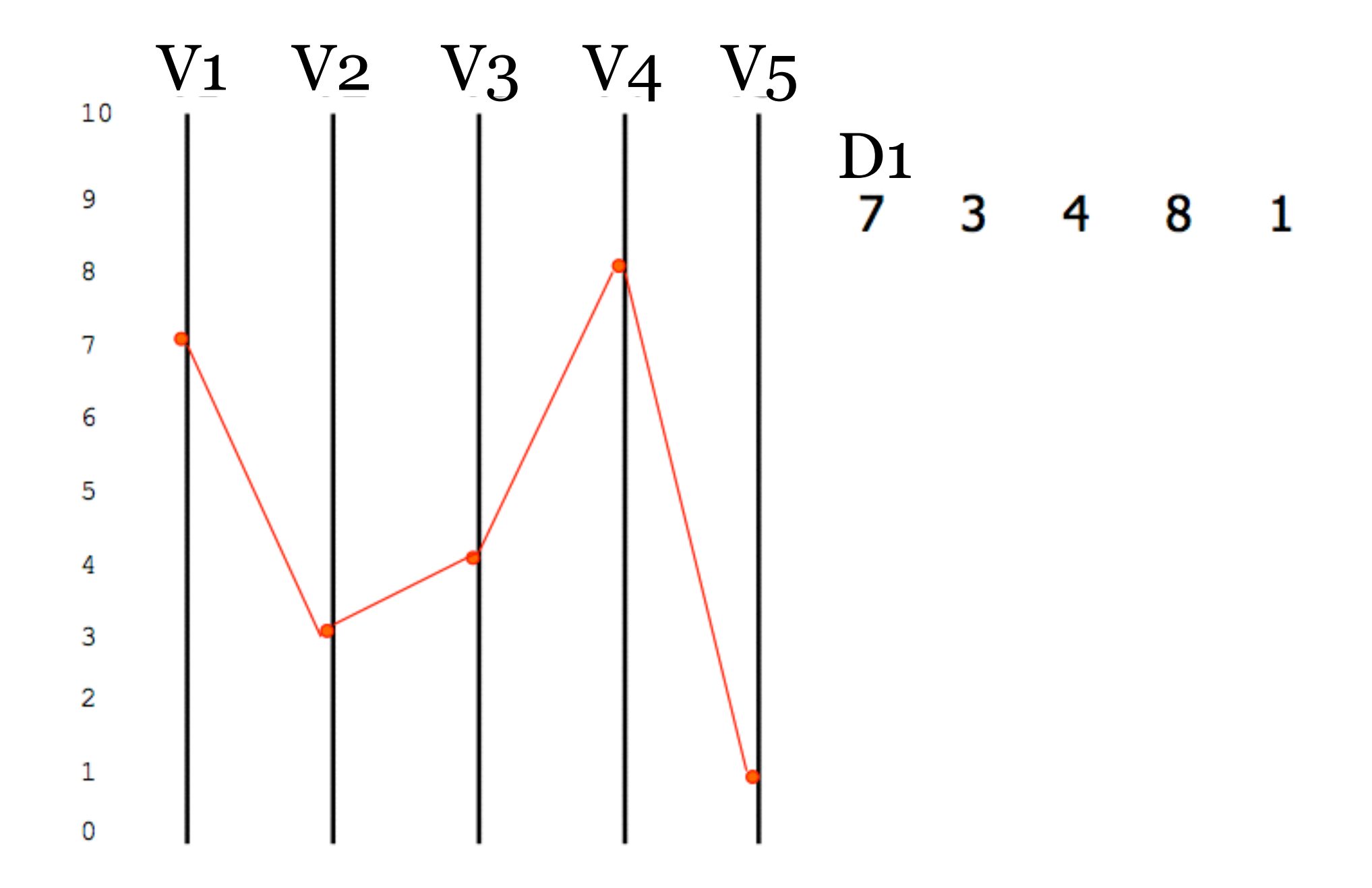

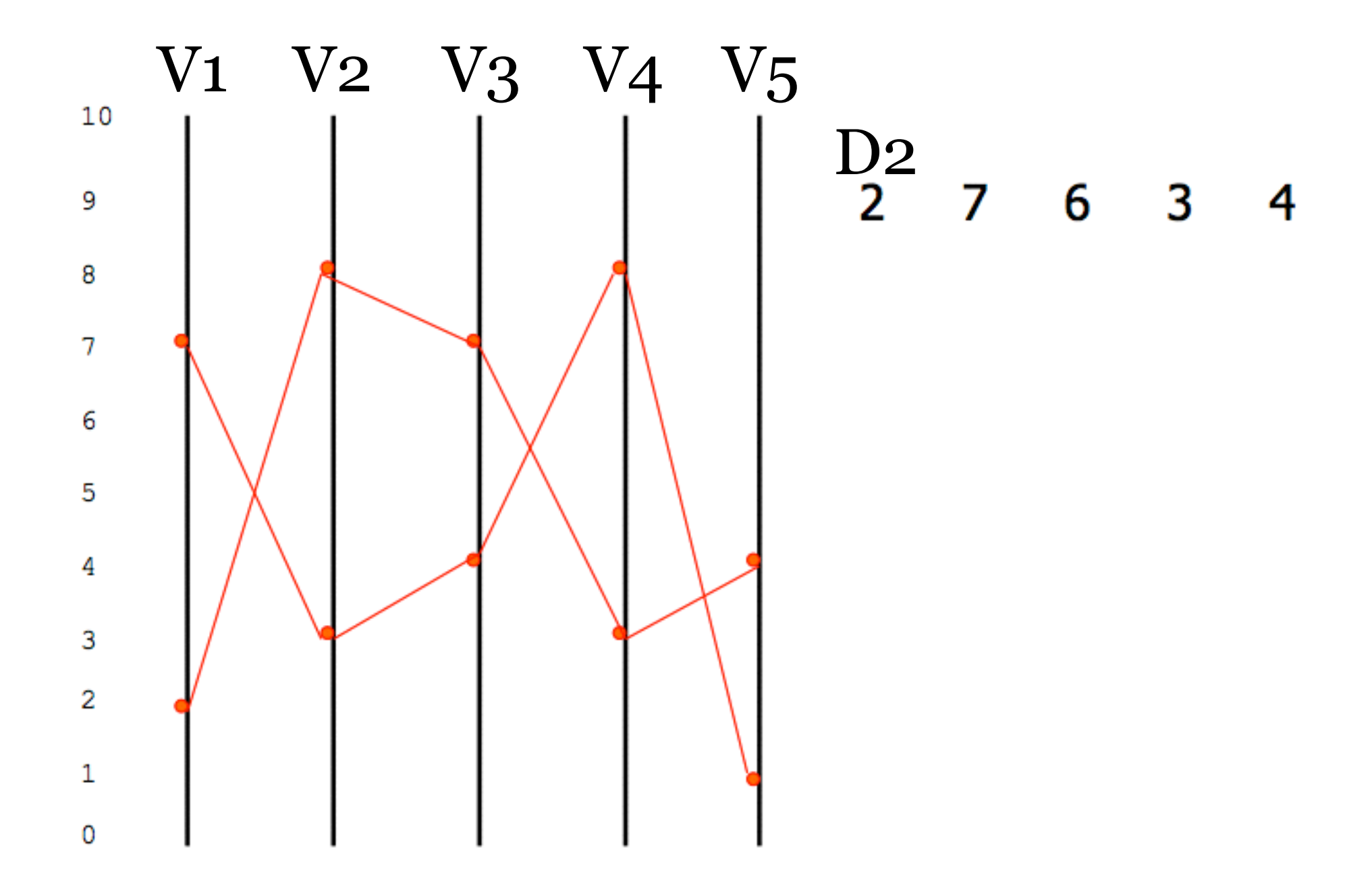

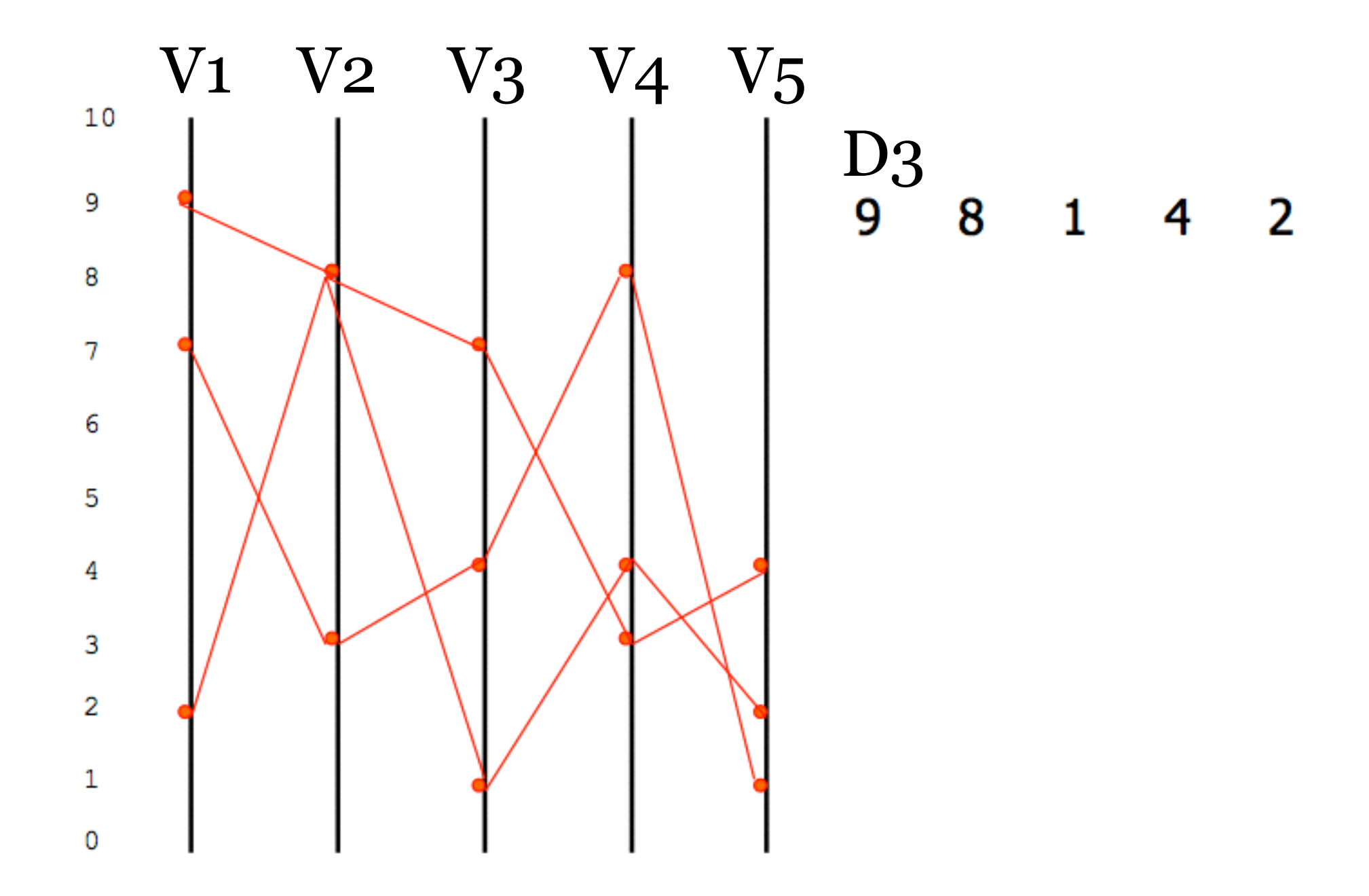

## PARALLEL COORDINATES TASK

### -show correlation

-positive correlation: straight lines -negative correlation: all lines cross at a single pt

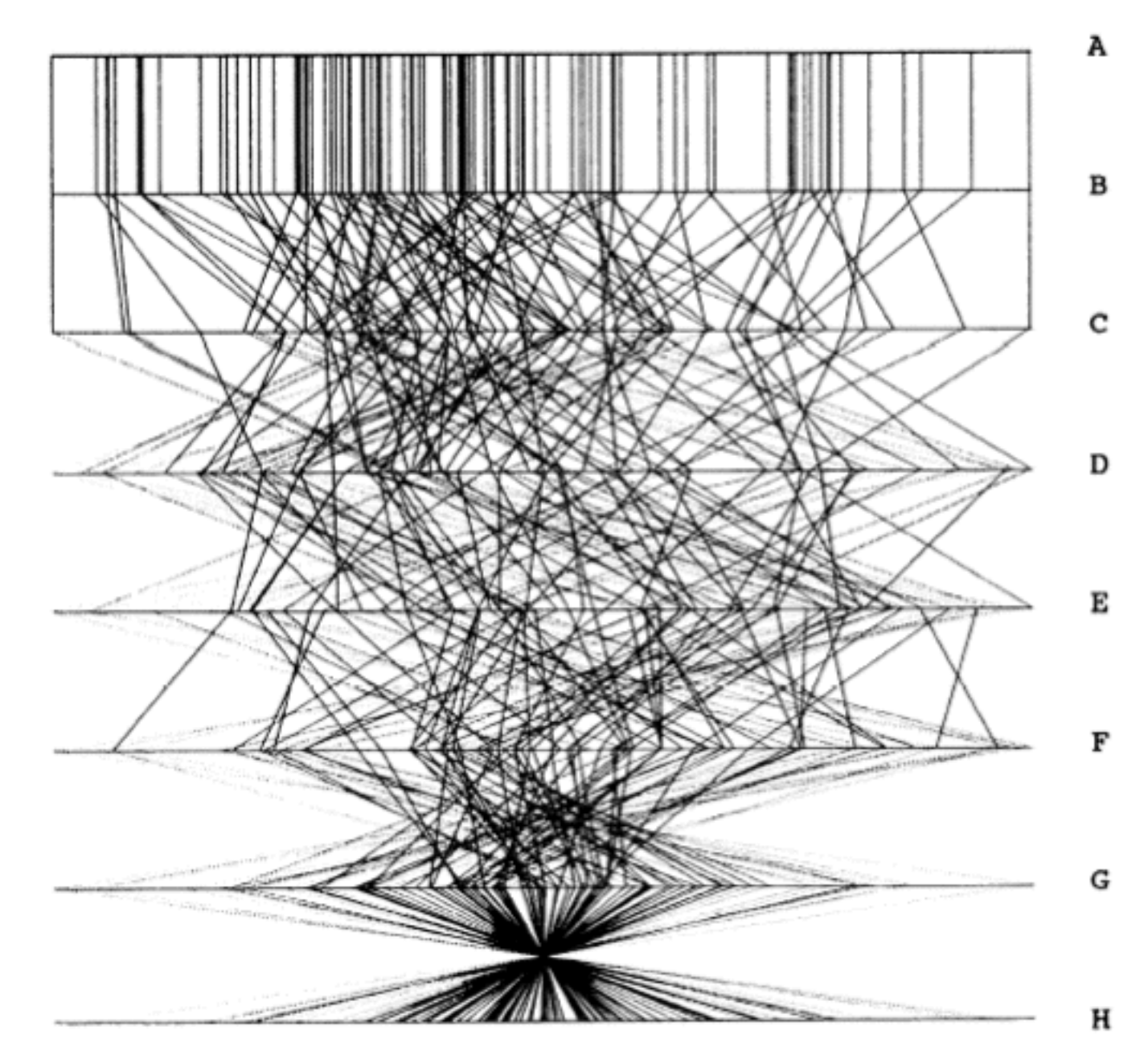

Figure 3. Parallel Coordinate Plot of Six-Dimensional Data Illustrating Correlations of  $p = 1, .8, .2, 0, -.2, -.8, and -1.$ 

Wegman 1990

## PARALLEL COORDINATES TASK

### **do you see any correlations?**

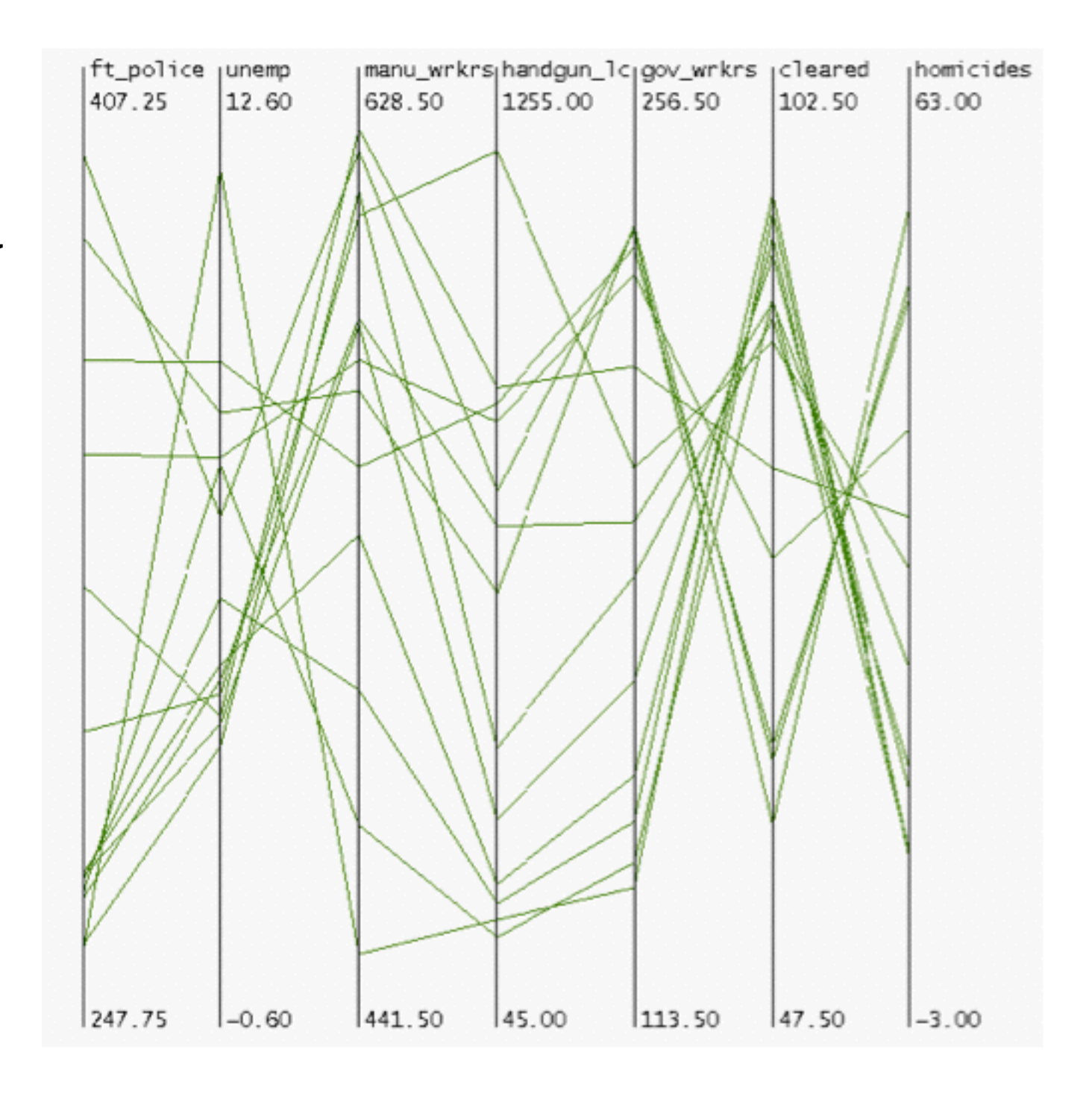

## PARALLEL COORDINATES TASK

- -visible patterns only between neighboring axis pairs
- -how to pick axis order?
	- -usual solution: reorderable axes, interactive exploration
		- *-same weakness as many other techniques*
		- *-downside: human-powered search*
	- -not directly addressed in HPC paper

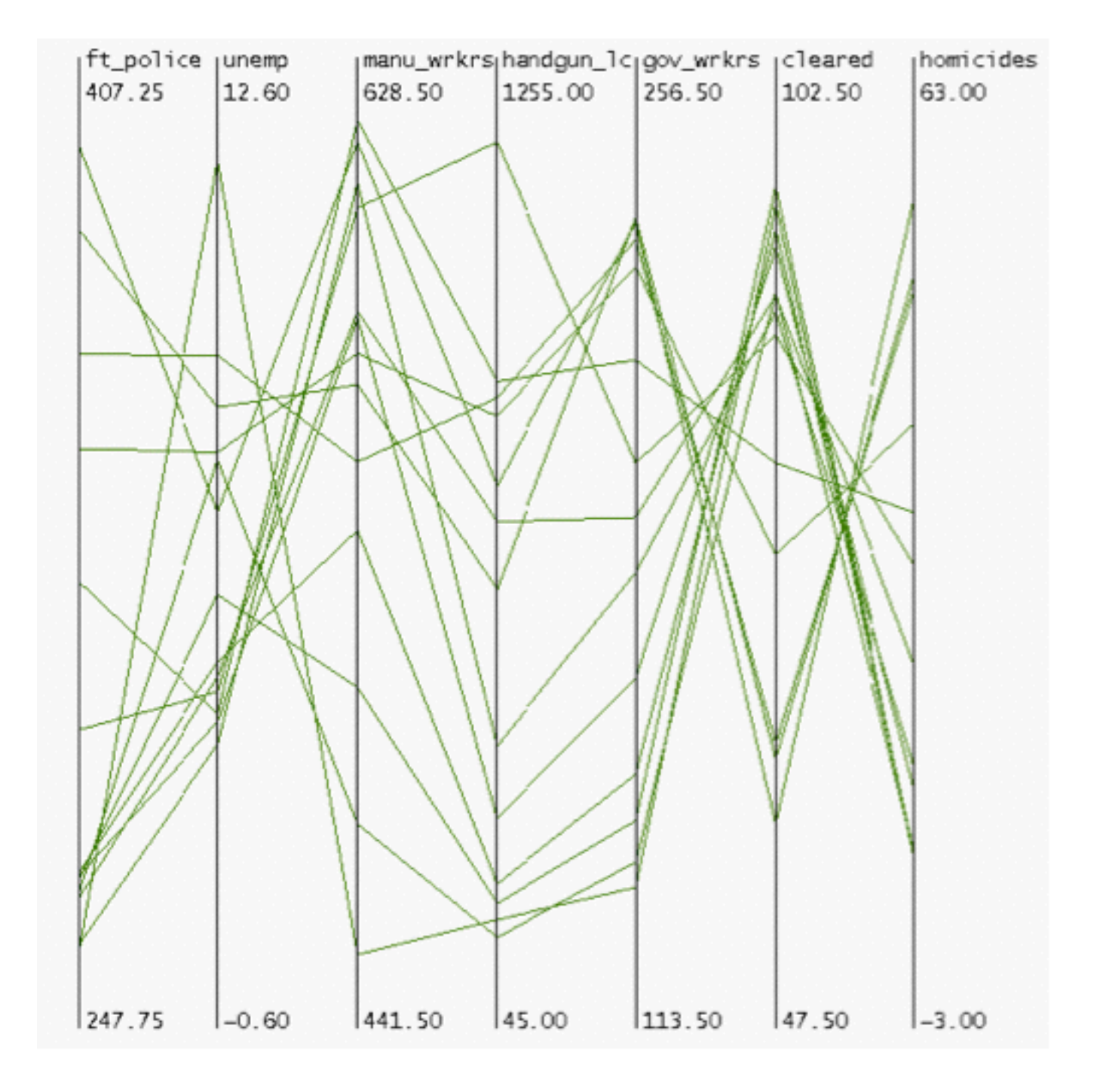

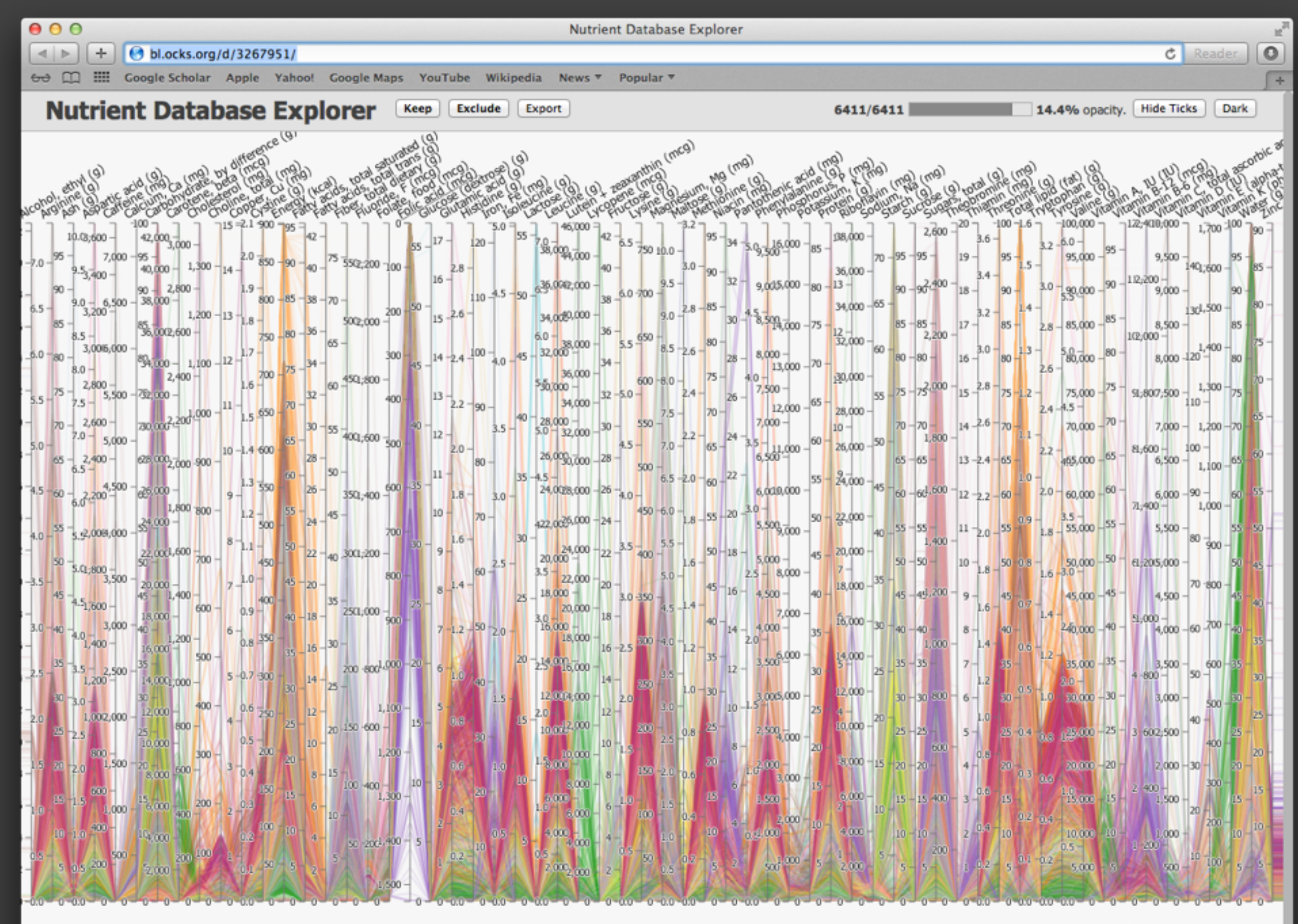

#### What is this?

A multidimensional explorer of nutrient data from the USDA.

The parallel coordinates displays the nutrient content of foods in the database across 14 dimensions, colored by food group.

#### **Food Groups**

327 Baby Foods 0-Baked-Products 619 Beef Products 278 Beverages

**Sample of 25 entries** Search Foods...

Alcoholic Beverage, wine, table, red, Gamay

Alcoholic beverage, distilled, whiskey, 86 proof

**Bananas**, raw

#### **Hierarchical Parallel Coordinates for Exploration of Large Datasets**

Ying-Huey Fua, Matthew O. Ward and Elke A. Rundensteiner **Computer Science Department** Worcester Polytechnic Institute Worcester, MA 01609 {yingfua,matt,rundenst}@cs.wpi.edu \*

#### **Abstract**

Our ability to accumulate large, complex (multivariate) data sets has far exceeded our ability to effectively process them in search of patterns, anomalies, and other interesting features. Conventional multivariate visualization techniques generally do not scale well with respect to the size of the data set. The focus of this paper is on the interactive visualization of large multivariate data sets based on a number of novel extensions to the parallel coordinates display technique. We develop a multiresolutional view of the data via hierarchical clustering, and use a variation on parallel coordinates to convey aggregation information for the resulting clusters. Users can then navigate the resulting structure until the desired focus region and level of detail is reached, using our suite of navigational and filtering tools. We describe the design and implementation of our hierarchical parallel coordinates system which is based on extending the XmdvTool system. Lastly, we show examples of the tools and techniques applied to large (hundreds of thousands of records) multivariate data sets.

Keywords: Large-scale multivariate data visualization, hierarchical data exploration, parallel coordinates.

#### **Introduction** 1

- Dimensional embedding techniques, such as dimensional stacking [16] and worlds within worlds [6].
- Dimensional subsetting, such as scatterplots [5].
- Dimensional reduction techniques, such as multidimensional scaling [20, 15, 29], principal component analysis [12] and self-organizing maps [14].

Most of these techniques do not scale well with respect to the size of the data set. As a generalization, we postulate that any method that displays a single entity per data point invariably results in overlapped elements and a convoluted display that is not suited for the visualization of large data sets. The quantification of the term "large" varies and is subject to revision in sync with the state of computing power. For our present application, we define a large data set to contain  $10^6$  to  $10^9$  data elements or more.

Our research focus extends beyond just data display, incorporating the process of data exploration, with the goal of interactively uncovering patterns or anomalies not immediately obvious or comprehensible. Our goal is thus to support an active process of discovery as opposed to passive display. We believe that it is only through data exploration that meaningful ideas, relations, and subsequent inferences may be extracted from the data. The major hurdles we need to overcome are the problems of display density/clutter (too

### HIERARCHICAL PARALLEL COORDINATES

-goal: scale up parallel coordinates to large datasets -challenge: overplotting/occlusion

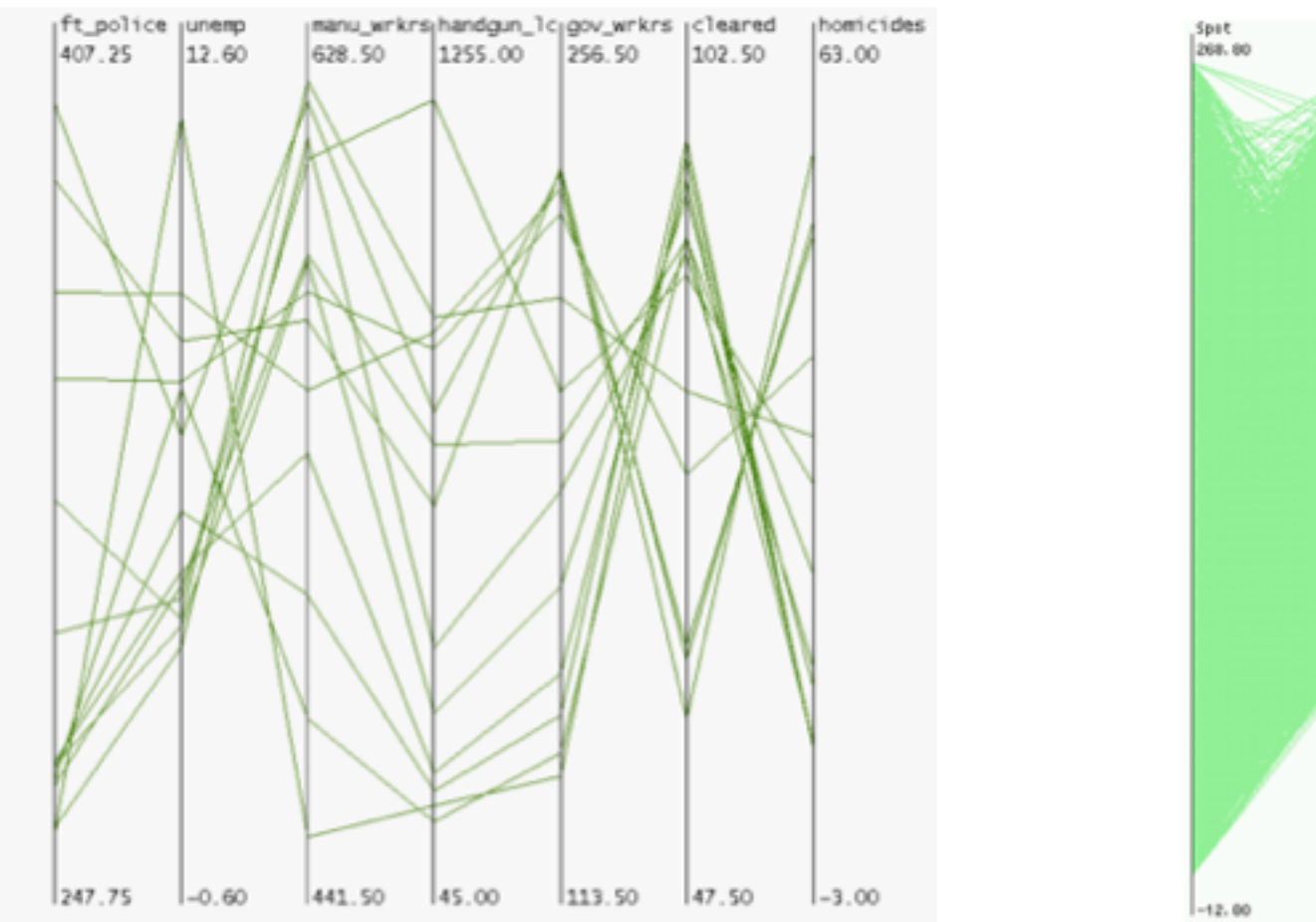

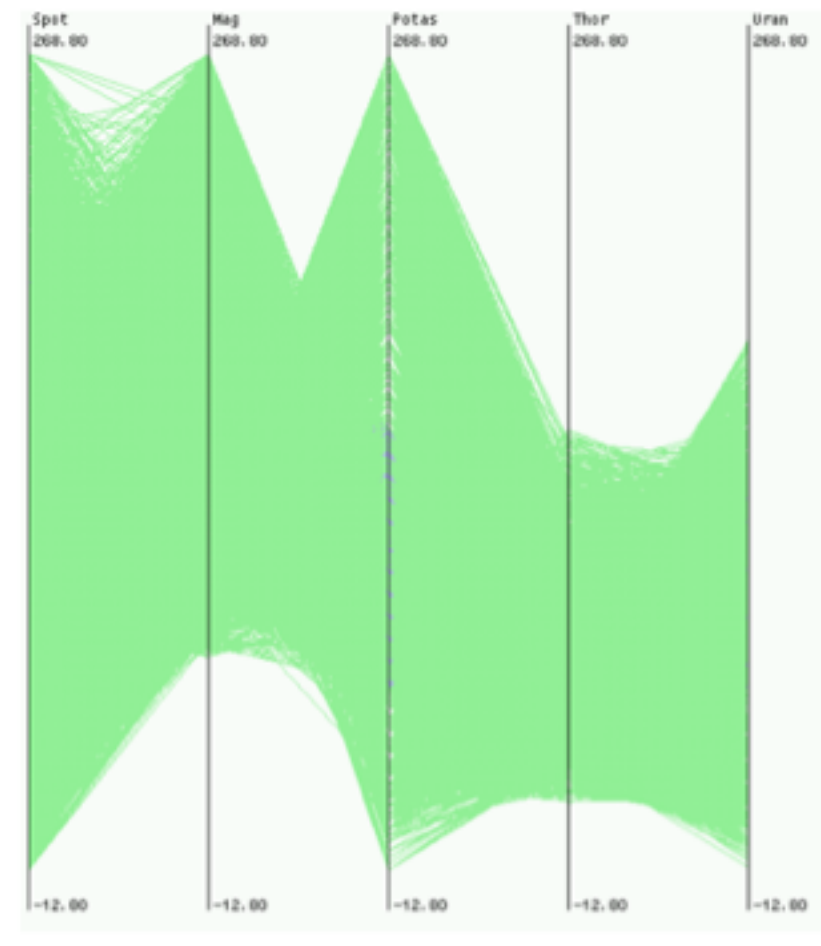

Fua 1999

## HPC: ENCODING DERIVED DATA

### -visual representation: variable-width opacity bands

- -show whole cluster, not just single item
- -min / max: spatial position
- -cluster density: transparency

-mean: opaque

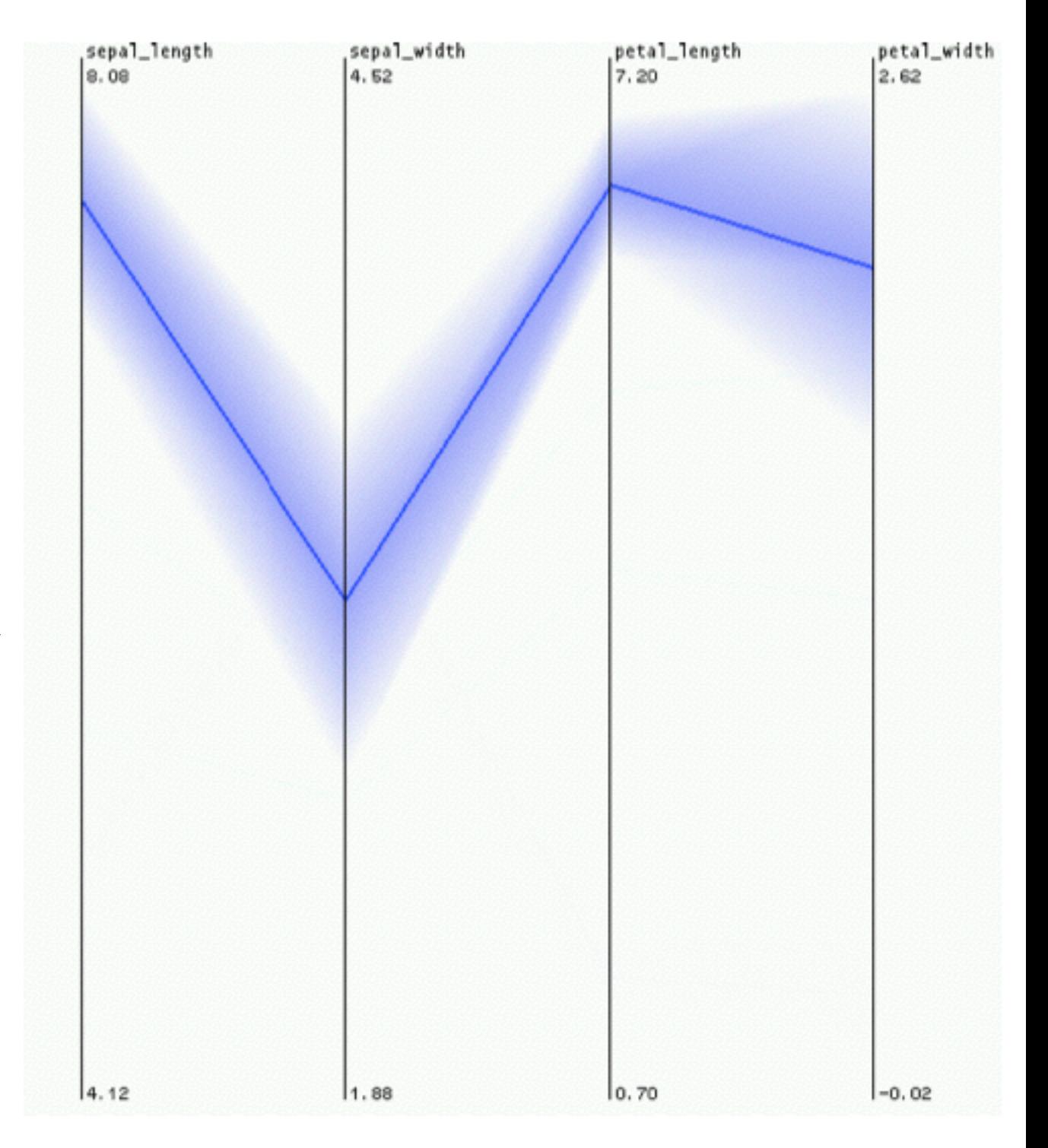

### HPC: INTERACTING WITH DERIVED DATA

-interactively change level of detail to navigate cluster hierarchy

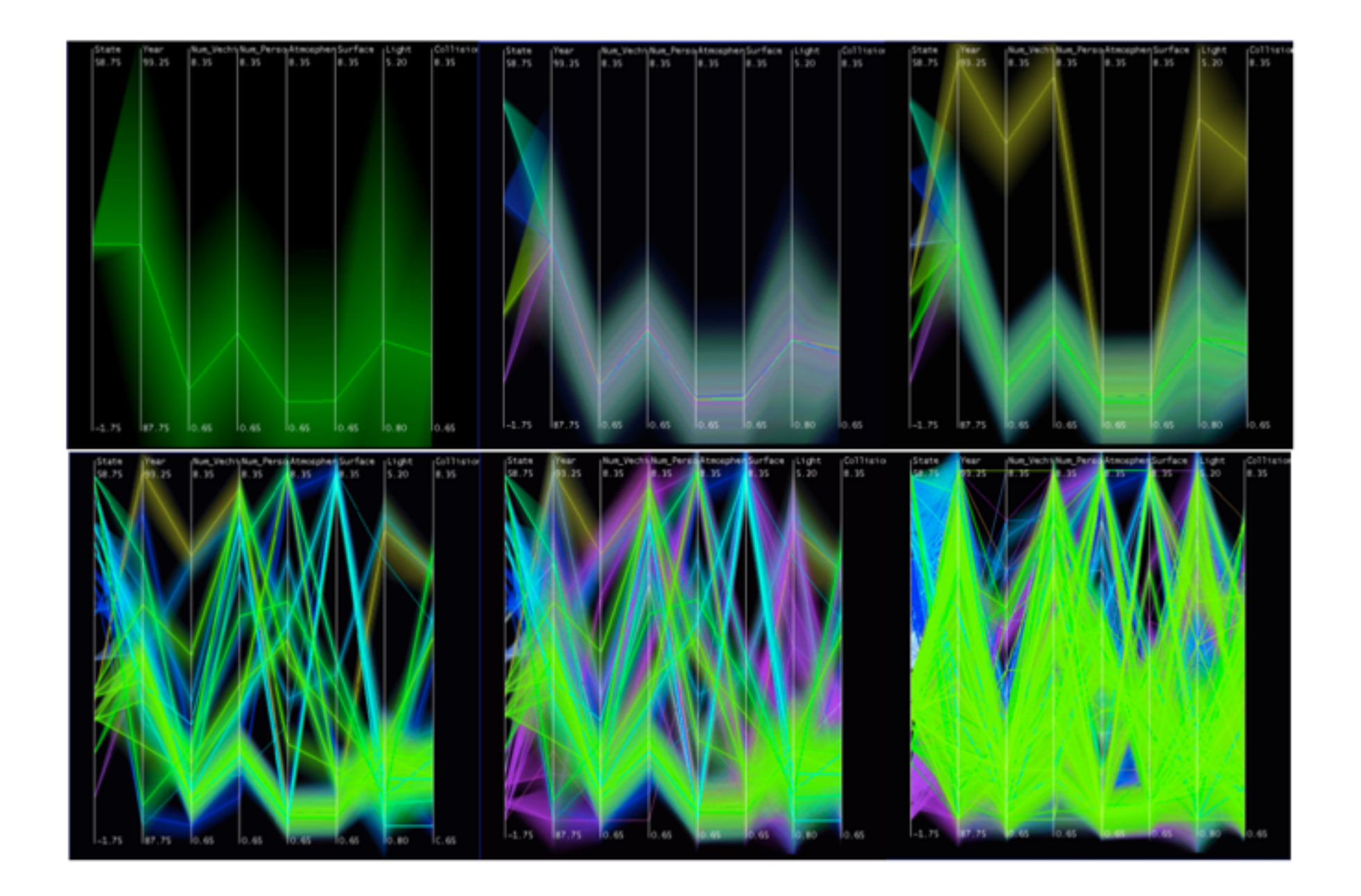

# parallel sets

- builds on PC to better handle categorical data
	- discrete
	- small number of values
	- no implied ordering between attributes
- **task**: find relationship between attributes, not outliers
- interaction driven technique

### visual e visual encoding

- like par coords but with boxes scaled by frequency values - boxes scaled by frequency
- color coded by values for current active dimension color coded by values for current active dimension

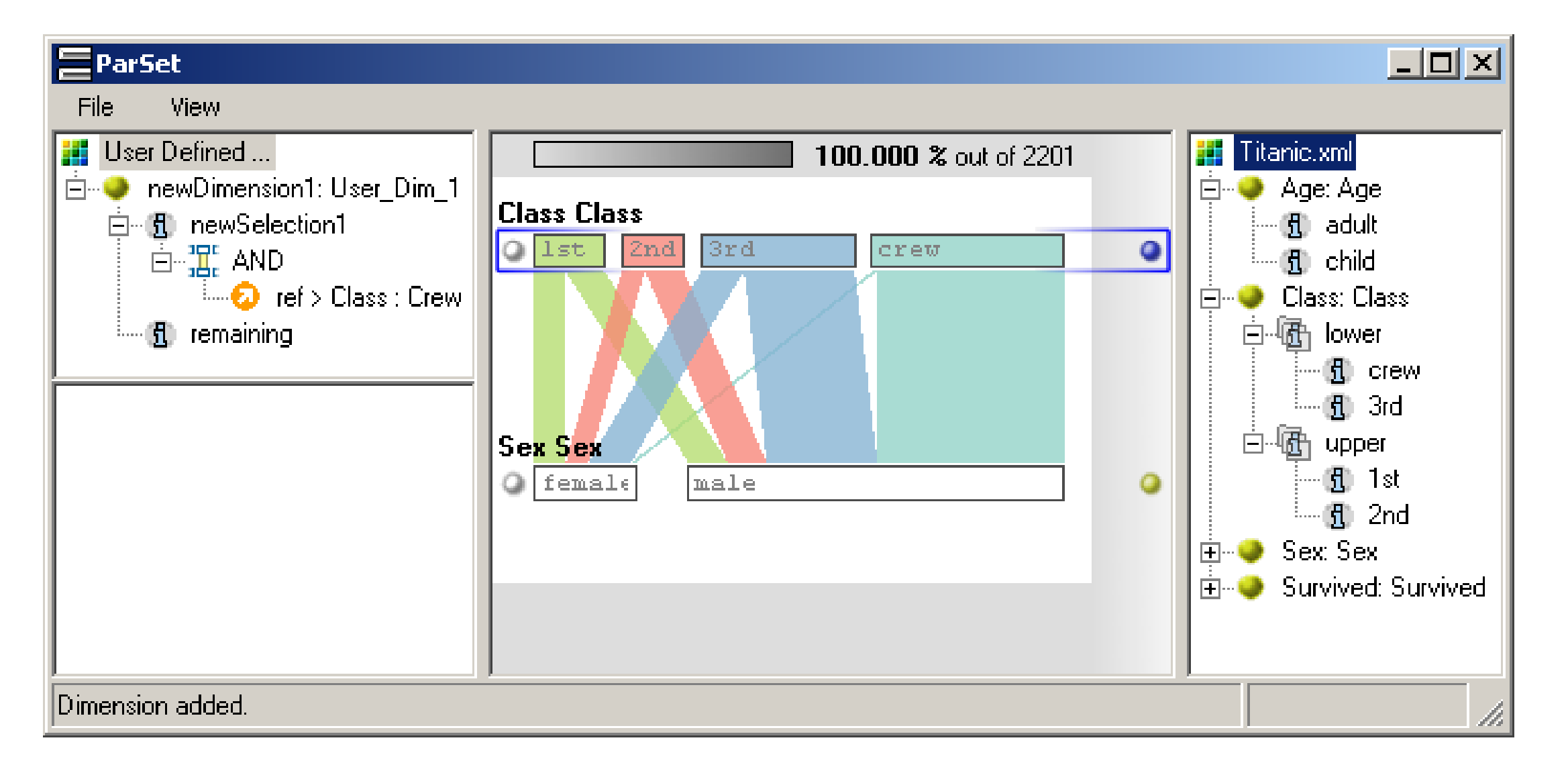

### $v(n-1)$ visual encoding

- boxes expand to show histogram

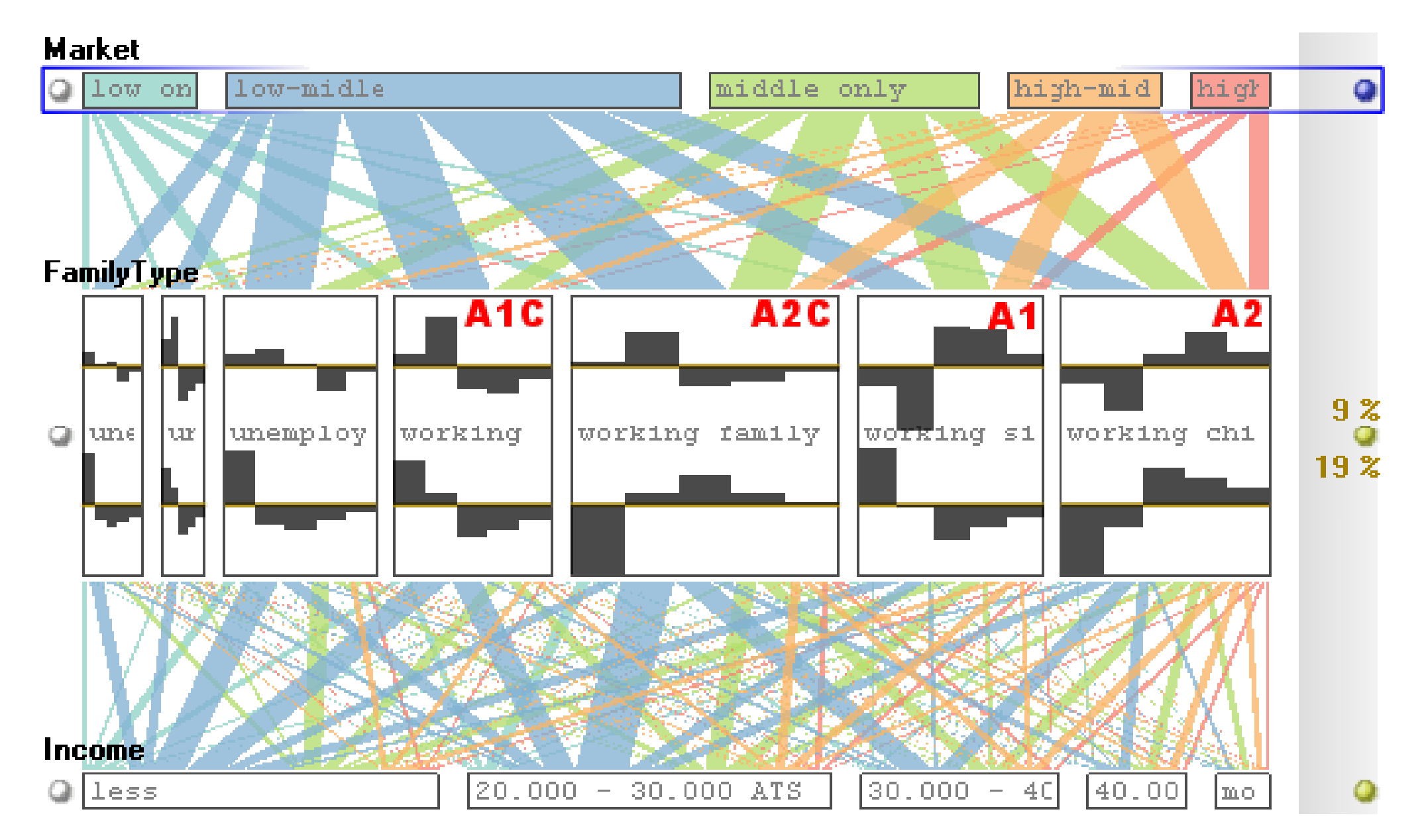

### interaction: interaction: reorder

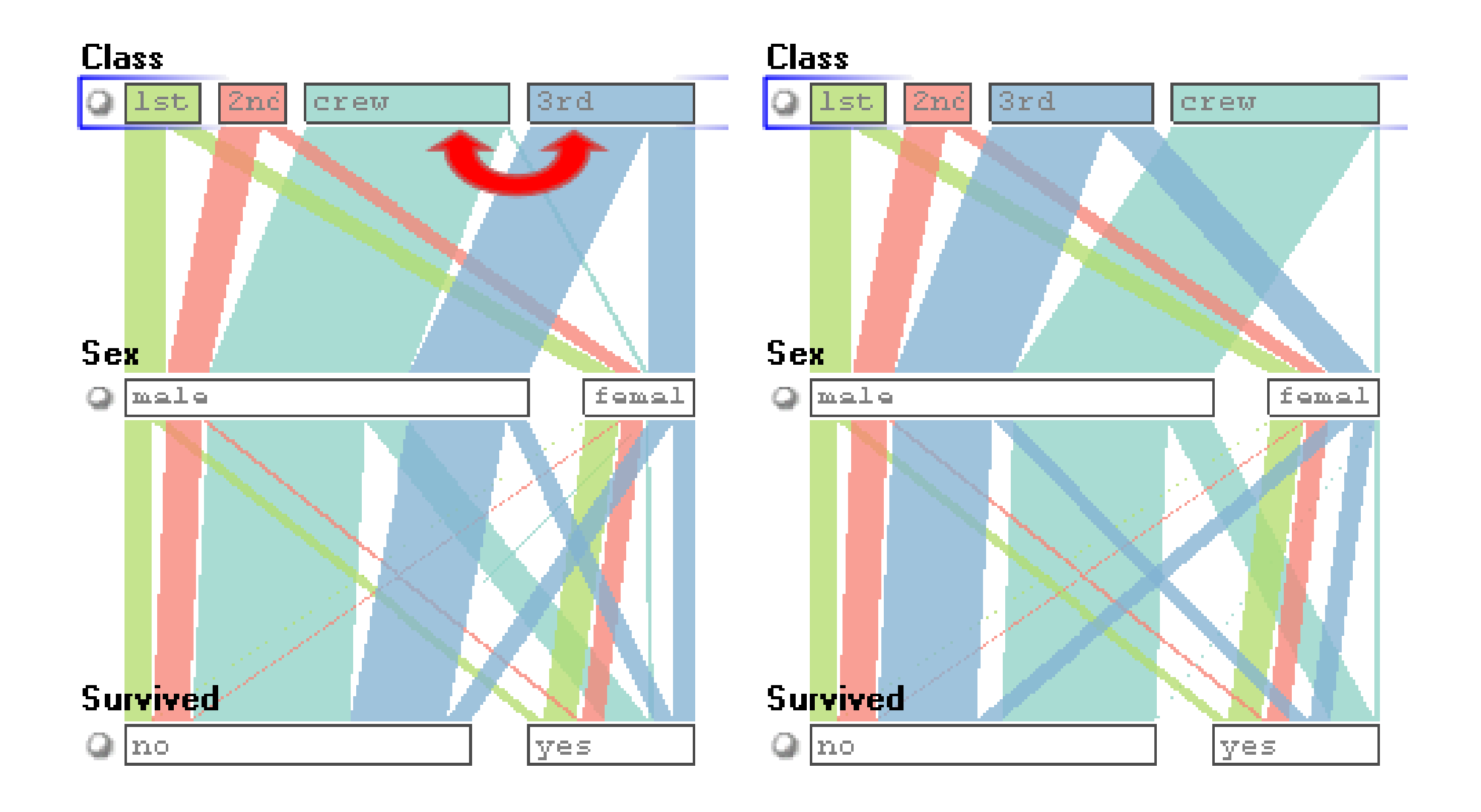

# interaction: aggregate

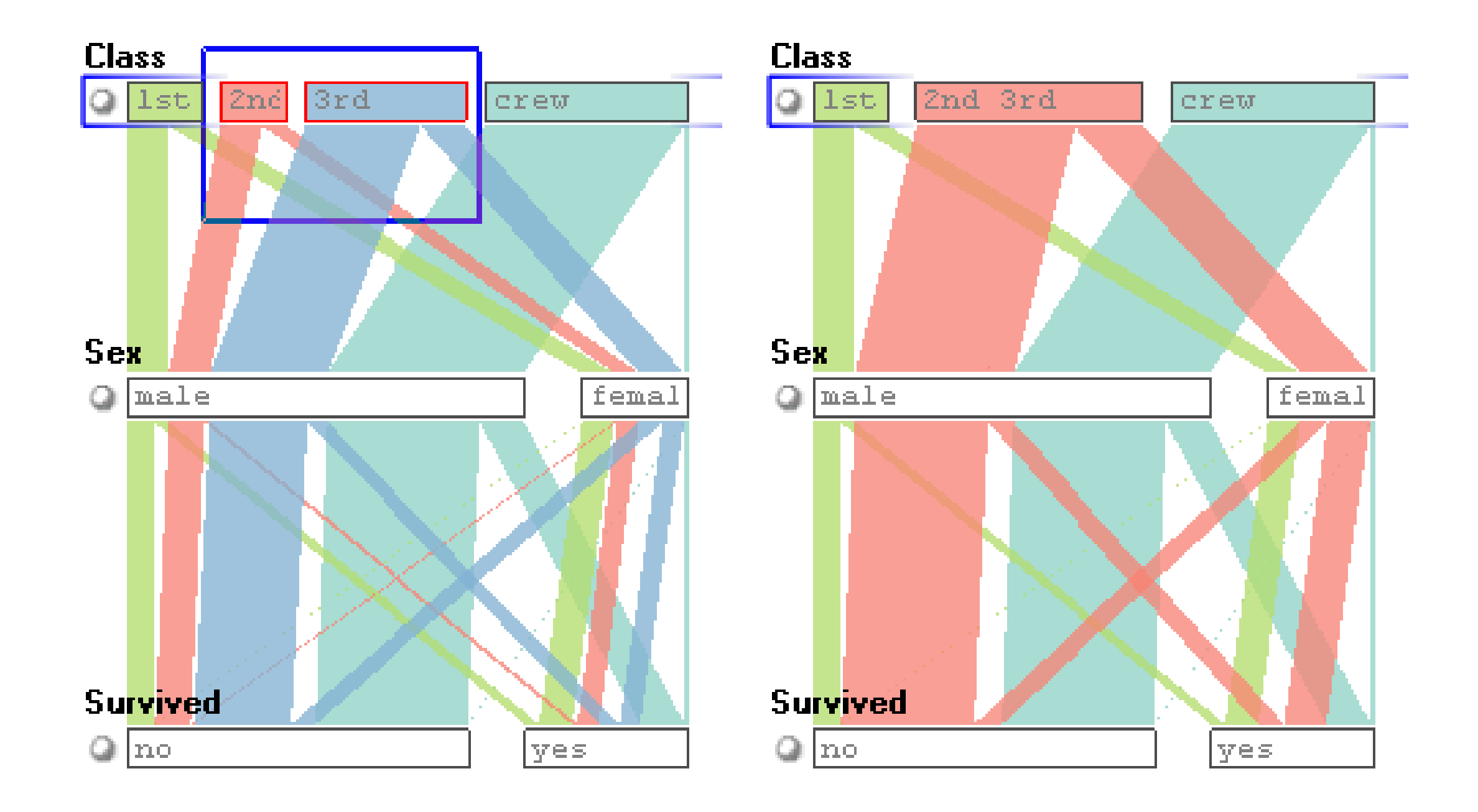

# interaction: filter

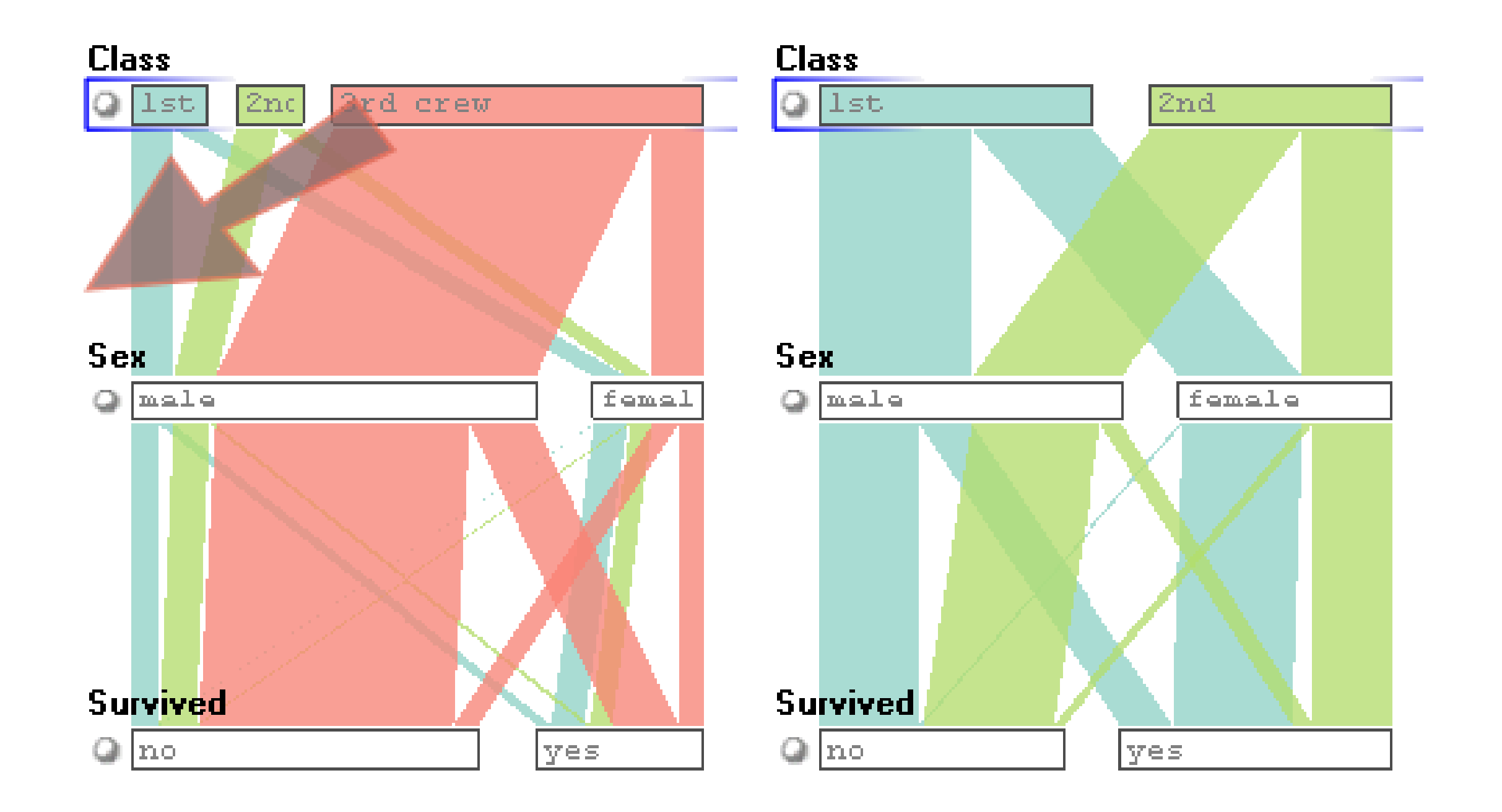
### Interaction: I interaction: highlight

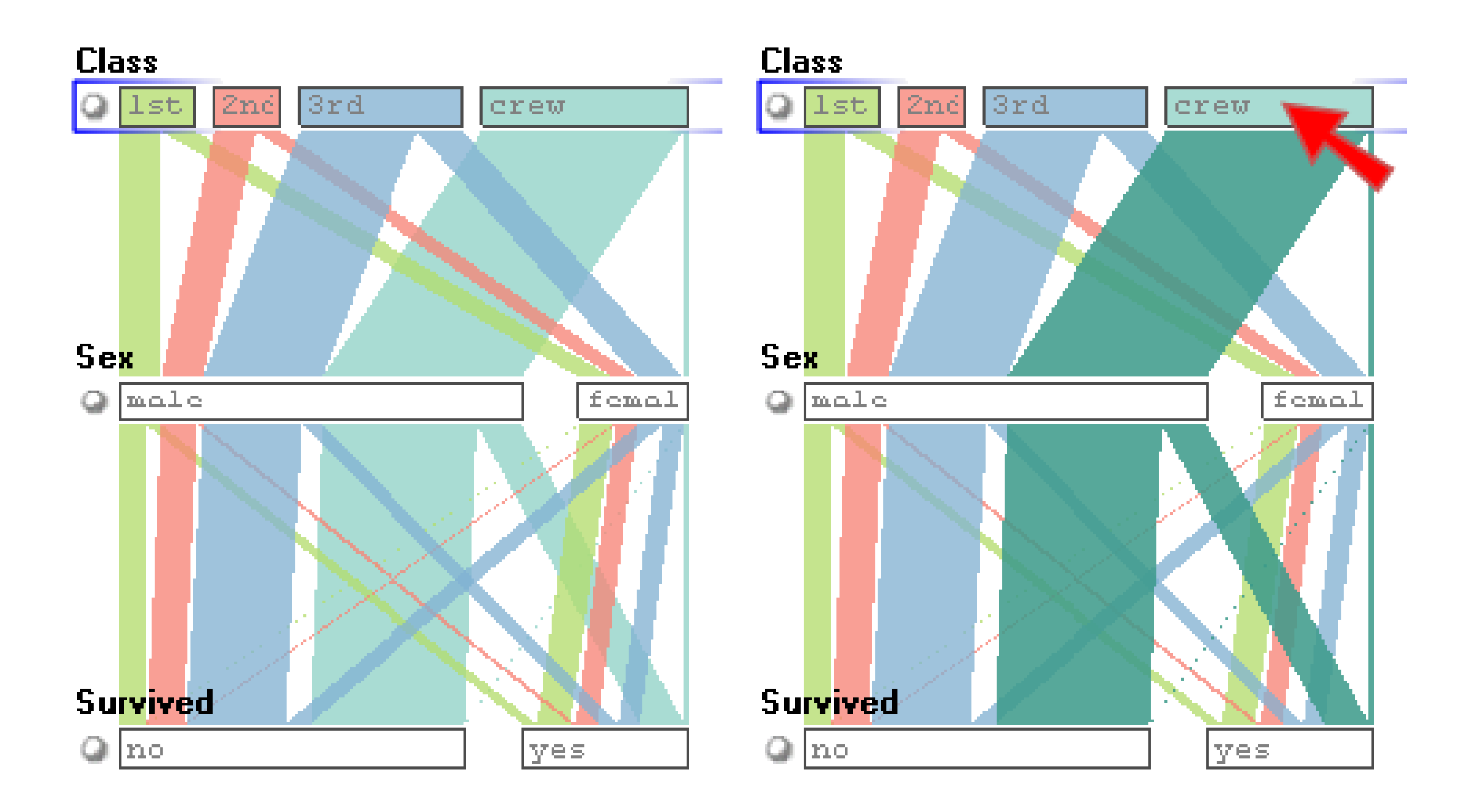

## **critique:** what do you think?

### **Parallel Sets**

A visualisation technique for multidimensional categorical data.

#### **Titanic Survivors**

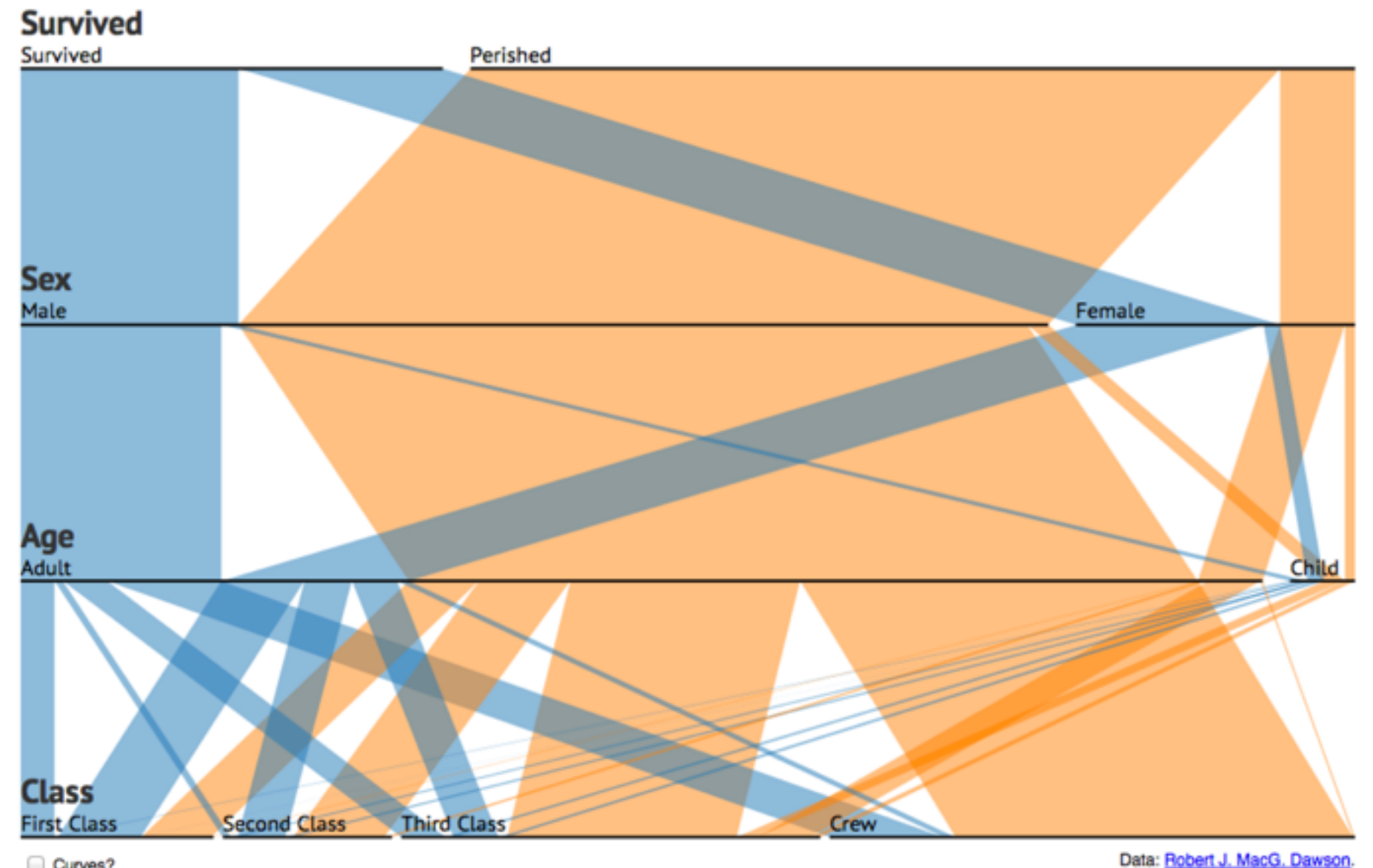

# radial layouts

**Axis Orientation**  $\odot$ 

→ Rectilinear

 $\rightarrow$  Parallel

 $\rightarrow$  Radial

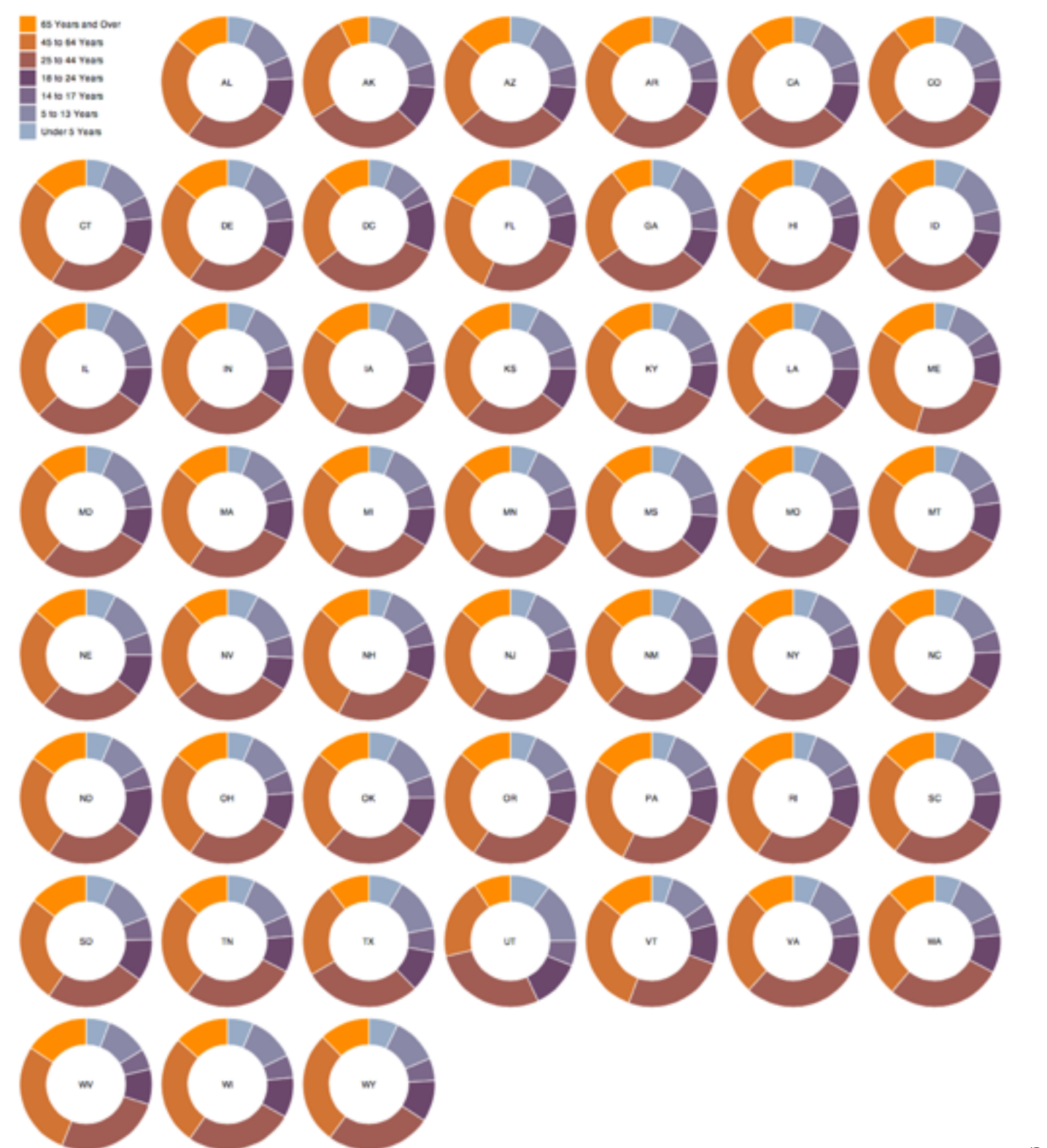

p://bl.ocks.org/mbostock/3888852

## radial layouts use polar coordinates

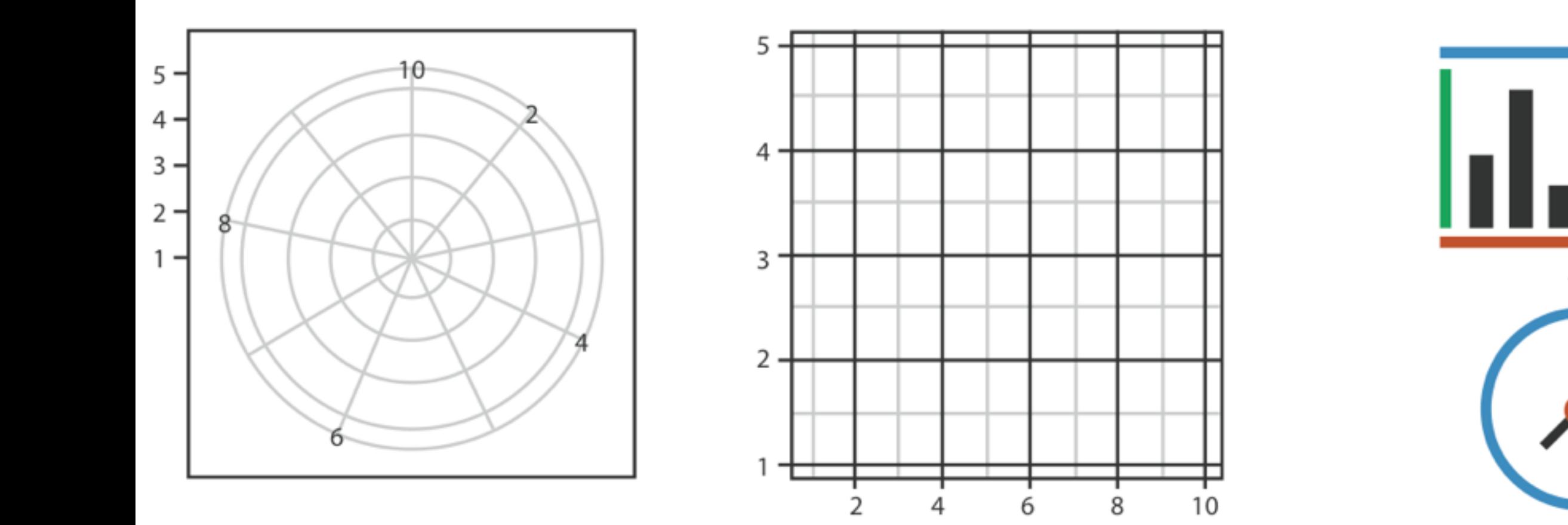

## radar plot & star graph

- "parallel" dimensions in polar coordinate space
- best if same units apply to each axis

von Mayr, 1887

78 I. Abschlitt.

 $\beta$ ahlenergebniffen proportional ist. And fönnen Verlänger ungen der Radien über die Peripherie hinaus hiezu benützt werden. Zweckmäßig wird auch hier die lineare Verbindung ber Endpunkte der betreffenden Geraden vorgenommen.

S3eifpie(e öoit Sinien=S[)iagrainmeii im Greife finb in ber  $f$ olgenden Fig. 4 gegeben. Bei a und e bildet der Mittel= punft, bei b und d die Peripherie den Ausgangspunft der

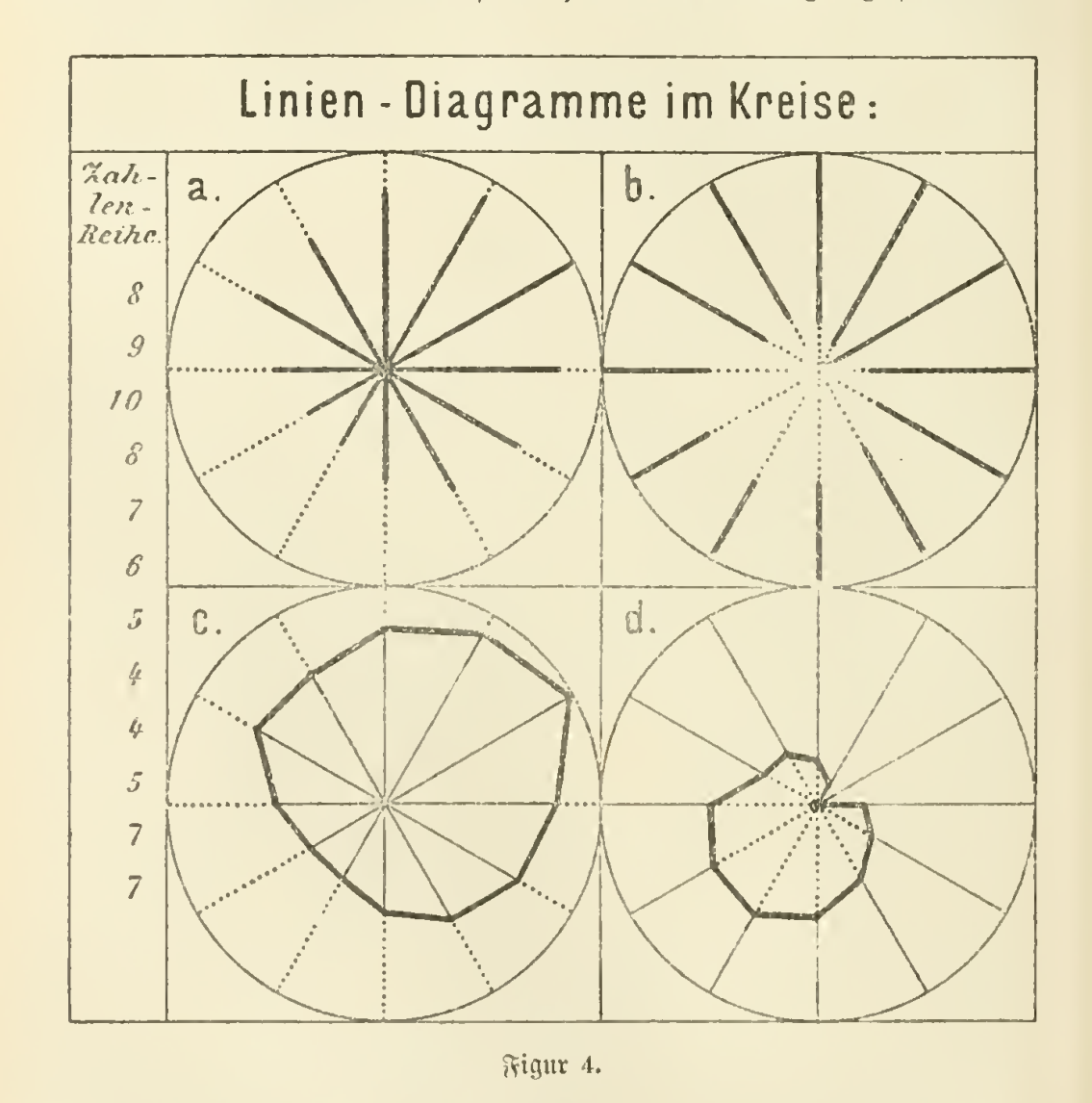

(SJeraben, tt)eld)c a(§ 9tabientf)ei(e öon biffcrentcr ©röf^' bie 3al)fcnt3erfcl)iebcnl)eiten ber [tnti[ti[cbcn 5Rei()c barfteUen. Bei a und b ist die Veranschaulichung lediglich durch

## pie charts: take care with accuracy

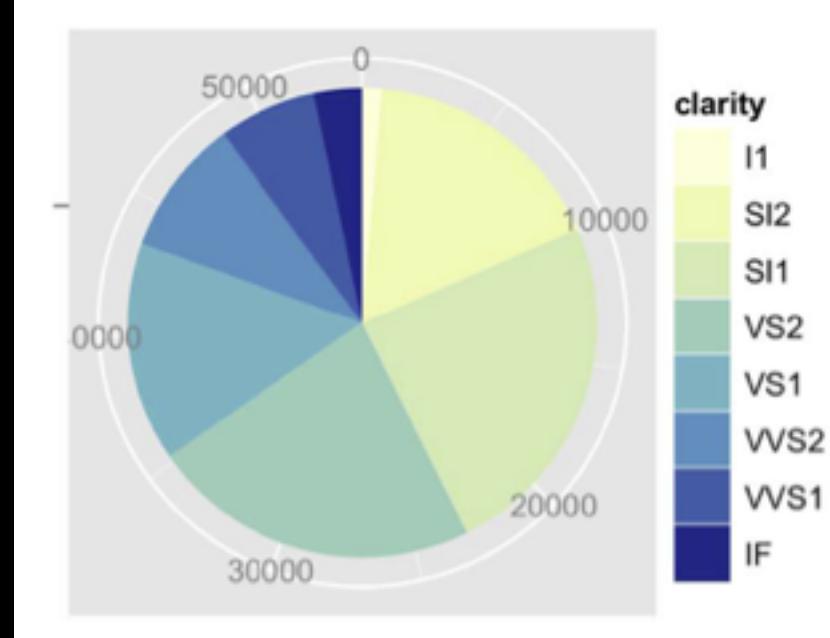

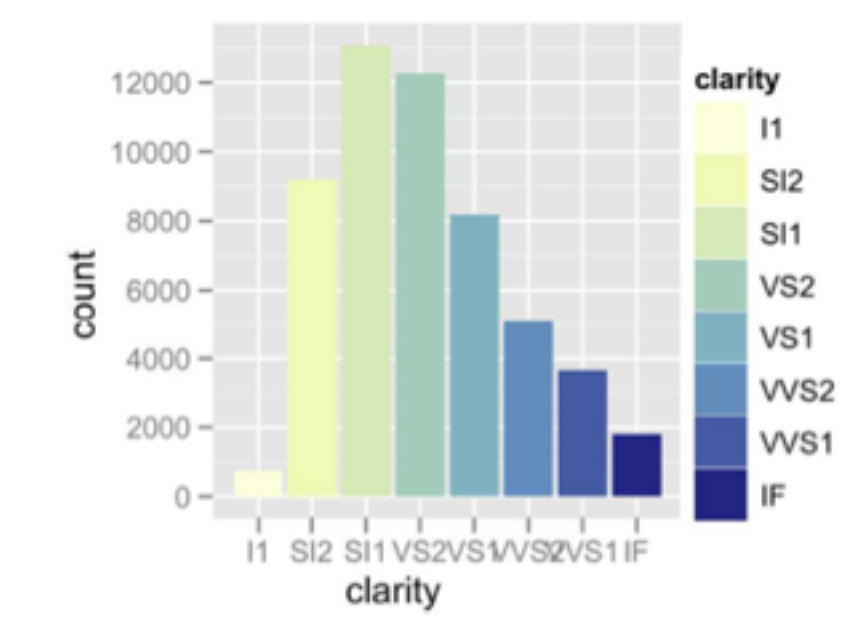

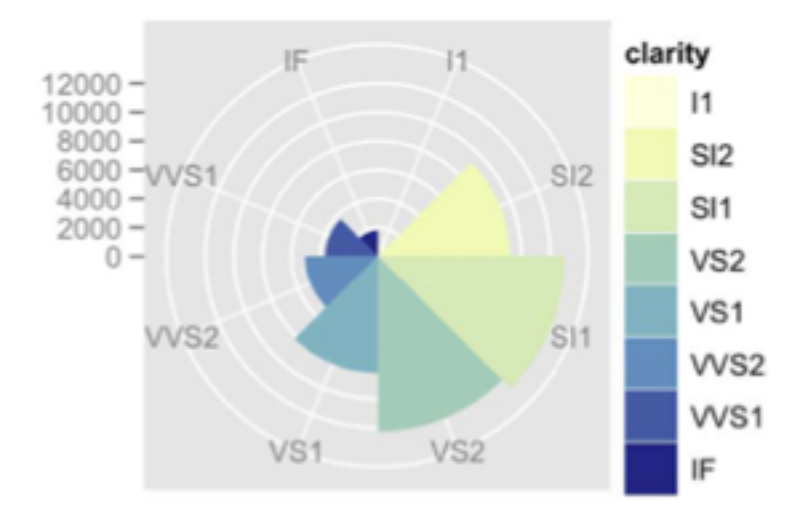

# filling space

#### **Arrange Tables**

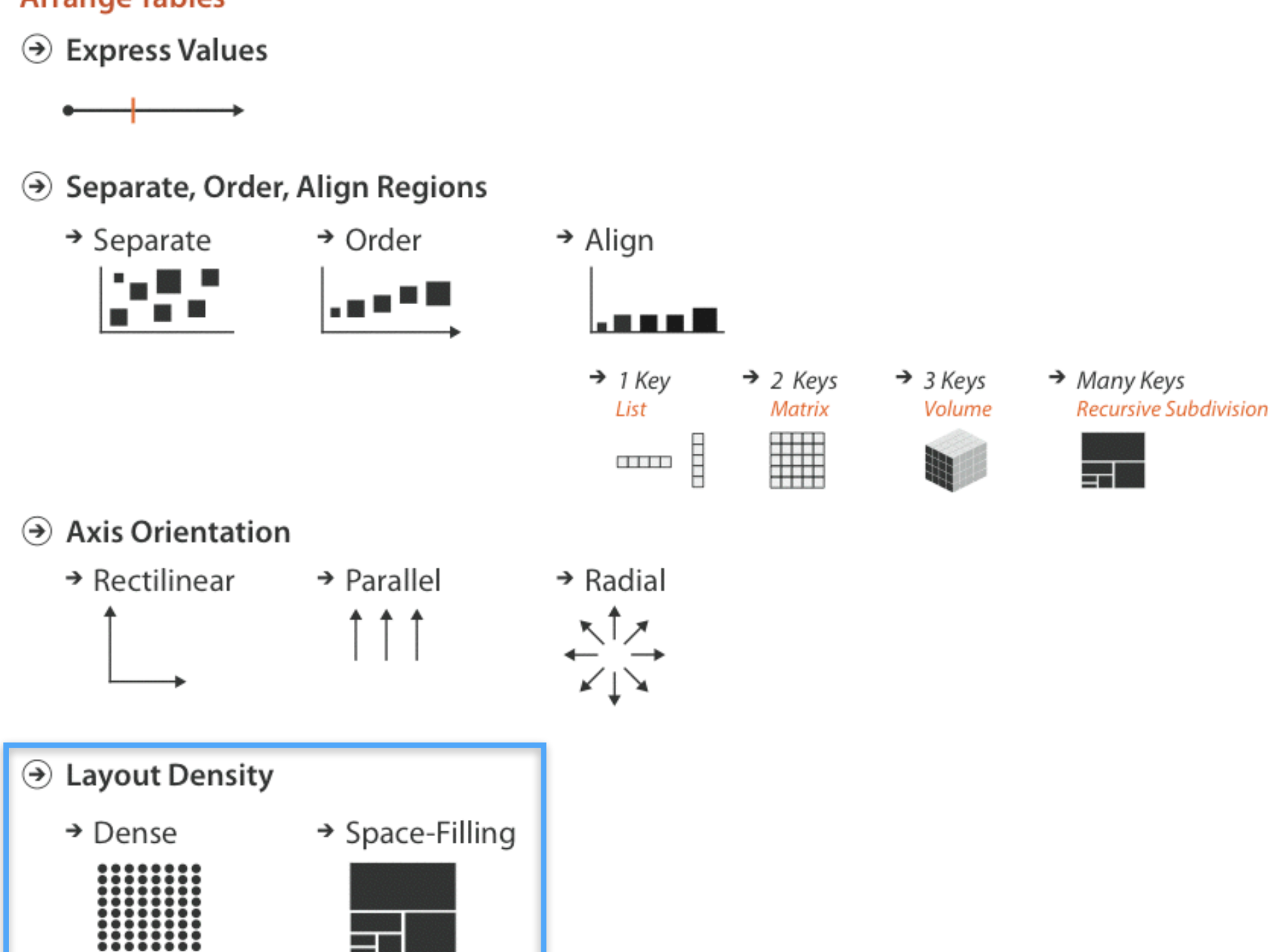

## dense pixel display: VisDB

- represent each data item, or each attribute in an item as a single pixel
- can fit as many items on the screen as there are pixels, on the order of millions
- relies heavily on color coding
- challenge: what's the layout?

## the data…

- large database where each item has multiple attributes (on the order of 10)
- **goal**: visualize the relevance of set of items which satisfy a query
- plot out data items in a spiral pattern, ordered by relevance

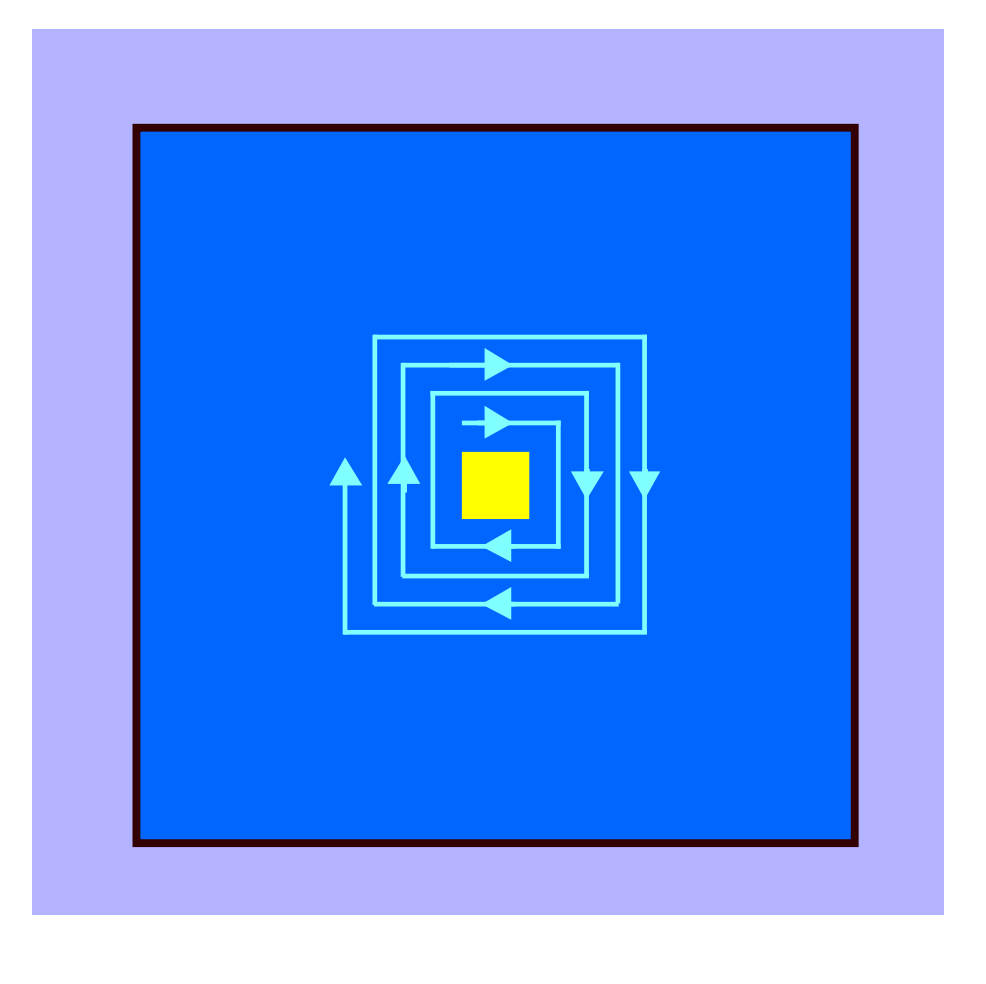

Keim, Kreigel, 1994

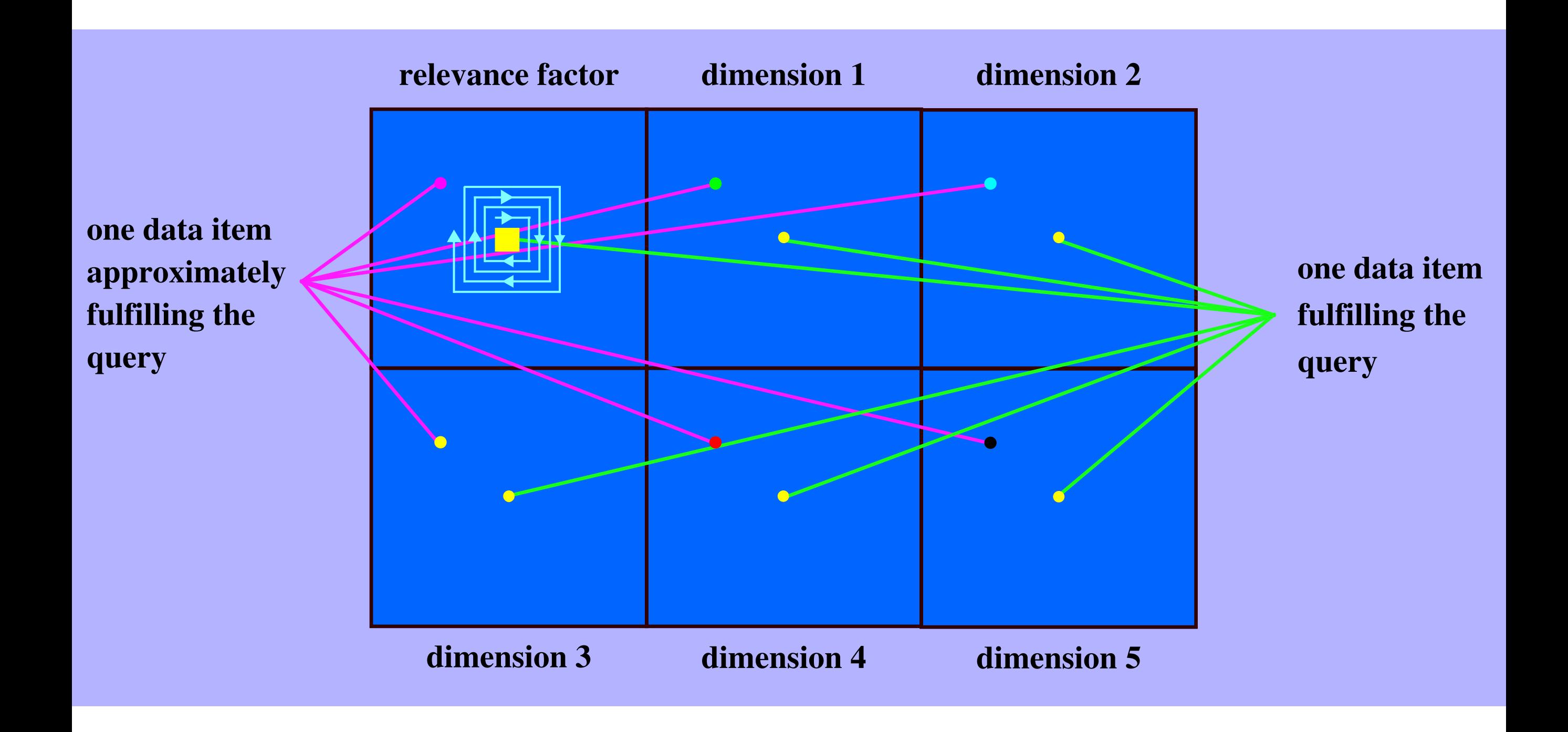

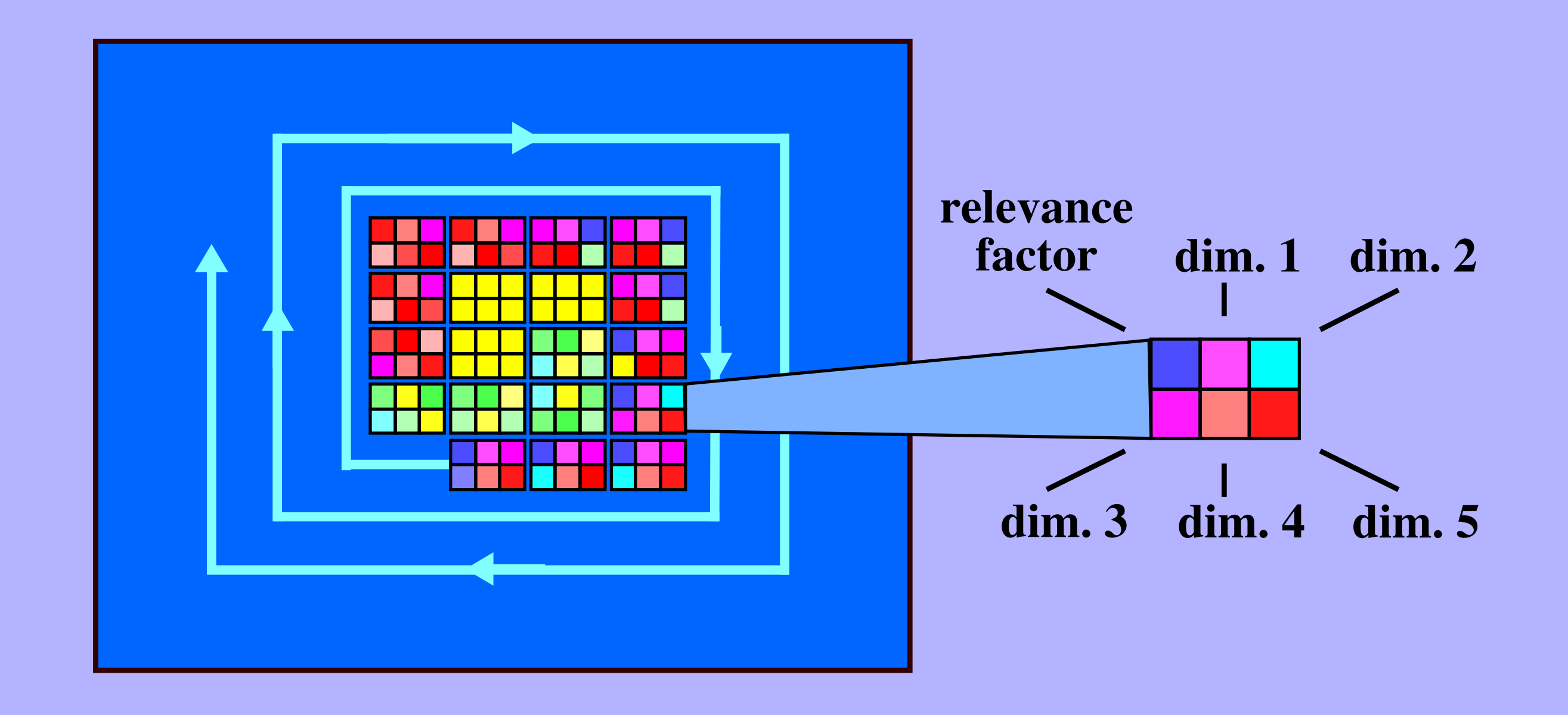

Keim, Kreigel, 1994

## critique: what do you think?

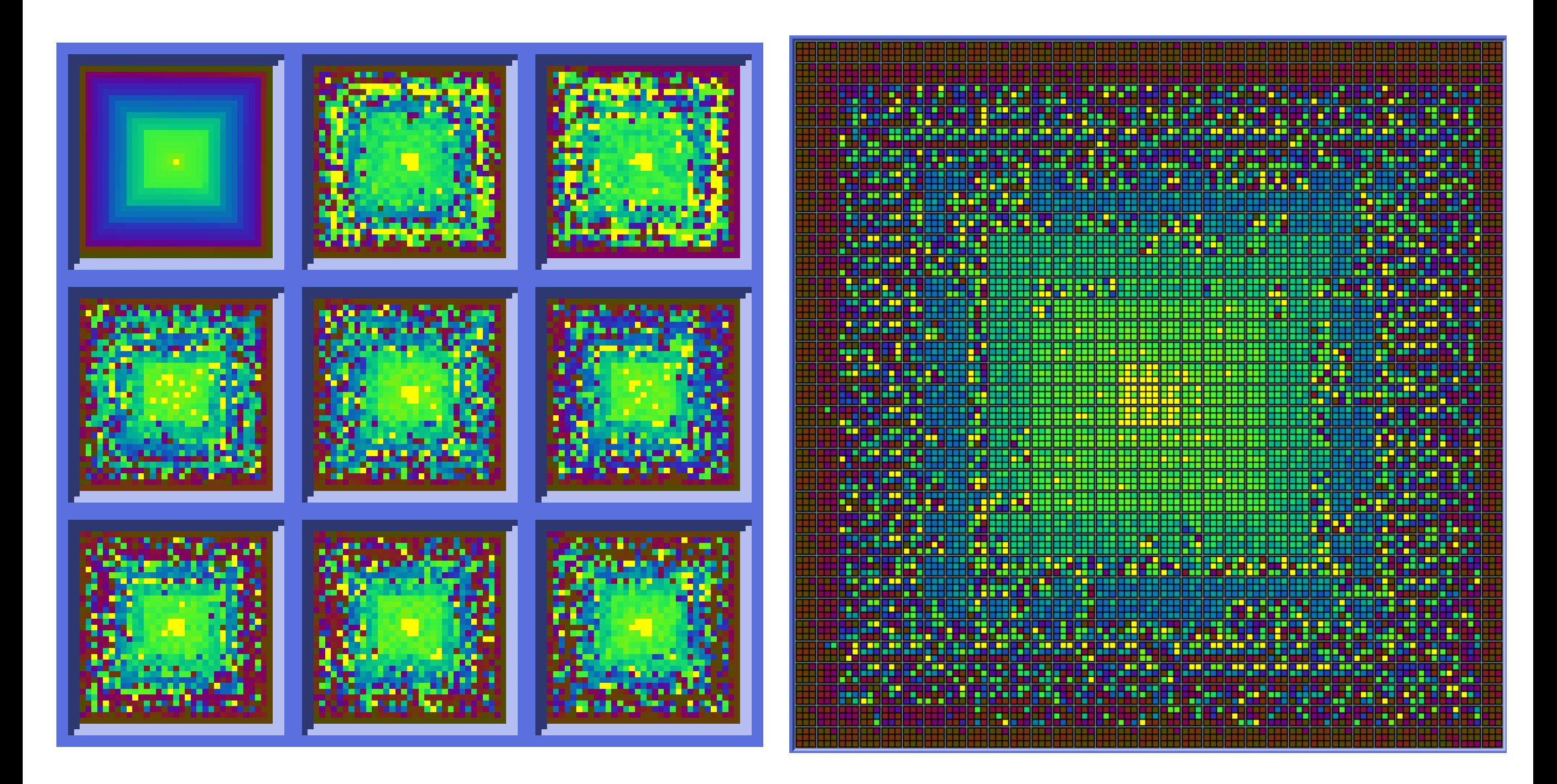

Keim, Kreigel, 1994

## L13: Trees & Graphs REQUIRED READING

## Chapter 9

i

D.

## Arrange Networks and Trees

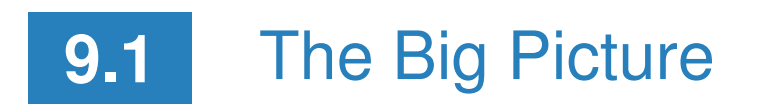

 $\rightarrow$ 

F

This chapter covers design choices for arranging network data in space, summarized in Figure 9.1. The node–link diagram family of visual encoding idioms uses the connection channel, where marks represent links rather than nodes. The second major family of network encoding idioms are matrix views that directly show adjacency relationships. Tree structure can be shown with the containment channel, where enclosing link marks show hierarchical relationships through nesting.

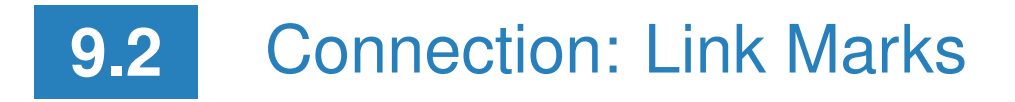

The most common visual encoding idiom for tree and network data is with **node–link diagrams**, where nodes are drawn as point marks and the links connecting them are drawn as line marks. This idiom uses connection matrix to indicate the relationships between  $\mathbf{r}$ 

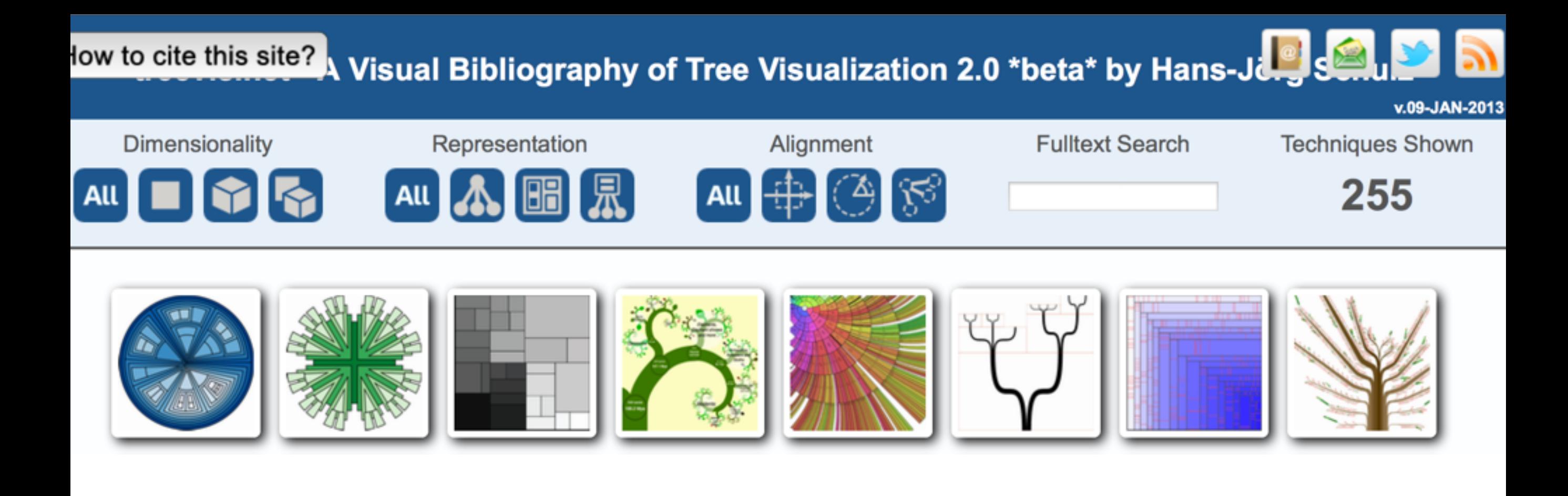

## *Graphically Speaking Editor: Miguel Encarnação*

### **Treevis.net: A Tree Visualization Reference**

**Hans-Jörg Schulz** *University of Rostock*